# CAUVERY COLLEGE FOR WOMEN (AUTONOMOUS)

# Nationally Accredited with 'A' Grade by NAAC ISO 9001:2015 Certified TIRUCHIRAPPALLI

# PG & RESEARCH DEPARTMENT OF COMMERCE

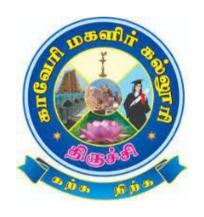

# LEARNING OUTCOME BASED CURRICULUM FRAMEWORK (CBCS - LOCF)

**B.Com.** 2022 **-**2023 and **O**nwards

#### **VISION**

Commitment to pursue excellence in commerce education, while equipping students with knowledge and skills in commerce stream, inculcate values, identify hidden talents, provide opportunities for students to realize their full potential and thus shape them into national assets, and to pursue a real holistic development, integrity moral and ethical uprightness.

#### **MISSION**

- > To promote excellent education in the changing environment of information and communication technology and commerce sectors.
- > Creating an urge in students to take up entrepreneurship in online to be successful by standing on their feet instead of being dependent on others.
- ➤ Grooming youth to become a truly global personality well equipped to deal with the modern world and its challenges.

## PROGRAMME EDUCATIONAL OBJECTIVES (PEOs)

| PEOs | Statements                                                                                                    |
|------|----------------------------------------------------------------------------------------------------|
| PEO1 | LEARNING ENVIRONMENT  To facilitate value-based holistic and comprehensive learning by integrating innovative learning practices to match the highest quality standards and train the students to be effective leaders in their chosen fields. |
| PEO2 | ACADEMIC EXCELLENCE  To provide a conducive environment to unleash their hidden talents and to nurture the spirit of critical thinking and encourage them to achieve their goal.                                                               |
| PEO3 | EMPLOYABILITY  To equip students with the required skills in order to adapt to the changing global scenario and gain access to versatile career opportunities in multidisciplinary domains.                                                    |
| PEO4 | PROFESSIONAL ETHICS AND SOCIAL RESPONSIBILITY  To develop a sense of social responsibility by formulating ethics and equity to transform students into committed professionals with a strong attitude towards the development of the nation.   |
| PEO5 | GREEN SUSTAINABILITY  To understand the impact of professional solutions in societal andenvironmental contexts and demonstrate the knowledge for an overall sustainable development.                                                           |

# PROGRAMME OUTCOMES FOR B.Com., B.Com. CA, B.B.A. PROGRAMME

| PO NO. | On completion of B.Com. /B.Com. CA / B.B.A. Programme, The students will be able to                                                                                                    |
|--------|----------------------------------------------------------------------------------------------------|
|        | PROGRAMME KNOWLEDGE AND ENVIORNMENT SUSTAINABILITY                                                                                                    |
| PO 1   | Acquire a strong foundation in the areas of Commerce, Management and Information Technology that needs to respond to the constantly changing Business and Legal environment.                     |
|        | CRITICAL THINKING AND DECISION MAKING SKILLS                                                                                                    |
| PO 2   | Analyse and develop solutions through various computational techniques for real time problems in all areas of Business Management specially Finance, Marketing, Human Resources and Operations.  |
|        | ENTREPRENEURSHIP SKILLS AND COMPETENCY DEVELOPMENT                                                                                                    |
| PO 3   | Apply the competencies and creativity required to undertake entrepreneurship as a desirable and feasible career option or be employed in various positions in industry, academia and Government. |
|        | TEAM WORK AND PROFICIENCY DEVELOPMENT                                                                                                    |
| PO 4   | Imbibe professionalism to embrace new opportunities of emerging technologies, leadership and team work in a dynamic ethical business scenario.                                                   |
|        | PROFESSIONAL SKILLS AND EMPLOYABILITY                                                                                                    |
| PO 5   | Internalize the learned concept of Business and Commerce that will enable them to become skilled professionals and to enhance the career prospects.                                              |

## PROGRAMME SPECIFIC OUTCOMES FOR B.Com.

| PSO NO | The Students of B.Com. will be able to                                                                                                    | POs<br>Addressed |
|--------|----------------------------------------------------------------------------------------------------|------------------|
| PSO1   | Acquire fundamental knowledge in the fields of Commerce,<br>Management, Accounts, Finance and overall general legal<br>framework of the business. | PO1<br>PO2       |
| PSO2   | Inculcate critical thinking and problem-solving skills to excel in technologies and its services used ethically in various sector.                | PO2              |
| PSO3   | Identify business opportunities to create and manage innovations and entrepreneurship.                                                            | PO3              |
| PSO4   | Become acquainted with commercial knowledge and professional skills to react the most appropriate way when faced with challenges.                 | PO4<br>PO5       |
| PSO5   | Obtain the knowledge and skills required for further professional education and research.                                                         | PO5              |

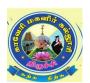

# CAUVERY COLLEGE FOR WOMEN (AUTONOMOUS), TRICHY – 18 DEPARTMENT OF COMMERCE

#### **B.Com.**- **PROGRAMME STRUCTURE**

LEARNING OUTCOME BASED CURRICULUM FRAMEWORK (CBSC - LOCF) (For the candidates admitted from the academic year 2022 – 2023 onwards)

| r        |      |                                                |                                                           |              |       |        |               | Ma       | rks      |       |
|----------|------|------------------------------------------------|-----------------------------------------------------------|--------------|-------|--------|---------------|----------|----------|-------|
| Semester | Part | Course                                         | Title                                                     | Subject Code | Hours | Credit | Exam<br>Hours | Internal | External | Total |
|          |      |                                                | Ikkala Ilakkiyam                                          | 22ULT1       |       |        |               |          |          |       |
|          |      | Language Course                                | Hindi Literature & Grammar - I                            | 22ULH1       |       | 2      | 3             | 2.5      | 75       | 100   |
|          | I    | - I (LC)                                       | History of Popular Tales<br>Literature and Sanskrit Story | 22ULS1       | 6     | 3      |               | 25       |          | 100   |
|          |      |                                                | Basic French -I                                           | 22ULF1       |       |        |               |          |          |       |
|          | II   | English<br>Language Course<br>- I (ELC)        | anguage Course Effective Communication - I  22UE1         |              |       |        |               |          | 75       | 100   |
| I        |      | Core Course - I<br>(CC)                        | Financial Accounting - I                                  | 22UCO1CC1    | 6     | 6      | 3             | 25       | 75       | 100   |
|          | III  | Core Course -<br>II (CC)                       | Management Principles and Application                     |              |       | 6      | 3             | 25       | 75       | 100   |
|          |      | First Allied<br>Course - I (AC)                | Business Economics                                        | 22UCO1AC1    | 4     | 3      | 3             | 25       | 75       | 100   |
|          | IV   | Ability Enhancement Compulsory Course-I (AECC) | UGC Jeevan Kaushal -<br>Universal Human Values            | 22UGVE       | 2     | 2      | -             | 100      | ı        | 100   |
|          | ·    | Total                                          |                                                           |              | 30    | 23     |               |          |          | 600   |

|    |       | Language Course                                   | Idaikkala Ilakkiyamum<br>Pudhinamum                       | 22ULT2    |       |      |      |       |        |     |
|----|-------|---------------------------------------------------|-----------------------------------------------------------|-----------|-------|------|------|-------|--------|-----|
|    | I     |                                                   | Hindi Literature &<br>Grammar - II                        | 22ULH2    | 5     | 3    | 3    | 25    | 75     | 100 |
|    |       |                                                   | Poetry, Textual Grammar and Alankara                      | 22ULS2    |       |      |      |       |        |     |
|    |       |                                                   | Basic French -II                                          | 22ULF2    |       |      |      |       |        |     |
|    | II    | English Language<br>Course - II (ELC)             | Functional English for<br>Effective Communication -<br>II | 22UE2     | 6     | 3    | 3    | 25    | 75     | 100 |
| II |       | Core Course - III<br>(CC)                         | Financial Accounting - II                                 | 22UCO2CC3 | 6     | 6    | 3    | 25    | 75     | 100 |
|    | III   | Core Course -IV<br>(CC)                           | Fundamentals of Marketing                                 | 22UCO2CC4 | 6     | 6    | 3    | 25    | 75     | 100 |
|    |       | First Allied Course - II (AC)                     | Banking Theory Law and Practice                           | 22UCO2AC2 | 5     | 3    | 3    | 25    | 75     | 100 |
|    | IV    | Ability Enhancement Compulsory Course – II (AECC) | Environmental Studies                                     | 22UGEVS   | 2     | 2    | -    | 100   | -      | 100 |
|    | Extra | Credit Course                                     | SWAYAM Online Course                                      | As j      | per U | GC R | ecom | menda | ntions |     |
|    |       | Total                                             |                                                           |           | 30    | 23   |      |       |        | 600 |

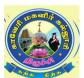

# CAUVERY COLLEGE FOR WOMEN (AUTONOMOUS), TRICHY – 18 DEPARTMENT OF COMMERCE

#### **B.Com.**- **PROGRAMME STRUCTURE**

LEARNING OUTCOMEBASED CURRICULUM FRAMEWORK (CBCS - LOCF) (For the candidates admitted from the academic year 2022-2023 onwards)

|          |       |                                                    |                                            |                        |       |        |      | M        | arks     |       |
|----------|-------|----------------------------------------------------|--------------------------------------------|------------------------|-------|--------|------|----------|----------|-------|
| Semester | Part  | Course                                             | Title                                      | Subject<br>Code        | Hours | Credit | Exam | Internal | Internal | Total |
|          |       |                                                    | Kappiyamum Nadagamum                       | 22ULT3                 |       |        |      |          |          |       |
|          | _     | Language Course -                                  | Hindi Literature &<br>Grammar - III        | 22ULH3                 |       |        | _    |          |          |       |
|          | I     | III (LC)                                           | Prose, Textual Grammar and Vakyarachana    | 22ULS3                 | 5     | 3      | 3    | 25       | 75       | 100   |
|          |       |                                                    | Intermediate French - I                    | 22ULF3                 |       |        |      |          |          |       |
|          | II    | English Language<br>Course - III (ELC)             | Learning Grammar through<br>Literature - I | 22UE3                  | 6     | 3      | 3    | 25       | 75       | 100   |
|          |       | Core Course - V<br>(CC)                            | Cost Accounting                            | 22UCO3CC5              | 6     | 6      | 3    | 25       | 75       | 100   |
| III      | III   | Core Course - VI<br>(CC)                           | Business Correspondence and Reporting      | 22UCO3CC6              | 5     | 5      | 3    | 25       | 75       | 100   |
|          |       | Second Allied<br>Course – I (AC)                   | Business Law                               | 22UCO3AC3              | 4     | 3      | 3    | 25       | 75       | 100   |
|          | IV    | Ability Enhancement Compulsory Course – III (AECC) | Innovation and<br>Entrepreneurship         | 22UGIE                 | 2     | 1      | -    | 100      | -        | 100   |
|          | 1 V   | G : E1 ::                                          | Elements of Insurance                      | 22UCO3GEC1             |       |        |      |          |          |       |
|          |       | Generic Elective<br>Course – I (GEC)               | Basic Tamil - I                            | 22ULC3BT1              | 2     | 2      | 3    | 25       | 75       | 100   |
|          |       | Course T(GLC)                                      | Special Tamil - I                          | 22ULC3ST1              |       |        |      |          |          |       |
|          | Extra | Credit Course                                      | Swayam Online Course                       | As per UGC Recommendat |       |        |      |          | tions    |       |
|          |       | Total                                              |                                            |                        | 30    | )      | 23   |          |          | 700   |

\*15 Days INTERNSHIP during Semester Holidays.

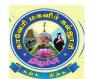

# CAUVERY COLLEGE FOR WOMEN (AUTONOMOUS), TRICHY – 18 PG & RESEARCH DEPARTMENT OF COMMERCE B.Com.– PROGRAMME STRUCTURE

#### LEARNING OUTCOMEBASED CURRICULUM FRAMEWORK (CBCS - LOCF)

(For the candidates admitted from the academic year 2022 – 2023 onwards)

#### **IV Semester**

|          |       |                                                                    |                                          |                            |       |        |               | Mai      | rks      |       |
|----------|-------|--------------------------------------------------------------------|------------------------------------------|----------------------------|-------|--------|---------------|----------|----------|-------|
| Semester | Part  | Course                                                             | Title                                    | Subject Code               | Hours | Credit | Exam<br>Hours | Internal | External | Total |
|          |       |                                                                    | Pandaya Illakiyamum<br>Urainadaiyum      | 22ULT4                     |       |        |               |          |          |       |
|          | I     | Language Course - IV (LC)                                          | Hindi Literature & Functional Hindi      | 22ULH4                     | 6     | 3      | 3             | 25       | 75       | 100   |
|          |       |                                                                    | Drama, History of<br>Drama Literature    | 22ULS4                     |       |        |               |          | ,5       |       |
|          |       |                                                                    | Intermediate French -II                  | 22ULF4                     |       |        |               |          |          |       |
|          | II    | English Language<br>Course-IV (ELC)                                | Learning Grammar through Literature - II |                            |       |        |               |          | 75       | 100   |
|          |       | Core Course - VII<br>(CC)                                          | Business Statistics                      | 22UCO4CC7                  | 5     | 5      | 3             | 25       | 75       | 100   |
| 137      | III   | Core Practical- I<br>(CP)                                          | Accounting Package (P)                   | 22UCO4CC1P                 | 5     | 5      | 3             | 40       | 60       | 100   |
| IV       |       | Second Allied<br>Course – II (AC)                                  | E-Commerce and Web Designing             | 22UCO4AC4                  | 4     | 3      | 3             | 25       | 75       | 100   |
|          |       | Intern                                                             | ship                                     | 22UCO4INT                  | -     | 2      | -             | -        | -        | 100   |
|          |       | Generic Elective                                                   | Advertisement<br>Management              | 22UCO4GEC2                 | 2     | 2      | 2             | 25       | 7.5      | 100   |
|          |       | Course– II (GEC)                                                   | Basic Tamil - II                         | 22ULC4BT2                  | 2     | 2      | 3             | 25       | 75       | 100   |
|          | IV    |                                                                    | Special Tamil - II                       | 22ULC4ST2                  |       |        |               |          |          |       |
|          |       | Skill Enhancement Introduction to MS-<br>Course–I (SEC) Office (P) |                                          | 22UCO4SEC1P                | 2     | 2      | 3             | 40       | 60       | 100   |
|          | Extra | Credit Course                                                      | Swayam Online Course                     | As per UGC Recommendations |       |        |               |          |          |       |
|          |       | Total                                                              |                                          |                            | 30    | 2      | 5             |          |          | 800   |

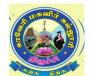

# CAUVERY COLLEGE FOR WOMEN (AUTONOMOUS), TRICHY – 18 PG & RESEARCH DEPARTMENT OF COMMERCE PROCESSAN AND STRUCTURE

## **B.Com.**– **PROGRAMME STRUCTURE**

LEARNING OUTCOMEBASED CURRICULUM FRAMEWORK (CBCS - LOCF)

(For the candidates admitted from the academic year 2022 – 2023 onwards)

| er       |      |                                                 |                                                      |              | 70                         |        | - 70          |          | arks     |       |
|----------|------|-------------------------------------------------|------------------------------------------------------|--------------|----------------------------|--------|---------------|----------|----------|-------|
| Semester | Part | Course                                          | Title                                                | Subject Code | Hours                      | Credit | Exam<br>Hours | Internal | External | Total |
|          |      | Core Course –VIII (CC)                          | Corporate Accounting                                 | 22UCO5CC8    | 6                          | 6      | 3             | 25       | 75       | 100   |
|          |      | Core Course - IX<br>(CC)                        | Financial<br>Management                              | 22UCO5CC9    | 5                          | 5      | 3             | 25       | 75       | 100   |
|          | Ш    | Core Course - X<br>(CC)                         | Entrepreneurship and<br>Small Business<br>Management | 22UCO5CC10   | 5                          | 5      | 3             | 25       | 75       | 100   |
|          |      | Core Course – XI<br>(CC)                        | Fundamental of Research                              | 22UCO5CC11   | 5                          | 5      | 3             | 40       | 60       | 100   |
|          |      |                                                 | A. Human Resource<br>Management                      | 22UCO5DSE1A  | 5                          |        |               | 25       |          |       |
| v        |      | Discipline Specific<br>Elective – I (DSE)       | B. Marketing<br>Research                             | 22UCO5DSE1B  |                            | 4      | 3             |          | 75       | 100   |
|          |      | , ,                                             | C. Industrial Relations and Labour Law               | 22UCO5DSE1C  |                            |        |               |          |          |       |
|          | IV   | Ability Enhancement Compulsory Course-IV (AECC) | UGC Jeevan Kaushal<br>-Professional Skills           | 22UGPS       | 2                          | 2      | -             | 100      | -        | 100   |
|          |      | Skill Enhancement<br>Course– II (SEC)           | Skills for Competitive Examination                   | 22UCO5SEC2   | 2                          | 2      | 3             | -        | 100      | 100   |
|          |      | Extra Credit<br>Course                          | Swayam Online<br>Course                              | As po        | As per UGC Recommendations |        |               |          |          |       |
|          |      | Total                                           |                                                      |              |                            | 30     | 29            |          |          | 700   |

# CAUVERY COLLEGE FOR WOMEN (AUTONOMOUS), TRICHY – 18 PG & RESEARCH DEPARTMENT OF COMMERCE B.Com. – PROGRAMME STRUCTURE LEARNING OUTCOME BASED CURRICULUM FRAMEWORK (CBCS - LOCF)

(For the candidates admitted from the academic year 2022 – 2023 onwards)

|           |      |                                                |                                                    |              |       |        |               | Ma       | rks      |       |
|-----------|------|------------------------------------------------|----------------------------------------------------|--------------|-------|--------|---------------|----------|----------|-------|
| Semester  | Part | Course                                         | Title                                              | Subject Code | Hours | Credit | Exam<br>Hours | Internal | External | Total |
|           |      | Core Course -<br>XII (CC)                      | Direct Taxation                                    | 22UCO6CC12   | 5     | 5      | 3             | 25       | 75       | 100   |
|           |      | Core Course -<br>XIII (CC)                     | Management<br>Accounting                           | 22UCO6CC13   | 5     | 5      | 3             | 25       | 75       | 100   |
|           | Ш    | Core Course -<br>XIV (CC)                      | Auditing                                           | 22UCO6CC14   | 4     | 4      | 3             | 25       | 75       | 100   |
|           |      | Core Course -<br>XV (CC)                       | Cyber Security                                     | 22UGCS       | 5     | 4      | 3             | 25       | 75       | 100   |
|           |      | Discipline                                     | A. Financial<br>Services                           | 22UCO6DSE2A  |       |        |               |          |          |       |
| VI        |      | Specific Elective— II (DSE)                    | B. Retail<br>Management                            | 22UCO6DSE2B  | 5     | 4      | 3             | 25       | 75       | 100   |
| <b>V1</b> |      |                                                | C. Organisational Dynamics                         | 22UCO6DSE2C  |       |        |               |          |          |       |
|           |      | Project                                        | Project Work                                       | 22UCO6PW     | 5     | 3      | -             | -        | 100      | 100   |
|           | V    | Ability Enhancement Compulsory Course-V (AECC) | bility nhancement ompulsory ourse-V Gender Studies |              | 1     | 1      | -             | 100      | -        | 100   |
|           |      | Extens                                         | ion Activity                                       | 22UGEA       | -     | 1      | -             | -        | -        | -     |
|           |      | Total                                          |                                                    |              | 30    | 27     |               |          |          | 700   |

| Semester I  | Internal Marks: 25       | External Marks: 75 |                |         |  |  |  |
|-------------|--------------------------|--------------------|----------------|---------|--|--|--|
| COURSE CODE | COURSE TITLE             | CATEGORY           | Hrs. /<br>Week | CREDITS |  |  |  |
| 22UCO1CC1   | FINANCIAL ACCOUNTING – I | CORE               | 6              | 6       |  |  |  |

- To enable the students to understand the Accounting Standards and to apply the
  accounting principles in the Rectification of Errors, preparation of Final Accounts of
  sole trader, Non-Profit Organization, Bank Reconciliation Statement and Bills of
  Exchange.
- To provide accounting knowledge in Branch, Departmental and Hire Purchase businesses.

#### **Course Outcome and Cognitive Level Mapping**

| CO<br>Number | CO Statement On the successful completion of the course, students will be able to | Cognitive<br>Level |
|--------------|-----------------------------------------------------------------------------------|--------------------|
| CO1          | Define and outline the accounting concepts and standards.                         | K1, K2             |
| CO2          | Explain the purpose of financial accounting.                                      | <b>K2</b>          |
| CO3          | Apply the accounting procedures for recording various financial transactions.     | К3                 |
| CO4          | Make use of accounting concepts to interpret the performance of business.         | К3                 |
| CO5          | Analyse and evaluate financial statement in any given context or situation        | K4, K5             |

| COs /<br>PSOs | PSO1 | PSO2 | PSO3 | PSO4 | PSO5 | PO1 | PO2 | PO3 | PO4 | PO5 |
|---------------|------|------|------|------|------|-----|-----|-----|-----|-----|
| CO1           | 3    | 3    | 2    | 3    | 3    | 3   | 3   | 2   | 2   | 3   |
| CO2           | 3    | 3    | 3    | 3    | 3    | 3   | 3   | 3   | 3   | 3   |
| CO3           | 3    | 3    | 3    | 3    | 3    | 3   | 3   | 3   | 3   | 3   |
| CO4           | 3    | 3    | 3    | 3    | 3    | 3   | 3   | 3   | 3   | 3   |
| CO5           | 3    | 3    | 3    | 3    | 3    | 3   | 3   | 3   | 3   | 3   |

<sup>&</sup>quot;1" – Slight (Low) Correlation – "2" – Moderate (Medium) Correlation –

<sup>&</sup>quot;3" – Substantial (High) Correlation — "-" indicates there is no correlation.

| UNIT | CONTENT                                                                                                    | HOURS | COs                           | COGNITIVE<br>LEVEL    |
|------|----------------------------------------------------------------------------------------------------|-------|-------------------------------|-----------------------|
| I    | Introduction to Accounting Standards.  Rectification of Errors – Classification –  Suspense Account. Final Accounts of a  Sole Trader: Manufacturing Account –  Trading Account – Profit and Loss  Account – Balance Sheet – Adjustments. | 18    | CO1, CO2,<br>CO3, CO4,<br>CO5 | K1, K2, K3,<br>K4, K5 |
| П    | Bank Reconciliation Statement – Favourable and Unfavourable Balances. Bills of Exchange - Average Due Date – Account Current.                                                                                                    | 18    | CO1, CO2,<br>CO3, CO4,<br>CO5 | K1, K2, K3,<br>K4, K5 |
| Ш    | Accounts of Non-Profit Organisation – Receipt & Payment Accounts – Income & Expenditure Accounts – Balance Sheet – Adjustments.                                                                                                    | 18    | CO1, CO2,<br>CO3, CO4,<br>CO5 | K1, K2, K3,<br>K4, K5 |
| IV   | Branch Accounts (Dependent Branches: Debtor System and Stock & Debtor System only) Departmental Accounts – Apportionment of Expenses – Inter – departmental Transfer at cost and Invoice price.                                           | 18    | CO1, CO2,<br>CO3, CO4,<br>CO5 | K1, K2, K3,<br>K4, K5 |
| v    | Hire Purchase System: Accounting  Treatment – Calculation of Interest –  Default and Repossession – Hire Purchase  Trading Account: Debtors System and  Stock & Debtor System.                                                            | 18    | CO1, CO2,<br>CO3, CO4,<br>CO5 | K1, K2, K3,<br>K4, K5 |
| VI   | Self-Study for Enrichment (Not to be included for End Semester Examination) Difference between Balance Sheet and Trial Balance, Adjustment and Closing                                                                                    | -     | CO1, CO2,<br>CO3, CO4,<br>CO5 | K1, K2, K3,<br>K4, K5 |

| Entries - Negotiable Instrument,        |   |
|-----------------------------------------|---|
| Difference between Promissory note and  |   |
| Bills of Exchange - Difference between  |   |
| Branch and Department - Capital and     |   |
| Revenue items - Difference between Hire |   |
| Purchase and Instalment Purchase.       |   |
|                                         | i |

Distribution of Marks: Theory 20% & Problem 80%

#### **Text Book**

- 1. Reddy, T.S, & Murthy A. (2020). *Financial Accounting*. 8<sup>th</sup> Revised Edition, Margham Publication.
- 2. Jain S.P, & Narang K.L. (2017). Business Accounting. 5th Edition, Kalyani Publishers.

#### Reference Books

- 1. Dalston L. Cecil & Jenitra L. Merwin. (2015). *Business Accounting*. 4<sup>th</sup> Edition, Learn Tech Publishers.
- 2. Gupta R.L, & Radhaswamy M. (2019). *Financial Accounting*. 8<sup>th</sup> Edition, Sultan Chand & Sons.
- 3. Arulanandam M.A, & Raman K.S. (2018). *Advanced Accountancy*. 7<sup>th</sup> Edition, Himalaya Publishing House.

#### Web References

- 1. https://www.icai.org/post/icai-publications-accounting-standards-board
- 2. https://cleartax.in/s/accounting-standards
- 3. <a href="https://newhorizonindia.edu/nhc\_kasturinagar/wp-content/uploads/2020/06/AFA-4.pdf">https://newhorizonindia.edu/nhc\_kasturinagar/wp-content/uploads/2020/06/AFA-4.pdf</a>
- 4. <a href="https://www.britannica.com/topic/bill-of-exchange">https://www.britannica.com/topic/bill-of-exchange</a>
- 5. https://cleartax.in/g/terms/hire-purchase-agreements
- 6. <a href="https://corporatefinanceinstitute.com/resources/knowledge/strategy/npo-non-profit-organization/">https://corporatefinanceinstitute.com/resources/knowledge/strategy/npo-non-profit-organization/</a>

#### **Pedagogy**

Chalk and Talk, PPT, Discussion, Assignment, Demo, Quiz and Seminar.

#### Course Designer

Dr. C. Subha.

| Semester I  | Internal Marks: 25                       | External Marks: 75 |                |         |  |
|-------------|------------------------------------------|--------------------|----------------|---------|--|
| COURSE CODE | URSE CODE COURSE TITLE                   |                    | Hrs. /<br>Week | CREDITS |  |
| 22UCO1CC2   | MANAGEMENT PRINCIPLES<br>AND APPLICATION | CORE               | 6              | 6       |  |

 To familiarize the students on the basic concepts of management in order to aid in understanding how an organization functions and the challenging issues a manager confronts in today's business firm.

#### **Course Outcome and Cognitive Level Mapping**

| CO     | CO Statement                                                                                                  | Cognitive |
|--------|----------------------------------------------------------------------------------------------------|-----------|
| Number | On the successful completion of the course, students will be able to                                          | Level     |
| CO1    | Define the basic principles and concepts of management.                                                       | K1        |
| CO2    | Explain the functions of management and roles, skills of a manager.                                           | K2        |
| СОЗ    | Apply and Integrate planning, organizing, decision-making, staffing and directing process in an organization. | К3        |
| CO4    | Analyze the situation that requires specific leadership, communication and control.                           | K4        |
| CO5    | Compare the range of motivation, coordination, leadership, dynamics and control in the business.              | K4        |

| COs /<br>PSOs | PSO1 | PSO2 | PSO3 | PSO4 | PSO5 | PO1 | PO2 | PO3 | PO4 | PO5 |
|---------------|------|------|------|------|------|-----|-----|-----|-----|-----|
| CO1           | 3    | 2    | 3    | 2    | 3    | 3   | 2   | 3   | 2   | 3   |
| CO2           | 3    | 2    | 3    | 3    | 3    | 3   | 3   | 2   | 3   | 2   |
| CO3           | 3    | 3    | 2    | 3    | 3    | 3   | 2   | 2   | 3   | 3   |
| CO4           | 3    | 2    | 3    | 3    | 2    | 3   | 3   | 2   | 3   | 3   |
| CO5           | 2    | 3    | 2    | 3    | 3    | 3   | 3   | 2   | 2   | 3   |

<sup>&</sup>quot;1" – Slight (Low) Correlation – "2" – Moderate (Medium) Correlation –

<sup>&</sup>quot;3" – Substantial (High) Correlation — "-" indicates there is no correlation.

| UNIT | CONTENT                                                                                                    | HOURS | COs                           | COGNITIVE<br>LEVEL |
|------|----------------------------------------------------------------------------------------------------|-------|-------------------------------|--------------------|
| I    | Management – Meaning – Definition – Nature and Scope – Features-Level of management –Management roles and skills –Management as an art or a science or a profession -Management thoughts: Scientific Management and Modern Management Thoughts - Principles and Functions of Management                         | 18    | CO1, CO2,<br>CO3, CO4,<br>CO5 | K1, K2, K3,<br>K4  |
| П    | Nature and Purpose of Planning – Planning Process – Types of Plans – Objectives – Management by Objectives (MBO) – Strategies – Types of Strategies – Policies – Decision Making – Types of Decision – Decision Making Process – Rational Decision-Making Process – Decision Making Under Different Conditions. | 18    | CO1, CO2,<br>CO3,CO4,<br>CO5  | K1, K2, K3,<br>K4  |
| Ш    | Nature and Purpose of Organizing – Organization Structure – Line and Staff Authority – Departmentation – Span of Control – Centralization and Decentralization – Delegation of Authority.                                                                                                    | 18    | CO1, CO2,<br>CO3, CO4,<br>CO5 | K1, K2, K3,<br>K4  |
| IV   | Motivation – Meaning – Definition – Nature  – Types of motivation – Theories of motivation – Leadership – Functions – Styles – Theories.                                                                                                    | 18    | CO1, CO2,<br>CO3,CO4,<br>CO5  | K1,K2,K3,<br>K4    |
| V    | Controlling – Meaning – Definition – Characteristics – Steps in controlling – Effective control – Control techniques.  Co-ordination: Definition-Features and benefits of Co-ordination - Techniques of effective Co-ordination.                                                                                | 18    | CO1, CO2,<br>CO3,CO4,<br>CO5  | K1, K2, K3,<br>K4  |

|    | Self Study for Enrichment                                                                                                    |   |                              |                   |
|----|----------------------------------------------------------------------------------------------------|---|------------------------------|-------------------|
| VI | (Not to be included for End Semester Examination).  Approaches to Management –  Management by Exception – 360 <sup>0</sup> Degree performance appraisal – Functions and | - | CO1, CO2,<br>CO3,CO4,<br>CO5 | K1, K2, K3,<br>K4 |
|    | responsibility of supervisor— Difference between Controlling and Co-ordination.                                                                                         |   |                              |                   |

#### Text Book

- 1. L.M. Prasad, 2021, Principles and Practice of Management, Sultan Chand & Sons.
- 2. K.D. Tripathi, 2017, Principles of Management, McGraw Hill Education.

#### Reference Books

- 1. T. Ramasamy, 2017, Principles of Management, Himalaya Publishing House.
- 2. Dr. S.C. Saksena, 2019, Principles of Business Management, Sahitya Bhawan Publications.

#### Web References

- 1. https://cbseacademic.nic.in
- 2. https://ncert.nic.in/textbook/pdf
- 3. <a href="http://www.freebookcentre.net">http://www.freebookcentre.net</a>
- 4. <a href="https://www.egyankosh.ac.in">https://www.egyankosh.ac.in</a>
- 5. https://www.yourarticlelibrary.com
- 6. <a href="http://courses.washington.edu">http://courses.washington.edu</a>
- 7. <a href="http://www.nou.ac.in/econtent">http://www.nou.ac.in/econtent</a>
- 8. <a href="https://www.toppers.com">https://www.toppers.com</a>

#### Pedagogy

Chalk and Talk, PPT, Discussion, Assignment, Quiz, Seminar and Group Discussion.

#### **Course Designer**

Ms. B. Lavanya

| Semester I  | Internal Marks: 25 | External Marks: 75 |                |         |  |
|-------------|--------------------|--------------------|----------------|---------|--|
| COURSE CODE | COURSE TITLE       | CATEGORY           | Hrs. /<br>Week | CREDITS |  |
| 22UCO1AC1   | BUSINESS ECONOMICS | ALLIED             | 4              | 3       |  |

• To enable the students to interpret the demand function and elasticity interlinked with optimal pricing decisions and recognize different market structures.

#### **Course Outcome and Cognitive Level Mapping**

| CO     | CO Statement                                                                                                    | Cognitive    |
|--------|----------------------------------------------------------------------------------------------------|--------------|
| Number | On the successful completion of the course, students will be able to                                                                                                    | Level        |
| CO1    | Recall and summarize the core economic principles, concepts and how they apply to a wide range of real-world issues.                                                     | K1,K2,<br>K3 |
| CO2    | Apply the basic economic theory to make predictions and to analyze alternative economic policy options.                                                                  | K3, K4       |
| CO3    | Outline the economic models in domestic and global context, to analyze individual decision making, how price and quantities are determined in product and factor market. | K2, K4       |
| CO4    | Analyze and interpret the concept of price and output decisions of<br>the firms under various market structures.                                                         | K2, K4       |
| CO5    | Develop critical thinking and analytical abilities in resolving<br>business problems by applying various tools and techniques of<br>economics.                           | K3, K4       |

| COs / | PSO1 | PSO2 | PSO3 | PSO4 | PSO5 | PO1 | PO2 | PO3 | PO4 | PO5 |
|-------|------|------|------|------|------|-----|-----|-----|-----|-----|
| PSOs  | 2    | 2    |      |      | _    |     | 2   | •   | 2   |     |
| CO1   | 3    | 2    | 2    | 2    | 3    | 3   | 2   | 2   | 2   | 3   |
| CO2   | 3    | 2    | 2    | 2    | 3    | 3   | 3   | 2   | 2   | 3   |
| CO3   | 3    | 2    | 2    | 2    | 3    | 3   | 3   | 2   | 2   | 3   |
| CO4   | 3    | 2    | 2    | 2    | 3    | 3   | 3   | 2   | 2   | 3   |
| CO5   | 3    | 2    | 3    | 2    | 3    | 3   | 3   | 3   | 2   | 3   |

<sup>&</sup>quot;1" – Slight (Low) Correlation ¬ "2" – Moderate (Medium) Correlation ¬

<sup>&</sup>quot;3" – Substantial (High) Correlation – "-" indicates there is no correlation

| UNIT | CONTENT                                                                                                    | HOUR<br>S | COs                         | COGNITIVE<br>LEVEL    |
|------|----------------------------------------------------------------------------------------------------|-----------|-----------------------------|-----------------------|
| I    | Business Economics - Meaning - Definitions - Characteristics - Distinction between Business Economics and Economics - Scope - Objectives - Roles and responsibilities of business economist.                                                                                                    | 12        | CO1,CO2,<br>CO3,CO4,<br>CO5 | K1,K2,K3,<br>K4,K5,K6 |
| П    | Theory of Demand Analysis: Demand determinants – Law of demand – Characteristics – Exceptions – Elasticity of demand – Price elasticity – Types – Determining factors – Change in demand and Elasticity of demand – Business applications of price elasticity – Concepts of income and cross elasticity of demand – Price elasticity of demand – Measurement of price elasticity of demand. | 12        | CO1,CO2<br>,CO3,CO4,<br>CO5 | K1,K2,K3,<br>K4,K5,K6 |
| III  | Demand Forecasting Methods: Introduction – Objectives – Types – Requirements for demand forecasting, Approaches, Methods – Features of a good forecasting method.                                                                                                    | 12        | CO1,CO2,<br>CO3,CO4,<br>CO5 | K1,K2,K3,<br>K4,K5,K6 |
| IV   | Production Function: Introduction – Factors, Law of Variable Proportions – Law of returns to Scale, Producer's equilibrium – Economics of Scale – ISO Quant Analysis – Cobb Douglas Production Function.                                                                                                    | 12        | CO1,CO2,<br>CO3,CO4,<br>CO5 | K1,K2,K3,<br>K4,K5,K6 |
| V    | Cost and Revenue Analysis: Cost classification – Real cost – Opportunity cost – Money cost – Explicit cost and implicit cost – Economic cost – Fixed cost and Variable cost – Total and Marginal cost – Behavior of short run and long run cost – Cost and output relations – Revenue concepts – Break Even Analysis – Profit Management – Nature, Theories and Measurement.                | 12        | CO1,CO2,<br>CO3,CO4,<br>CO5 | K1,K2,K3,<br>K4,K5,K6 |
| VI   | Self-Study for Enrichment                                                                                                    | -         | CO1,CO2,                    | K1,K2,K3,             |

| (Not to be included for End Semester         | CO3,CO4, | K4,K5,K6 |
|----------------------------------------------|----------|----------|
| Examination)                                 | CO5      |          |
| Fundamental concepts of managerial           |          |          |
| economics - Advertising and demand,          |          |          |
| demand distinctions - Forecasting demand for |          |          |
| new products - Elasticity of Supply -        |          |          |
| Monopoly, Oligopoly and Duopoly - Simple     |          |          |
| concepts only.                               |          |          |

#### Text Book

- 1. Ahuja H. L, (2016), Business Economics, 13<sup>th</sup> Edition, Sultan Chand & Sons.
- 2. R Cauvery, Sudhanayak U.K, Girija M, Meenakshi M.R, (2008), Managerial Economics, 7<sup>th</sup> Edition, S.Chand& Company Ltd.

#### Reference Books

- 1. Arymala T,(2013), Business Economics, 4th Edition, Vijay Nicole Imprints Pvt. Ltd.
- 2. Chaturvedi D.D. & Gupta S.L, (2010), Business Economics, 1st Edition, Vikas Publication

#### Web References

- 1. https://www.ncertbooks.guru/b-com-economics-notes/
- 2. https://www.toppr.com/guides/business-economics/theory-of-demand/demand-forecasting/
- 3. <a href="https://www.investopedia.com/ask/answers/121514/what-are-major-differences-between-monopoly-and-oligopoly.asp">https://www.investopedia.com/ask/answers/121514/what-are-major-differences-between-monopoly-and-oligopoly.asp</a>

#### **Pedagogy**

Chalk and Talk, PPT, Discussion, Assignment, Demo, Quiz and Seminar.

#### **Course Designer**

Capt. Dr. P. Kavitha

| Semester I  | Internal Marks: 100    | External M |                |         |
|-------------|------------------------|------------|----------------|---------|
| COURSE CODE | COURSE TITLE           | CATEGORY   | Hrs. /<br>Week | CREDITS |
| 22UGVE      | UNIVERSAL HUMAN VALUES | Part -IV   | 2              | 2       |

- To enable the learners to learn the values of love and compassion.
- To foster the values of righteousness and service among the learners.
- To enhance the morale of the learners by inculcating the values renunciation and peace.
- To inspire the learners to practice the basic human values so as to make them become responsible citizens of the Nation.

#### **Course Outcome and Cognitive Level Mapping**

| CO     | CO Statement                                                         | Cognitive |
|--------|----------------------------------------------------------------------|-----------|
| Number | On the successful completion of the course, students will be able to | Level     |
| CO1    | Define the values of Love and Compassion                             | K1        |
| CO2    | Understand the value of Truth and Non - Violence                     | K2        |
| CO3    | Explain the value of Righteousness and Service                       | K3        |
| CO4    | Practice the values of <b>Renunciation</b> (sacrifice) & Peace       | K4        |
| CO5    | Prioritize Human Values in their day today life                      | K5        |

#### **Syllabus**

UNIT - I (6 Hours)

#### **Love and Compassion**

- **Introduction:** what is love? Forms of love for self, parents, family friend, spouse community, nation, humanity and other beings both for living and non-living.
- Love and Compassion and Inter-relatedness
- Love, compassion, empathy, sympathy and nonviolence
- Individuals who are remembered in history for practicing compassion and love.
- Narratives and anecdotes from history, literature including local folklore.

#### UNIT - II (6 Hours)

#### **Truth and Non - Violence**

- **Introduction**: what is truth? Universal truth, truth as value, truth as fact (veracity. sincerity, honesty among others)
- Individuals who are remembered in history for practicing this value
- Narratives and anecdotes from history, literature including local folklore

- **Introduction**: what is non-violence? Its need. Love, compassion, empathy sympathy for others as pre-requisites for non-violence
- Ahimsa as non -violence and non- killing.
- Individuals and organisations that are known for their commitment to non violence
- Narratives and anecdotes about non violence from history and literature including local folklore

UNIT - III (6 Hours)

#### **Righteousness and Service**

- Introduction: What are Righteousness and service?
- Righteousness and dharma, Righteousness and Propriety
- Forms of service for self, parents, family, friend, spouse, community, nation, humanity and other beings- living and non-living persons in distress for disaster.
- Individuals who are remembered in history for practicing Righteousness and Service
- Narratives and anecdotes dealing with instances of Righteousness and Service from history, literature, including local folklore.

UNIT - IV (6 Hours)

#### Renunciation (sacrifice) & Peace

- Introduction: what is renunciation? Renunciation and sacrifice. Self-restraint and ways of overcoming greed. Renunciation with action as true renunciation. What is peace? It's need, relation with harmony and balance.
- Individuals who are recommended in history for practicing Renunciation and sacrifice. Individuals and organisations that are known for their commitment to peace.
- Narratives and anecdotes from history and literature including local folklore about individuals who are remembered for their renunciation and sacrifice. Narratives and anecdotes about peace from history and literature including local folklore practicing peace

UNIT - V (6 Hours)

#### **Practicing human values**

- What will learners learn/gain if they practice human values? What will learners lose if they Don't Practice human values?
- Sharing learner's individual and/ or group experience(s)
- Simulated situations
- Case studies

#### **Pedagogy**

Chalk & Talk, Seminar, PPT Presentation, Group Discussion, Blended Method, and Case Study.

#### **Course Designer**

Dr. G. Mettilda Buvaneswari.

| Semester II | Internal Marks: 25        | External Marks: 75 |                |         |  |
|-------------|---------------------------|--------------------|----------------|---------|--|
| COURSE CODE | COURSE TITLE              | CATEGORY           | Hrs. /<br>Week | CREDITS |  |
| 22UCO2CC3   | FINANCIAL ACCOUNTING – II | CORE               | 6              | 6       |  |

- To develop skills in the preparation of Partnership Accounts.
- To enable the students to apply the accounting concepts in the preparation of Royalty Accounts and Fire Insurance claims.

#### Prerequisite

Basic knowledge in Partnership Accounts.

#### **Course Outcome and Cognitive Level Mapping**

| CO     | CO Statement                                                                                                | Cognitive |  |
|--------|----------------------------------------------------------------------------------------------------|-----------|--|
| Number | On the successful completion of the course, students will be able to                                        |           |  |
| CO1    | Recall and relate appropriate concepts relevant to partnerships and corporations.                           | K1,K2     |  |
| CO2    | Define and outline the accounting procedures for the various partnership related transactions               | K1,K2     |  |
| CO3    | Explain and apply the accounting procedures relating to admission, retirement and death of a partners       | K2,K3     |  |
| CO4    | Define and analyse the accounting procedure relating to insolvency of a partner.                            | K1, K4    |  |
| CO5    | Apply and explain the accounting concepts in the preparation of Royalty Accounts and Fire Insurance claims. | K2, K3    |  |

| COs/<br>PSOs | PSO1 | PSO2 | PSO3 | PSO4 | PSO5 | PO1 | PO2 | PO3 | PO4 | PO5 |
|--------------|------|------|------|------|------|-----|-----|-----|-----|-----|
| CO1          | 3    | 3    | 2    | 3    | 2    | 3   | 2   | 2   | 3   | 2   |
| CO2          | 3    | 3    | 2    | 3    | 3    | 3   | 3   | 2   | 3   | 3   |
| CO3          | 3    | 3    | 2    | 3    | 3    | 3   | 3   | 2   | 3   | 3   |
| CO4          | 3    | 3    | 2    | 3    | 3    | 3   | 3   | 2   | 3   | 3   |
| CO5          | 3    | 3    | 2    | 3    | 3    | 3   | 3   | 2   | 3   | 3   |

<sup>&</sup>quot;1" – Slight (Low) Correlation ¬ "2" – Moderate (Medium) Correlation ¬

<sup>&</sup>quot;3" – Substantial (High) Correlation – "-" indicates there is no correlation.

| UNIT | CONTENT                                                                                                    | HOURS | COs                          | COGNITIVE<br>LEVEL      |
|------|----------------------------------------------------------------------------------------------------|-------|------------------------------|-------------------------|
| I    | Fundamentals of partnership Accounts – Profit and Loss Appropriation A/c – Capital Accounts of partners (fixed & fluctuating) – Capital ratio – Change in Profit Sharing Ratio – Past Adjustments & Guarantees.              | 18    | CO1, CO2,<br>CO3,CO4,<br>CO5 | K1,<br>K2,<br>K3,<br>K4 |
| II   | Admission of a partner – Calculation of Sacrificing Ratio – Adjustment for Goodwill – Methods of valuation of Goodwill.                                                                                                    | 18    | CO1, CO2,<br>CO3,CO4,<br>CO5 | K1, K2, K3,<br>K4       |
| ш    | Retirement of a Partner – Death of a Partner.                                                                                                    | 18    | CO1, CO2,<br>CO3,CO4,<br>CO5 | K1, K2, K3,<br>K4       |
| IV   | Dissolution of a Partnership Firm – Insolvency of a Partner – Garner vs Murray – Piecemeal Distribution.                                                                                                    | 18    | CO1, CO2,<br>CO3,CO4,<br>CO5 | K1,K2,K3,<br>K4         |
| V    | Fire Insurance claims for loss of stock and profit – Royalty accounts.                                                                                                    | 18    | CO1, CO2,<br>CO3,CO4,<br>CO5 | K1,K2,K3,<br>K4         |
| VI   | Self Study for Enrichment (Not to be included for End Semester Examinations)  Interest on capital – Interest on drawings – Partnership deed– Types of Partners- Modes of dissolution - Need for fire Insurance – sub- lease. |       | CO1, CO2,<br>CO3,CO4,<br>CO5 | K1,K2,K3,<br>K4         |

Theory 20% and Problem 80%

#### Text Book

- 1. Reddy, T.S, & Murthy A. (2021). Financial Accounting. 9<sup>th</sup>Revised Edition, Margham Publication.
- 2. Jain S.P, & Narang K.L. (2017). Business Accounting. 5th Edition, Kalyani Publishers

#### Reference Books

- 1. Dalston L. Cecil & Jenitra L. Merwin. (2015). Business Accounting. 4<sup>th</sup>Edition, Learn Tech Publishers.
- 2. Gupta R.L, &Radhaswamy M. (2019). Financial Accounting. 8<sup>th</sup>Edition, Sultan Chand & Sons.
- 3. Arulanandam M.A, & Raman K.S. (2018). Advanced Accountancy. 7<sup>th</sup>Edition, Himalaya Publishing House.

#### **Web References:**

- 1. https://www.icai.org/post/icai-publications-accounting-standards-board
- 2. <a href="https://cleartax.in/s/accounting-standards">https://cleartax.in/s/accounting-standards</a>
- 3. https://newhorizonindia.edu/nhc\_kasturinagar/wp-content/uploads/2020/06/AFA-4.pdf
- 4. https://www.britannica.com/topic/bill-of-exchange
- 5. <a href="https://cleartax.in/g/terms/hire-purchase-agreements">https://cleartax.in/g/terms/hire-purchase-agreements</a>
- 6. https://corporatefinanceinstitute.com/resources/knowledge/strategy/npo-non-profitorganization/

#### Pedagogy

Chalk and talk, Power Point Presentation, Assignment, Seminar and Quiz.

#### **Course Designer**

Dr. D. Sarala.

| Semester II | Internal Marks:25            | External Marks:75 |               |         |  |
|-------------|------------------------------|-------------------|---------------|---------|--|
| COURSE CODE | COURSE TITLE                 | CATEGORY          | Hrs./<br>Week | CREDITS |  |
| 22UCO2CC4   | FUNDAMENTALS OF<br>MARKETING | CORE              | 6             | 6       |  |

- To identify factors and processes essential for designing marketing strategy.
- To enable the students to understand the concepts and importance of marketing and the development that has taken place in the global scenario.

#### **Course Outcome and Cognitive Level Mapping**

| CO     | CO Statement                                                                                                 | Cognitive  |
|--------|----------------------------------------------------------------------------------------------------|------------|
| Number | On the successful completion of the course, students will be able to                                         | Level      |
| CO1    | Recall the fundamental concepts and theories in marketing and Explain different types of market.             | K1, K2     |
| CO2    | Summarize the important factors influencing consumer behavior and explain the product policy and development | <b>K</b> 2 |
| CO3    | Apply different pricing strategies of a firm and identify various promotional programmes                     | К3         |
| CO4    | Analyse the importance of marketing research and strategies opted for market segmentation.                   | <b>K4</b>  |
| CO5    | Examine the factors influencing buyer behaviour and Categories the customers and their wants and needs       | <b>K</b> 4 |

| COs/<br>PSOs | PSO1 | PSO2 | PSO3 | PSO4 | PSO5 | PO1 | PO2 | PO3 | PO4 | PO5 |
|--------------|------|------|------|------|------|-----|-----|-----|-----|-----|
| CO1          | 3    | 2    | 2    | 2    | 2    | 3   | 2   | 2   | 2   | 2   |
| CO2          | 3    | 2    | 3    | 2    | 3    | 3   | 3   | 2   | 3   | 3   |
| CO3          | 3    | 2    | 3    | 3    | 3    | 3   | 3   | 3   | 3   | 3   |
| CO4          | 3    | 3    | 3    | 3    | 3    | 3   | 3   | 3   | 3   | 3   |
| CO5          | 3    | 3    | 3    | 3    | 3    | 3   | 3   | 3   | 3   | 3   |

<sup>&</sup>quot;1"–Slight (Low) Correlation □ "2"–Moderate (Medium) Correlation □

<sup>&</sup>quot;3"–Substantial (High) Correlation  $\square$ "-" indicates there is no correlation.

| UNIT | CONTENT                                                                                                    | HOURS | CO's                          | COGNITIVE<br>LEVEL    |
|------|----------------------------------------------------------------------------------------------------|-------|-------------------------------|-----------------------|
| I    | Definition of Market and Marketing, Types of Market – Types of Goods – Evolution of Marketing – Difference between Selling and Marketing – Modern Concepts of Marketing – Nature and Importance of Marketing – Functions of Marketing.                                                                 | 18    | CO1, CO2,<br>CO3, CO4,<br>CO5 | K1, K2, K3,<br>K4, K5 |
| II   | Consumer Vs. Customer – Importance of Consumer Behaviour – Buying Process – Factors influencing Consumer Behaviour – Theories of Buyer Behaviour- 7O's Frame Work. Market Segmentation – Criteria of effective Segmentation – Characteristics and Benefits – Strategies opted for Market Segmentation. | 18    | CO1, CO2,<br>CO3, CO4,<br>CO5 | K1, K2, K3,<br>K4, K5 |
| Ш    | Product – Policy New Product Development  – Product Life Cycle – Branding and Packaging – Pricing – Factors affecting Pricing – Kinds of Pricing.                                                                                                    | 18    | CO1, CO2,<br>CO3, CO4,<br>CO5 | K1, K2, K3,<br>K4, K5 |
| IV   | Channels of Distribution – Importance – Factors affecting choice of distribution – Channel Members – Promotional Programme – Sales Promotions – Advertising – Personal Selling.                                                                                                    | 18    | CO1, CO2,<br>CO3, CO4,<br>CO5 | K1, K2, K3,<br>K4, K5 |
| V    | Recent developments in Marketing: Social Marketing – Online Marketing – Direct Marketing – Services Marketing – Green Marketing – Rural Marketing – Consumerism - Marketing Research – Importance of marketing decision – Interactive marketing – Use of internet – Online action.                     | 18    | CO1, CO2,<br>CO3, CO4,<br>CO5 | K1, K2, K3,<br>K4, K5 |
| VI   | Self Study for Enrichment (Not to be included for External Examination)  Various environment affecting the marketing functions – Market targeting –  Distribution logistics: importance and decisions factors to be considered in channel selection.                                                   |       | CO1, CO2,<br>CO3, CO4,<br>CO5 | K1, K2, K3,<br>K4, K5 |

#### **Text Book**

- 1. R. S. N. Pillai & V. Bagavathi (2010). Modern Marketing. S. Chand & Co.
- 2. N Rajan Nair, Sanjith R Nair. (2015). Marketing, Sultan Chand & Sons.

#### Reference Books

- 1. Dhruv Grewal. (2018). Marketing. Tata McGraw Hill India.
- 2. Philip Kotler.(2015).Marketing Management. Sultan Chand & Sons.
- 3. S. A. Sherlekar, R. Krishnamoorthy, (2010). Marketing Management. Himalaya Publishing House.

#### Web References

- 1. http://gundasrinivas.com/wp-content/uploads/2020/11/Fundamentals-of-Marketing.pdf
- 2. <a href="http://eprints.stiperdharmawacana.ac.id/24/1/%5BPhillip\_Kotler%5D\_Marketing\_Manage">http://eprints.stiperdharmawacana.ac.id/24/1/%5BPhillip\_Kotler%5D\_Marketing\_Manage</a> <a href="mailto:ment\_14th\_Edition%28BookFi%29.pdf">ment\_14th\_Edition%28BookFi%29.pdf</a>
- 3. <a href="https://library.wbi.ac.id/repository/212.pdf">https://library.wbi.ac.id/repository/212.pdf</a>
- 4. <a href="http://www.mdudde.net/books/mcom/mcom-f/marketing-management-final(crc).pdf">http://www.mdudde.net/books/mcom/mcom-f/marketing-management-final(crc).pdf</a>

#### Pedagogy

Chalk and Talk, PPT, Discussion, Assignment, Demo, Quiz and Seminar.

#### **Course Designer**

Ms. Shilpa A. Talreja.

| Semester II | Internal Marks:25                | al Marks:25 ExternalM |               |         |
|-------------|----------------------------------|-----------------------|---------------|---------|
| COURSECODE  | COURSETITLE                      | CATEGORY              | Hrs./<br>Week | CREDITS |
| 22UCO2AC2   | BANKING THEORY, LAW AND PRACTICE | ALLIED                | 5             | 3       |

> To the students aware of banking business and practices and to enlighten the students regarding the new concepts introduced in the banking system

#### **Course Outcome and Cognitive Level Mapping**

| CO     | CO Statement                                                                 | Cognitive |
|--------|------------------------------------------------------------------------------|-----------|
| Number | On the successful completion of the course, students will be able to         | Level     |
| CO1    | Recall the knowledge of working of Indian banking system.                    | K1        |
| CO2    | Explain the broad functions of banking and lending policies and procedure    | К2        |
| CO3    | Identify the banking product and list out the stakeholders in banking sector | K2, K4    |
| CO4    | Apply the various services offered in a banking sector.                      | К3        |
| CO5    | Analyse the banking innovations and latest online banking techniques.        | K4        |

| COs/        | PSO1 | PSO2 | PSO3 | PSO4 | PSO5 | PO1 | PO2 | PO3 | PO4 | PO5 |
|-------------|------|------|------|------|------|-----|-----|-----|-----|-----|
| <b>PSOs</b> |      |      |      |      |      |     |     |     |     |     |
| CO1         | 3    | 3    | 2    | 2    | 3    | 3   | 3   | 2   | 3   | 3   |
| CO2         | 3    | 3    | 3    | 3    | 3    | 3   | 3   | 3   | 3   | 3   |
| CO3         | 3    | 2    | 3    | 3    | 3    | 3   | 3   | 3   | 3   | 3   |
| CO4         | 3    | 3    | 2    | 2    | 3    | 3   | 3   | 3   | 3   | 2   |
| CO5         | 3    | 3    | 3    | 3    | 3    | 3   | 3   | 3   | 3   | 3   |

<sup>&</sup>quot;1"–Slight (Low)Correlation ☐ "2"–Moderate (Medium)Correlation ☐

<sup>&</sup>quot;3"—Substantial (High)Correlation  $\square$ "-" indicates there is no correlation.

| UNIT | CONTENT                                                                                                    | HOURS | CO's                          | COGNITIVE<br>LEVEL |
|------|----------------------------------------------------------------------------------------------------|-------|-------------------------------|--------------------|
| I    | Banking – Meaning – Definition – Classification of Bank – Commercial banking – Functions of Commercial Banking – Central Banking – Need – Principles – Distinguish between Commercial Banking and Central banking.                                                                                                    | 18    | CO1, CO2,<br>CO3, CO4,<br>CO5 | K1, K2, K3,<br>K4  |
| П    | Banker – Customer – Definition – General Relationship – Special relationship - Rights and Obligations of a banker –Who can be a customer – Various types of account – Types of Deposits – General precautions for opening Accounts – KYC Norms.                                                                                            | 18    | CO1, CO2,<br>CO3, CO4,<br>CO5 | K1, K2, K3,<br>K4  |
| Ш    | Negotiable Instruments Act – Definition - Types of Negotiable Instruments - Promissory Note – Bill of Exchange - Cheques – Crossing of Cheques – Types - Endorsement – Meaning -Definition - Kinds –Truncated cheques and e- cheques.                                                                                                    | 18    | CO1, CO2,<br>CO3, CO4,<br>CO5 | K1, K2, K3,<br>K4  |
| IV   | Loans and Advances – Principles of sound lending – Types of loans & Advances – Lien – Types – Exception to right of Lien – Mortgage – Forms of mortgage - Pledge – Essential – Rights of bank - Hypothecation – Characteristics.                                                                                                    | 18    | CO1, CO2,<br>CO3, CO4,<br>CO5 | K1, K2, K3,<br>K4  |
| V    | E – Banking – Electronic Delivery channels  – Credit Cards – Debit Cards – ATM –  Internet Banking – E- Banking transactions  – Mobile banking – Inter Bank Mobile  Payment (IMPs) – Virtual Currency –  Model of E-banking – Advantages –  Constraints – Security measures –  Electronic Payment System (EPS) – NEFT,  RTGS, SWIFT, WIRE. | 18    | CO1, CO2,<br>CO3, CO4,<br>CO5 | K1, K2, K3,<br>K4  |

|    | Self Study for Enrichment                          |   |           |             |
|----|----------------------------------------------------|---|-----------|-------------|
| VI | (Not to be included for End Semester Examination). | _ | CO1, CO2, | K1, K2, K3, |
|    | Subsidiary Service – Pass book – Material          |   | CO5       | K4          |
|    | alteration - Marking - Paying banker -             |   |           |             |
|    | Collecting banker.                                 |   |           |             |

#### Text Book

- 1. Sundaram & Varshney, 2014, Banking Theory Law & Practice, Sultan Chand & Sons.
- 2. Dr. S. Gurusamy, 2016, Banking Theory Law & Practice, Vijay Nicole Imprints(p). Ltd

#### **Reference Books**

- 1. E. Gorden and K. Natarajan, 2017, Banking Theory Law & Practice, Himalaya Publishing House.
- 2. Kandasami. K.P, 2010, Banking Theory Law & Practice, Sultan Chand & Company

#### Web References

- 1. <a href="https://byjus.com/commerce/functions-of-commercial-banks/">https://byjus.com/commerce/functions-of-commercial-banks/</a>
- 2. <a href="https://www.forbes.com/advisor/in/banking/what-kind-of-bank-accounts-exist/">https://www.forbes.com/advisor/in/banking/what-kind-of-bank-accounts-exist/</a>
- 3. https://www.elearnmarkets.com/blog/various-types-of-bank-deposits/
- 4. https://keydifferences.com/difference-between-loans-and-advances.html
- 5. <a href="https://www.toppr.com/guides/business-laws-cs/negotiable-instruments-act/definition-of-negotiable-instruments/">https://www.toppr.com/guides/business-laws-cs/negotiable-instruments-act/definition-of-negotiable-instruments/</a>
- 6. <a href="https://www.toppr.com/guides/business-economics-cs/money-and-banking/e-banking/">https://www.toppr.com/guides/business-economics-cs/money-and-banking/e-banking/</a>

#### Pedagogy

Chalk and Talk, PPT, Discussion, Assignment, Demo, Quiz and Seminar.

#### **Course Designer**

Mrs. D. Indumathi.

| Semester: II | Internal Marks:100       |                                       |              |         |  |  |  |
|--------------|--------------------------|---------------------------------------|--------------|---------|--|--|--|
| COURSE CODE  | COURSE TITLE             | CATEGORY                              | HRS/<br>WEEK | CREDITS |  |  |  |
| 22UGEVS      | ENVIRONMENTAL<br>STUDIES | ABILITY ENHANCEMENT COMPULSORY COURSE | 2            | 2       |  |  |  |

• To train the students to get awareness about total environment and its related problems and to make them to participate in the improvement and protection of the environment.

#### **Course Outcome and Cognitive Level Mapping**

On the successful completion of the course, students will be able to

| CO     | CO Statement                                                                                     | Cognitive |
|--------|--------------------------------------------------------------------------------------------------|-----------|
| Number | CO Statement                                                                                     | Level     |
| CO1    | Outline the nature and scope of environmental studies                                            | K1, K2    |
| CO2    | Illustrate the various types of natural resources and its importance.                            | K2        |
| CO3    | Classify various types of ecosystem with its structure and function.                             | K2, K3    |
| CO4    | Develop an understanding of various types of pollution and biodiversity.                         | К3        |
| CO5    | List out the various types of social issues related with environment and explain protection acts | K4, K5    |

| Cos | PSO1 | PSO2 | PSO3 | PSO4 | PSO5 | PO1 | PO2 | PO3 | PO4 | PO5 |
|-----|------|------|------|------|------|-----|-----|-----|-----|-----|
| CO1 | 2    | 2    | 2    | 3    | 3    | 2   | 2   | 3   | 2   | 3   |
| CO2 | 3    | 3    | 2    | 3    | 3    | 3   | 2   | 3   | 3   | 3   |
| CO3 | 2    | 3    | 3    | 2    | 3    | 3   | 3   | 3   | 3   | 2   |
| CO4 | 2    | 3    | 3    | 3    | 2    | 3   | 2   | 3   | 3   | 3   |
| CO5 | 3    | 3    | 2    | 3    | 3    | 3   | 3   | 2   | 3   | 3   |

<sup>&</sup>quot;1"-Slight (Low) Correlation"2" - Moderate (Medium) Correlation

<sup>&</sup>quot;3"-Substantial (High) Correlation "-"indicates there is no correlation

| UNIT | CONTENT                                                                                                    | HOURS | cos                   | COGNITIVEL<br>EVEL |
|------|----------------------------------------------------------------------------------------------------|-------|-----------------------|--------------------|
| I    | Introduction to environmental studies Definition, scope and importance. Need for public awareness                                                                                                    | 06    | CO1,CO2,<br>CO3,CO4   | K1, K2, K3,        |
| II   | Natural Resources: Renewable and non-renewable resources:  a. Forest resources: use and over-exploitation, deforestation, case studies. Timber extraction, mining, dams and their effects on forests and tribal people.  b. Water resources: Use and over-utilization of surface and ground water, floods, drought, conflicts over water, dams benefits and problems.  c. Mineral resources: Useandexploitation,environmentaleffectsofextrac tingandusingmineralresources.  d. Food resources: World food problems, changes caused by agriculture and overgrazing, effects of modern agriculture, fertilizer-pesticide problems, water logging, salinity.  e. Energy resources: Growing energy needs, renewable and non-renewable energy sources, use of alternate energy sources. Case studies.  f. Land resources: Land as resources, land degradation, man induced Landslides, soil erosion and desertification.  g. Role of an individual in conservation of natural resources. | 06    | CO1, CO2,<br>CO3, CO4 | K1, K2, K3         |
| Ш    | Ecosystems Concept, Structure and function of an eco system. Producers, consumers and decomposers Energy flow in the eco system and Ecological succession. Food chains, food webs and ecological pyramidsIntroduction,types,characteristicfeature s,structureandfunctionofthefollowingecosystem:- Forestecosystem,GrasslandecosystemandDeserte cosystem,Aquaticecosystems,(ponds,streams,lak es,rivers,oceans,estuaries)                                                                                                    | 06    | CO1, CO2,<br>CO3,CO4  | K1, K2, K3         |

| IV | Bio diversity and Environmental Pollution Introduction, types and value of biodiversity. India as a mega diversity nation. Hot-spots ofbiodiversity. Threatstobiodiversity: habitatloss, p oachingofwildlife, man-wildlifeconflicts. Endangeredandendemicspecies ofIndia. Conservationofbiodiversity: In-situand Exsituconservationofbiodiversity. Definition, Cau ses, effects and control measures of:  a. Air Pollution b. Water Pollution c. Soil Pollution d. Noise pollution e. Nuclear hazards Solid waste Management: Causes, effects and control measures of urban and industrial wastes. E Waste Management: Sources and Types of E-waste. Effect of E waste on environment and human body. Disposal of E-waste, Advantages of Recycling E -waste. Role of an individual in prevention of pollution. Disaster management: floods, earthquake, cyclone and landslides. | 06 | CO1, CO2,<br>CO3, CO4,<br>CO5 | K1, K2, K3,<br>K4, K5 |
|----|----------------------------------------------------------------------------------------------------|----|-------------------------------|-----------------------|
| V  | Social Issues and the Environment Water conservation, rain water harvesting, water shed management. Climate change, global warming, acid rain, ozone layer depletion, Wastel and reclamation. Environment Protection Act Wild life Protection Act. Forest Conservation Act. Population explosion—Family Welfare Programmes Human Rights-Value Education.HIV/ AIDS- Women and Child Welfare. Role of Information Technology in Environment and human health.                                                                                                    | 06 | CO1, CO2,<br>CO3,CO4,<br>CO5  | K1, K2, K3,K4,<br>K5  |
| VI | Self-Study for Enrichment (Not to be included for End Semester Examination) Global warming – climate change – importance of ozone – Effects of ozone depletion. Biogeography – history, ecology and conservation. International laws and policy                                                                                                    | -  | CO1, CO2,<br>CO3, CO4,<br>CO5 | K1, K2, K3,<br>K4, K5 |

#### References

- 1. Beard, J.M. 2013. Environmental Chemistry in Society (2nd edition). CRC Press.
- 2. Girard, J. 2013. Principles of Environmental Chemistry (3rd edition). Jones & Bartlett.
- 3. Brebbia, C.A. 2013. Water Resources Management VII. WIT Press.
- Pandit, M.K. &Kumar, V. 2013. Land use and conservation challenges in Himalaya: Past, present and future. In: Sodhi, N.S., Gibson, L. & Raven, P.H. Conservation Biology: Voices from the Tropics. pp. 123-133. Wiley-Blackwell, Oxford, UK (file:///Users/mkpandit/Downloads/Raven%20et%20al.%202013.%20CB%20Voices %20from %20Tropics%20(2).pdf)
- 5. Hites, R.A. 2012. Elements of Environmental Chemistry (2nd edition). Wiley & Sons.
- Harnung, S.E. & Johnson, M.S. 2012. Chemistry and the Environment. Cambridge University Press.
- 7. Boeker, E. & Grondelle, R. 2011. Environmental Physics: Sustainable Energy and Climate Change.
- 8. Wiley.Forinash, K. 2010. Foundation of Environmental Physics. Island Press.
- 9. Evans, G.G. & Furlong, J. 2010. Environmental Biotechnology: Theory and Application (2nd edition). Wiley-Blackwell Publications.
- 10. Williams, D. M., Ebach, M.C. 2008. Foundations of Systematic and Biogeography. Springer
- 11. Pani, B. 2007. Textbook of Environmental Chemistry. IK international Publishing House.
- 12. Agarwal, K.C. 2001 Environmental Biology, Nidi Public Ltd Bikaner.

#### **Pedagogy**

Chalk and talk, PPT, Discussion, Assignment, Quiz, Seminar

#### **Course Designer**

Dr. B. Thamilmarai Selvi

Ability Enhancement Compulsory Course II (AECC): Environmental Studies (22UGEVS)Assessment Rubrics for 100 Marks

- 1. Documentary (or) Poster Presentation (or) Elocution-25 Marks
- 2. Quiz (or) MCQ Test-25 Marks
- 3. Album Making (or) Case study on a topic (or) Field Visit -25 Marks
- 4. Essay Writing (or) Assignment (Minimum 10 pages) -25 Marks

There will be no End Semester Examination for this course. However, the subject teacher will evaluate the above mentioned components based on the performance of the students and submit the marks out of 100 (in the format to be supplied by the COE) with the approval of the concerned Head of the Department to the COE along with CIA marks of other courses.

| Semester III             | Internal Marks:25 | External Marks:75 |                |         |  |  |
|--------------------------|-------------------|-------------------|----------------|---------|--|--|
| COURSE CODE COURSE TITLE |                   | CATEGORY          | Hrs. /<br>Week | CREDITS |  |  |
| 22UCO3CC5                | COST ACCOUNTING   | CORE              | 6              | 5       |  |  |

- > To acquire knowledge about accounting concepts and methods.
- > To provides information that relates to how cost accounting information is developed and used for various purpose in different types of business entity.

#### **Course Outcome and Cognitive Level Mapping**

| CO<br>Number | CO Statement On the successful completion of the course, students will be able to                                                                                                    | Cognitive<br>Level |
|--------------|----------------------------------------------------------------------------------------------------|--------------------|
| CO1          | Define the cost accounting concepts and understand the elements, classification of cost and overheads, levels of material control, purchase and stores control.                                | K1, K2             |
| CO2          | Summarize the techniques of costing and apply the preparation of cost sheet, material control, idle time of labour, methods of calculation of labour turnover and classification of overheads. | K2, K5             |
| CO3          | Identify the cost of producing a product and providing a service using job costing, activity-based costing and process costing                                                                 | К3                 |
| CO4          | Analyze the process losses, wastage scrap, normal and abnormal losses and reconcile the profit of financial & cost accounting                                                                  | K4                 |
| CO5          | Evaluate and solve ethical issues in accounting and business                                                                                                    | K5                 |

| COs/<br>PSOs | PSO1 | PSO2 | PSO3 | PSO4 | PSO5 | PO1 | PO2 | PO3 | PO4 | PO5 |
|--------------|------|------|------|------|------|-----|-----|-----|-----|-----|
| CO1          | 3    | 2    | 3    | 2    | 3    | 3   | 3   | 2   | 2   | 3   |
| CO2          | 3    | 3    | 2    | 2    | 3    | 3   | 3   | 3   | 3   | 3   |
| CO3          | 3    | 3    | 2    | 3    | 3    | 3   | 3   | 3   | 3   | 3   |
| CO4          | 3    | 3    | 3    | 3    | 3    | 3   | 3   | 3   | 3   | 3   |
| CO5          | 2    | 3    | 3    | 3    | 3    | 3   | 3   | 3   | 3   | 3   |

<sup>&</sup>quot;1"-Slight (Low) Correlation "2"-Moderate (Medium) Correlation

<sup>&</sup>quot;3"-Substantial (High) Correlation "-" indicates there is no correlation.

| UNIT | CONTENT                                                                                                    | HOURS | COs                          | COGNITIV<br>ELEVEL    |
|------|----------------------------------------------------------------------------------------------------|-------|------------------------------|-----------------------|
| I    | Cost Accounting – Objectives – Classification of Costs – Cost Unit, Cost Centre – Elements of Cost – Financial Accounting Vs. Cost Accounting – Steps in installing a Cost Accounting System – Preparation of Cost Sheet – Quotation.                                                                                                    | 18    | CO1,<br>CO2,<br>CO3,<br>CO4, | K1, K2, K3,<br>K4, K5 |
| II   | Material Control: Techniques of Material Control – Level Setting, Economic Order Quantity (EOQ), JIT Inventory System, ABC Analysis, VED Analysis, Perpetual Inventory System and FSND Analysis, Material Purchase and Storage Methods of Valuing Material issues: Cost Price Method – FIFO, LIFO, Simple Average, Weighted Average.                                                                                                    | 18    | CO1,CO2,<br>CO3,CO4,<br>CO5  | K1, K2, K3,<br>K4, K5 |
| Ш    | Methods and Measurement of Labour Turnover – Idle time and Over time – Methods of Remuneration: Time rate system, Piece rate system, Straight piece rate system, Taylors differential piece rate system, Merrick's Multiple or differential piece rate system, Gantt's task and bonus plan – Premium Bonus Plan: Halsey premium plan, Halsey-weir scheme, Rowan plan, Barth's variable sharing plan, Emerson's Efficiency plan, Bedeaux's point premium system. | 18    | CO1,CO2,<br>CO3,CO4,<br>CO5  | K1, K2, K3,<br>K4, K5 |
| IV   | Overhead Distribution: Concept – Collection and Classification of Overheads, Allocation and Apportionment of factory overheads – Primary – Secondary distribution – Repeated and Simultaneous Equation Method – Absorption of Factory Overheads – Machine Hours Rate – Reconciliation of Profits as per Cost and Financial Accounts.                                                                                                    | 18    | CO1,CO2,<br>CO3,CO4,<br>CO5  | K1, K2, K3,<br>K4, K5 |
| V    | Methods of Costing – Contract Costing – Cost Plus – Contracts – Escalation Clause, Process Costing – Normal Loss – Abnormal Loss – Abnormal Gain (Excluding Inter Process Profit and Equivalent Production) – Service Costing – Transport Costing                                                                                                    | 18    | CO1,CO2,<br>CO3,CO4,<br>CO5  | K1, K2, K3,<br>K4, K5 |

| IV | Self-Study for Enrichment<br>(Not to be included for End Semester<br>Examination)      |   | CO1,CO2, | K1, K2, K3, |
|----|----------------------------------------------------------------------------------------|---|----------|-------------|
|    | Activity based Costing, Life Cycle Costing, Target Costing Lean Costing and Six Sigma. | - | CO5      | K4, K5      |

Distribution of Marks: Theory 20% & Problem80%

### **Text Book**

1. Jain & Narang (2015). Cost Accounting, Kalyani Publications

### Reference Books

- 1. S.N. Maheswari (2017), *Cost Accounting*, Sultan Chand & Sons
- 2. Pillai & Bhagavathi (2016), Cost Accounting, Sultan Chand & Sons
- 3. Reddy T.S & Hari Prasad Reddy Y (2018), *Cost Accounting*, Margham Publications

### Web References

- 1. <a href="https://www.investopedia.com/terms/a/abc.asp#:~:text=Activity%2Dbased%20costing%20(ABC)%20is%20a%20method%20of%20assigning,task%20with%20a%20specific%20goal.">https://www.investopedia.com/terms/a/abc.asp#:~:text=Activity%2Dbased%20costing%20(ABC)%20is%20a%20method%20of%20assigning,task%20with%20a%20specific%20goal.</a>
- 2. https://www.godigit.com/business-insurance/business-terms/life-cycle-costing
- 3. https://www.goskills.com/Lean-Six-Sigma

### **Pedagogy**

Chalk and Talk, PPT, Discussion, Assignment, Demo, Quiz and Seminar.

# **Course Designer**

Ms. S. Praveena

| Semester III | Internal Marks: 25                    | Exte     | ernal Marks: 75 |         |  |
|--------------|---------------------------------------|----------|-----------------|---------|--|
| COURSE CODE  | COURSE TITLE                          | CATAGORY | Hrs/<br>Week    | CREDITS |  |
| 22UCO3CC6    | BUSINESS CORRESPONDENCE AND REPORTING | CORE     | 5               | 5       |  |

# **Course Objective**

- > To acquire good communication skills requisite for business correspondence and reporting.
- > To provide an overview of prerequisites to Business Communication.
- > To impart and prepare the strategies of Effective Business report writing.

# **Course Outcome and Cognitive Level Mapping**

| CO     | CO Statement                                                                                      | Cognitive |
|--------|---------------------------------------------------------------------------------------------------|-----------|
| Number | On the successful completion of the course, students will be able to                              | Level     |
| CO1    | Outline the basic concept of business communication                                               | K1, K2    |
| CO2    | Explains the skill of ethical, legal, cultural and global issues affecting business communication | K2        |
| CO3    | Discover and Develop the knowledge of trade enquiries                                             | K3, K4    |
| CO4    | Analyze the situation of writing various types of Business letters and reports.                   | K4        |
| CO5    | Evaluate the problem solving skills appropriate to business communication.                        | К5        |

| COs/ | PSO1 | PSO2 | PSO3 | PSO4 | PSO5 | PO1 | PO2 | PO3 | PO4 | PO5 |
|------|------|------|------|------|------|-----|-----|-----|-----|-----|
| PSOs |      |      |      |      |      |     |     |     |     |     |
| CO1  | 3    | 2    | 2    | 2    | 3    | 3   | 2   | 3   | 2   | 2   |
| CO2  | 3    | 3    | 2    | 3    | 3    | 3   | 3   | 2   | 3   | 3   |
| CO3  | 3    | 3    | 3    | 3    | 3    | 3   | 3   | 3   | 3   | 3   |
| CO4  | 3    | 3    | 3    | 3    | 3    | 3   | 3   | 3   | 3   | 3   |
| CO5  | 2    | 3    | 3    | 3    | 3    | 3   | 3   | 3   | 3   | 3   |

<sup>&</sup>quot;1" – Slight (Low) Correlation – "2" – Moderate (Medium) Correlation

<sup>&</sup>quot;3" – Substantial (High) Correlation "-" Indicates there is no correlation.

| UNIT | CONTENT                                                                                                    | HOURS | co's                          | COGNITIVE<br>LEVEL    |
|------|----------------------------------------------------------------------------------------------------|-------|-------------------------------|-----------------------|
| I    | Introduction to Communication – Meaning and Definition – Needs – Types of Communication – Process – Characteristics – Barriers to Communication – E-Communication – Forms of Modern Communication – Applications of the various forms of communication.                                                                             | 15    | CO1,CO2,<br>CO3, CO4,<br>CO5  | K1, K2, K3,<br>K4, K5 |
| II   | Business Letters –Meaning, Need and kinds of Business letters – Essentials of an effective Business Letter – Layout – Appearance –Size – Style – Form and punctuation –Routine request letters – Responses to letters –Refusal letters – Claim letters – Collection letters – Application Letters – Curriculum Vitae.               | 15    | CO1, CO2,<br>CO3, CO4,<br>CO5 | K1, K2, K3,<br>K4, K5 |
| III  | Trade Enquiries, Quotations and Offers – Trade Enquiries – Format for trade enquiry letter – Orders and their Execution – Complaints and Adjustments – Quotations – Voluntary offers and quotations – Sentences regarding offers and quotations – Placing an order – Cancellation, Acknowledgement, Refusal and execution of order. | 15    | CO1, CO2,<br>CO3, CO4,<br>CO5 | K1, K2, K3,<br>K4, K5 |
| IV   | Circular, Sales and Bank Correspondence  - Meaning of Circular letters - Objectives  - Situations that need Circular letters - Meaning of Sales letters - Objectives - Advantages -Three P's functions, Bank Correspondence - Types - Structure of Banking Correspondence.                                                          | 15    | CO1, CO2,<br>CO3, CO4,<br>CO5 | K1, K2, K3,<br>K4, K5 |
| V    | Report writing and Communication using Technology – Meaning of a Report – Types of Business Reports – Characteristics of Good Report–Preparing a Report – Organization of a Report– Spoken Communication, the telephone, the public addressing system – Word processor – Telex, Fax, Email –                                        | 15    | CO1, CO2,<br>CO3, CO4,<br>CO5 | K1, K2, K3,<br>K4, K5 |

|    | Teleconferences, Voicemail – Internet - Multimedia – Teleconferencing- Mobile Phone Conversation – Video Conferencing – SMS – Telephone Answering Machine.                                                                                 |   |                               |                       |
|----|----------------------------------------------------------------------------------------------------|---|-------------------------------|-----------------------|
| VI | Self Study for Enrichment (Not to be included for External Examination)  Steps to overcome barriers of communication – Functions of Business Letters - Elements of a Good Banking Correspondence - Importance of Oral and Written Reports. | - | CO1, CO2,<br>CO3, CO4,<br>CO5 | K1, K2, K3,<br>K4, K5 |

### **Text Books**

- 1. Rajendra Pal & Korlahalli, J.S. (2015). *Essentials of Business Communication*, Sultan Chand & Sons.
- 2. Sharma. (2017). Business Correspondence and Report Writing. Tata McGraw Hill.
- 3. Jain. V.K. & Om Prakash Biyani (2008). *Business Communication*. Sahityabahvan Publication. New Delhi.

### **Reference Books**

- 1. Hartley P. & Bruckmann. C. (2000). Business Communication. Routledge.
- 2. Subba Roa. P. (2013). Business Communication. Cengage.

### Web References

- 1. <a href="https://accountingseekho.com/">https://accountingseekho.com/</a>
- 2. <a href="https://www.testpreptraining.com/business-communications-practice-exam-questions">https://www.testpreptraining.com/business-communications-practice-exam-questions</a>
- 3. https://bachelors.online.nmims.edu/degree-programs

### **Pedagogy**

Chalk and Talk, PPT, Discussion, Assignment, Demo, Quiz and Seminar.

### Course Designer

Ms. A. Vinodhini

| Semester III | Internal Marks: 25 | External Marks:75 |               |         |  |  |
|--------------|--------------------|-------------------|---------------|---------|--|--|
| COURSECODE   | COURSETITLE        | CATEGORY          | Hrs.<br>/Week | CREDITS |  |  |
| 22UCO3AC3    | BUSINESS LAW       | ALLIED            | 4             | 3       |  |  |

### **Course Objective**

- > To make the students to learn the elements of general contract and special contracts.
- ➤ To enable the students to understand and deal with various contracts in day to day life, be it for his business or profession.

## **Course Outcome and Cognitive Level Mapping**

| CO<br>Number | CO Statement On the successful completion of the course, students will be able to         | Cognitive<br>Level |
|--------------|-------------------------------------------------------------------------------------------|--------------------|
| CO1          | Recall and summarize consequences of applicability of various laws on business situation. | K1, K2             |
| CO2          | Outline and Examine the rights and duties under various legal acts.                       | K2, K4             |
| CO3          | Explain and analyze the legal framework governing business trade and commerce in India.   | K2, K4             |
| CO4          | Identify the fundamental legal principles behind contractual agreement                    | К3                 |
| CO5          | Explain important laws that have a bearing on the conduct of business in India.           | K5                 |

| COs/<br>PSOs | PSO1 | PSO2 | PSO3 | PSO4 | PSO5 | PO1 | PO2 | PO3 | PO4 | PO5 |
|--------------|------|------|------|------|------|-----|-----|-----|-----|-----|
| CO1          | 3    | 3    | 2    | 3    | 3    | 3   | 3   | 2   | 2   | 3   |
| CO2          | 3    | 3    | 3    | 3    | 3    | 3   | 3   | 3   | 3   | 3   |
| CO3          | 3    | 3    | 3    | 3    | 3    | 3   | 3   | 3   | 3   | 3   |
| CO4          | 3    | 3    | 3    | 3    | 3    | 3   | 3   | 3   | 3   | 3   |
| CO5          | 3    | 3    | 3    | 3    | 3    | 3   | 3   | 3   | 3   | 3   |

<sup>&</sup>quot;1"- Slight (Low) Correlation ¬"2"-Moderate (Medium) Correlation¬

<sup>&</sup>quot;3"-Substantial (High) Correlation—"-"indicates there is no correlation.

| UNIT | CONTENT                                                                                                    | HOURS | COs                             | COGNITIVE<br>LEVEL    |
|------|----------------------------------------------------------------------------------------------------|-------|---------------------------------|-----------------------|
| I    | Meaning & Definition of Contract –Nature of Contract – Classification of Contract – Essentials of a valid Contract – Offer and Acceptance – Consideration – Contractual Capacity – Free Consent – Legality of Objects – Void Agreements.                                                                                                    | 12    | CO1,CO<br>2,CO3,C<br>O4,<br>CO5 | K1, K2, K3,<br>K4, K5 |
| п    | Performance of Contract – Different Modes<br>of discharge of Contract – Remedies of<br>Breach – Quasi Contracts – Contract of<br>Indemnity and Guarantee – Contract of<br>Bailment and Pledge – Law of Agency.                                                                                                    | 12    | CO1,CO<br>2,CO3,C<br>O4,<br>CO5 | K1, K2, K3,<br>K4, K5 |
| III  | Introduction of Sale of Goods Act 1930 - Formalities of the Contract of Sale – Distinction between Sale & Agreement to Sell – Distinction between sale and Hire Purchase agreement – Conditions and Warranties – Transfer of Property as between the seller and the buyer – Principle of "Caveat Emptor" and its limitations – Rights of an unpaid seller   | 12    | CO1,CO<br>2,CO3,C<br>O4,<br>CO5 | K1, K2, K3,<br>K4, K5 |
| IV   | Indian Partnership Act1932 - definition – Essentials of Partnership – Kinds of Partners – rights and duties of partners – reconstitution of firms – Dissolution of a firm – Limited Liability Partnership, 2008 – Nature of LLP – Distinction between LLP and Partnership – Conversion to LLP – Extent and Limitation of liability of LLP and its partners. | 12    | CO1,CO<br>2,CO3,C<br>O4,<br>CO5 | K1, K2, K3,<br>K4, K5 |
| V    | Introduction of Competition Act 2002 – Objectives – Salient features – Anti Competitive Agreements–Prevention of abuse of dominant position– Combination– Competition advocacy– Competition Commission of India.                                                                                                    | 12    | CO1,CO<br>2,CO3,C<br>O4,<br>CO5 | K1, K2, K3,<br>K4, K5 |
| IV   | Self-Study for Enrichment (Not to be included for End Semester Examination)  Contingent Contract – Winding up and Dissolution of the LLP – Intellectual Property Rights – Indian Companies Act 2013                                                                                                    |       | CO1,CO<br>2,CO3,C<br>O4,<br>CO5 | K1, K2, K3,<br>K4, K5 |

### **Text Books**

- 1. N. D. Kapoor, *Element of Mercantile Law*, Sultan Chand & Sons Private Limited, New Delhi, 2001.
- 2. R.S.N. Pillai & Bagavathi , Business Law, S. Chand& Co. Ltd , New Delhi , 2006.
- 3. N. D. Kapoor, *Elements of Company Law*, Sultan Chand & Sons Private Limited, New Delhi, 2020.

### Reference Books

- 1. Srinivasan, Business Law, Margham Publishers, Chennai, 2004.
- 2. Kuchcal, Mercantile Law, Vikas Publishing house, NewDelhi, 2003.

### **Web References**

- 1. <a href="https://www.legalserviceindia.com/legal/article-2190-essential-elements-of-a-contract.htmlhttps://www.simplynotes.in/e-notes/mcomb-com/business-regulatory">https://www.simplynotes.in/e-notes/mcomb-com/business-regulatory</a> framework/special-contracts-indemnity-guarantee-bailment-and-pledge-agency/
- 2. <a href="https://blog.ipleaders.in/the-sale-of-goods-act-1930/">https://blog.ipleaders.in/the-sale-of-goods-act-1930/</a>
- 3. <a href="http://student.manupatra.com/Academic/Abk/Indian-Partnership-Act/Toc.htm">http://student.manupatra.com/Academic/Abk/Indian-Partnership-Act/Toc.htm</a>
- 4. <a href="https://www.srcc.edu/sites/default/files/B.com%20H\_sem%20vi\_Consumer%20affairs%20and%20C">https://www.srcc.edu/sites/default/files/B.com%20H\_sem%20vi\_Consumer%20affairs%20and%20C</a> ustomer%20Care Ms.%20Kavita%20Kamboj.pdf

### **Pedagogy**

Chalk and Talk, Seminar, PPT Presentation, Assignment and Group Discussion and Case Study.

### **Course Designer**

Dr. J. Praba

# **INNOVATION & ENTREPRENEURSHIP**

| Semester<br>III | Internal man                  | External marks: 60                            |          |         |
|-----------------|-------------------------------|-----------------------------------------------|----------|---------|
| COURSE<br>CODE  | COURSE TITLE                  | CATEGORY                                      | Hrs/week | CREDITS |
| 22UGIE          | INNOVATION & ENTREPRENEURSHIP | Ability Enhancement<br>Compulsory Course -III | 2        | 1       |

# **Course Objective**

> The course is designed to motivate the students in Entrepreneurship with innovativeideas and build interest in Venture Creation.

### **Course Outcome and Cognitive Level Mapping**

The students will be able to

| CO   | CO Statement                                              | Knowledge Level |
|------|-----------------------------------------------------------|-----------------|
| CO 1 | Identify Self-Entrepreneurial traits and passion leads.   | К3              |
| CO 2 | Discover problem solving opportunities and generate ideas | К3              |
| CO 3 | Analyse the process of design thinking                    | K4              |
| CO 4 | Develop Business Model canvas for the idea generated      | K5              |
| CO 5 | Validate the business idea by creating Capstone project   | K6              |

| COs | PSO1 | PSO2 | PSO3 | PSO4 | PSO5 | PO1 | PO2 | PO3 | PO4 | PO5 |
|-----|------|------|------|------|------|-----|-----|-----|-----|-----|
| CO1 | 3    | 3    | 2    | 3    | 3    | 2   | 3   | 2   | 2   | 2   |
| CO2 | 2    | 2    | 3    | 3    | 3    | 2   | 3   | 3   | 3   | 3   |
| CO3 | 3    | 3    | 3    | 3    | 3    | 3   | 3   | 3   | 3   | 3   |
| CO4 | 3    | 2    | 3    | 3    | 2    | 3   | 3   | 2   | 3   | 3   |
| CO5 | 2    | 3    | 3    | 2    | 3    | 3   | 2   | 3   | 3   | 3   |

<sup>&</sup>quot;1" – Slight (Low) Correlation  $\square$  "2" – Moderate (Medium) Correlation  $\square$  "3" – Substantial (High) Correlation  $\square$  "-" indicates there is no correlation.

# **SYLLABUS**

| UNIT | CONTENT                                                                                                    | HOURS | CO'S                            | COGINITIVE<br>LEVELS |
|------|----------------------------------------------------------------------------------------------------|-------|---------------------------------|----------------------|
|      |                                                                                                    |       |                                 | LEVELS               |
| I    | Entrepreneurship & ntrapreneurship                                                                                                    |       |                                 |                      |
|      | Importance of Entrepreneurship Development-The entrepreneurial mind set —Attributes and Characteristics of a successful entrepreneur.  Intrapreneurship- Importance- Attributes, Contribution and Characteristics of a successful Intrapreneur- Types of Intrapreneurs.  Self-Discovery- Learnings from famous company casesthat promote entrepreneurship and Intrapreneurship. (Activity) | 6     | CO1<br>CO2<br>CO3<br>CO4<br>CO5 | K3<br>K4<br>K5       |
| II   | Entrepreneurial Skill Sets Significance of                                                                                                    |       |                                 |                      |
|      | Entrepreneurship skills- Business Management Skill- Decision making skills- Principles of Effectuation-Analytical & Problem- solving skill- Critical thinking skill- Lateral thinking skill- Factors associated with lateral thinking along withexamples.  Opportunity Discovery- Identify problems worth solving through JTBD method (Activity)                                           | 6     | CO1<br>CO2<br>CO3<br>CO4<br>CO5 | K3<br>K4<br>K5       |

| III | Design Thinking &                                                              |   |     |            |
|-----|--------------------------------------------------------------------------------|---|-----|------------|
|     | <b>Innovation</b>                                                              |   |     |            |
|     | Innovation & Creativity- Role                                                  |   |     |            |
|     | in Industry and                                                                |   |     |            |
|     | Organizations- Dynamics of                                                     |   | CO1 |            |
|     | Creative Thinking-Process of                                                   |   |     | W2         |
|     | Design Thinking-                                                               |   | CO2 | K3         |
|     | Implementing the Process in Driving Innovation through                         | 6 | CO3 | K4         |
|     | scientific technologies and                                                    |   | CO4 | K5         |
|     | Non technology process.                                                        |   | CO5 |            |
|     | <b>Business Idea Generation –</b>                                              |   |     |            |
|     | Build your own Idea Bank                                                       |   |     |            |
|     | with Innovative                                                                |   |     |            |
| 137 | Approaches (Activity)                                                          |   |     |            |
| IV  | Crystalli``sing the business Idea                                              |   |     |            |
|     | Customer Discovery-                                                            |   |     |            |
|     | Identification of customer                                                     |   | CO1 |            |
|     | segments-Drafting of Value                                                     |   | CO2 | К3         |
|     | Proposition Canvas with a venture creation Idea. Basics                        | 6 | CO3 | K4         |
|     | of Business Model and LEAN                                                     | v | CO4 | K5         |
|     | Approach, Blue Ocean                                                           |   | CO5 |            |
|     | Strategy Approach.                                                             |   | 003 |            |
|     | Crafting business model for<br>a venture using the Lean<br>Canvas – (Activity) |   |     |            |
| V   | Start -up Business Plan                                                        |   | CO1 |            |
|     | Presentation of Capstone                                                       |   | CO2 | К3         |
|     | project; Validation Analysis;                                                  |   |     | K4         |
|     | Pre-incubation and                                                             | 6 | CO3 | K5         |
|     | Incubation stages to develop a                                                 |   | CO4 | <b>K</b> 6 |
|     | start-up ecosystem.                                                            |   | CO5 |            |
| VI  | Self study for enrichment:                                                     |   | CO1 |            |
|     | (Not to be included for External examination)                                  |   | CO2 | К3         |
|     | Case study analysis on                                                         | - | CO3 | K4         |
|     | Entrepreneurship                                                               |   | CO4 | K5         |
|     |                                                                                |   | CO5 |            |
|     |                                                                                |   |     |            |

### **Textbooks**

- 1. Elias G.Carayannis, Elbida.D.Samra (2015), Innovation and Entreprenurship,
- 2. Peter.F. Drucker (2006), Innovation and Entreprenurship, Harper Publications

### Refrence books

- 1. John R.Bessant, Joe Tidd (2015), Innovation and Entreprenurship, Wiley Publictaions
- 2. Mike Kennard (2021), Innovation and Entreprenurship, Routledge, Taylor and Frnacis

### Web References

- 1. <a href="https://innovation-entrepreneurship.springeropen.com/">https://innovation-entrepreneurship.springeropen.com/</a>
- $2. \ https://www.worldcat.org/title/innovation-and-entrepreneurship-practice-and-principles/oclc/11549089/lists$

### **Pedagogy**

e- Content modules, Activity worksheet, Case Studies

### **Course Designer**

Dr.R.Subha, Assistant Professor, Innovation ambassador, Department of Chemistry Dr.S.Sowmya, Assistant Professor, Innovation ambassador, Department of Commerce

# ABILITY ENHANCEMENT COMPULSORY COURSE - III INNOVATION AND ENTREPRENEURSHIP

### **Assessment Rubrics for 100marks**

| S.No | Particulars                                                                        | Marks    |
|------|------------------------------------------------------------------------------------|----------|
| 1    | Self Analysis / Preparation of Self IdentificationReport / Case study presentation | 20       |
| 2    | Identification of Problem / Innovative practice/<br>Business plan report           | 20       |
| 3    | Lean Canvas / Value Proposition Model / Prototype                                  | 20       |
| 4    | a. Novelty of Business Idea b. Commercial Scalability c. Pitching Presentation     | 20<br>10 |
|      |                                                                                    | 10       |
|      | TOTAL                                                                              | 100      |

There will be no End Semester Examination for this Course. The subject teacher will make the assessment of students performance based on the above mentioned components and an internal VIVA VOCE will be conducted by the Institution Innovation Ambassadors of Institution Innovation Council, Ministry of Education. Marks will be awarded and submitted to CoE in the Prescribed formatspecified by the Controller of the examination approved by the Head of respective Departments.

| Semester III | Internal Marks: 25    | External Marks: 75                |                |         |  |  |
|--------------|-----------------------|-----------------------------------|----------------|---------|--|--|
| COURSE CODE  | COURSE TITLE          | CATEGORY                          | Hrs. /<br>Week | CREDITS |  |  |
| 22UCO3GEC1   | ELEMENTS OF INSURANCE | GENERIC<br>ELECTIVE<br>COURSE – I | 2              | 2       |  |  |

### **Course Objective**

- To understand the concept and scope of insurance.
- To implant the concept of general insurance principles and practices of insurance.
- To understand the risk and various insurance policies along with their structures and the legal dimensions involved.

# **Course Outcome and Cognitive Level Mapping**

| CO<br>Number | CO Statement On the successful completion of the course, students will be able to | Cognitive<br>Level |
|--------------|-----------------------------------------------------------------------------------|--------------------|
| CO1          | Define the conceptual frame work of Insurance.                                    | K1                 |
| CO2          | Explain the features and procedures of various types of Insurance policies        | К2                 |
| CO3          | Identify the methods of premium calculation related to different schemes.         | К3                 |
| CO4          | Analyse the latest trends and challenges in Insurance                             | K4                 |

| COs/ | DCO1 | DSO2 | PSO3 | PSO4 | PSO5 | PO1  | PO2 | PO3 | PO4 | PO5 |     |
|------|------|------|------|------|------|------|-----|-----|-----|-----|-----|
| PSOs | PS01 | PS01 | 1502 | 1303 | 1504 | 1303 | roi | FU2 | 103 | 104 | 105 |
| CO1  | 3    | 2    | 2    | 2    | 2    | 3    | 3   | 3   | 2   | 2   |     |
| CO2  | 3    | 3    | 3    | 2    | 2    | 3    | 3   | 3   | 2   | 2   |     |
| CO3  | 3    | 3    | 3    | 3    | 3    | 3    | 3   | 3   | 2   | 2   |     |
| CO4  | 3    | 3    | 3    | 3    | 3    | 3    | 3   | 2   | 2   | 3   |     |

<sup>&</sup>quot;1" – Slight (Low) Correlation ¬ "2" – Moderate (Medium) Correlation ¬

<sup>&</sup>quot;3" – Substantial (High) Correlation — "-" indicates there is no correlation

| UNIT | CONTENT                                                                                                    | HOURS | COs                 | COGNITIVE<br>LEVEL |
|------|----------------------------------------------------------------------------------------------------|-------|---------------------|--------------------|
| I    | Introduction to Insurance: Purpose and Need of Insurance – Insurance as a Social Security Tool – Insurance and Economic Development – Types of Insurance.                                                                                                    | 6     | CO1,CO2,<br>CO3,CO4 | K1,K2,K3,<br>K4    |
| II   | Procedure for becoming an Agent: Pre-<br>requisites for obtaining a License –<br>Duration of License – Cancellation of<br>License – Revocation or Suspension /<br>Termination of Agent.                                                                                                    | 6     | CO1,CO2,<br>CO3,CO4 | K1,K2,K3,<br>K4    |
| Ш    | Fundamentals of Agency – Definition of<br>an agent – Agents Regulations – Insurance<br>intermediaries – IRDA – Introduction –<br>Purpose, Duties, Powers and Functions of<br>IRDA.                                                                                                    | 6     | CO1,CO2,<br>CO3,CO4 | K1,K2,K3,<br>K4    |
| IV   | Functions of the Agent: Proposal Form and other forms for grant of cover – Financial and Medical Underwriting – Material Information– Procedure regarding settlement of Policy Claims.                                                                                                    | 6     | CO1,CO2,<br>CO3,CO4 | K1,K2,K3,<br>K4    |
| V    | Fundamentals and Principles of Life,<br>Marine and Fire Insurance – Contracts of<br>various kinds of Insurance – Insurable<br>interest. – actuarial science                                                                                                    | 6     | CO1,CO2,<br>CO3,CO4 | K1,K2,K3,<br>K4    |
| VI   | Self-Study for Enrichment (Not to be included for End Semester Examination) Code of Conduct – Unfair Practices –Agents' Compensation – Operations of IRDA – Insurance Policyholders' Protection under IRDA – Exposure/Prudential Norms - Summary Provisions of Related Acts. Personal Accident Insurance – Motor Insurance – Burglary Insurance – Reinsurance-Employers Liability Insurance. | -     | CO1,CO2,<br>CO3,CO4 | K1,K2,K3,<br>K4    |

# Text Book

- 1. Dr. P. Periyasamy, Insurance, Tata McGraw Hill, 2nd Edition 2018.
- 2. Dr. P. K. Gupta, Insurance and Risk Management , Himalaya Publishing House, Mumbai 2017.
- 3. Dr. E. Dharmaraj, Elements of Insurance, SIMRES Publications, Chennai 2009.

### **Reference Books**

- M. N. Mishra & Dr. S. B. Mishra , Insurance Principles and Practice, S. Chand & Company LTD. 2012
- 2. Mishra M.N., Modern Concepts of Insurance, S. Chand& Company LTD. 2004
- 3. Kaninika Mishra, Fundamentals of Life Insurance, Theories and Application Prentice Hall of India, New Delhi 2016.

### Web References

- https://ebooks.lpude.in/commerce/bcom/term\_6/DCOM309\_INSURANCE\_LAWS\_AN D\_PRACTICES.pdf
- 2. <a href="https://kamarajcollege.ac.in/wp-content/uploads/Core-Principles-of-Insurance.pdf">https://kamarajcollege.ac.in/wp-content/uploads/Core-Principles-of-Insurance.pdf</a>
- 3. https://irdai.gov.in/document-detail?documentId=398265
- 4. https://nios.ac.in/media/documents/VocInsServices/m3-f2.pdf

# Pedagogy

Lecture, PowerPoint Presentation, Assignment, Quiz, Seminar & Group Discussion.

### **Course Designer**

Ms. S. J. Sureya

| Semester IV    | Internal Marks: 25  | External Marks: 75 |                 |         |  |  |
|----------------|---------------------|--------------------|-----------------|---------|--|--|
| COURSE<br>CODE | COURSE TITLE        | CATEGORY           | HOURS<br>/ WEEK | CREDITS |  |  |
| 22UCO4CC7      | BUSINESS STATISTICS | CORE               | 5               | 5       |  |  |

# **Course Objectives**

- To understand the basic concepts of statistics in relation to business environment.
- To compute measures of location of variation and its relative measures.
- To construct and interpret the index numbers.

# **Course Outcome and Cognitive Level Mapping**

| CO<br>Number | CO Statement On the successful completion of the course, students will be able to                                                              | Cognitive<br>Level |
|--------------|----------------------------------------------------------------------------------------------------|--------------------|
| CO1          | Recall the basic concepts of statistics.                                                                                                    | K1                 |
| CO2          | Explain and apply the logic and methodology for calculation of various index numbers, time series, measure of central tendency and dispersion. | K2, K3             |
| CO3          | Apply laws of probability which helps to make sense of uncertainties and examine the cause accruing when price level changes.                  | K3, K4             |
| CO4          | Identify and analyze the linear relationship between the variables through correlation and regression.                                         | K3, K4             |
| CO5          | Analyze the time series, price and quantity index numbers.                                                                                     | K4                 |

| COs/ |      |      |      |      |      |     |     |     |     |     |
|------|------|------|------|------|------|-----|-----|-----|-----|-----|
| PSOs | PSO1 | PSO2 | PSO3 | PSO4 | PSO5 | PO1 | PO2 | PO3 | PO4 | PO5 |
| CO1  | 3    | 3    | 2    | 3    | 3    | 3   | 2   | 2   | 2   | 2   |
| CO2  | 3    | 3    | 2    | 3    | 3    | 3   | 3   | 2   | 2   | 2   |
| CO3  | 3    | 3    | 2    | 3    | 3    | 3   | 3   | 2   | 2   | 2   |
| CO4  | 3    | 3    | 2    | 3    | 3    | 3   | 3   | 2   | 2   | 2   |
| CO5  | 3    | 3    | 2    | 3    | 3    | 3   | 3   | 2   | 2   | 2   |

<sup>&</sup>quot;1" – Slight (Low) Correlation 
"2" – Moderate (Medium) Correlation 
"3"–Substantial(High)Correlation"-"Indicates there is no correlation.

| UNIT | CONTENT                                                                                                    | HOURS | COs                          | COGNITIVE<br>LEVEL |
|------|----------------------------------------------------------------------------------------------------|-------|------------------------------|--------------------|
| I    | Statistics: Meaning, Definition, Importance, Scope, Limitations and Distrust of statistics – Measures of Central. Tendency and Dispersion: Mean, Median, Mode, Quartiles. Standard Deviation and Co-efficient of variation. Skewness and Kurtosis.                                                               | 21    | CO1, CO2,<br>CO3,<br>CO4,CO5 | K1, K2,<br>K3,K4   |
| п    | Correlation – Karl Pearson's Co-efficient of Correlation – Spearman's Rank Correlation of co-efficient – Regression – Properties of Regression co-efficient, Co-efficient of determination.                                                                                                    | 15    | CO1,<br>CO2,CO3,<br>CO4,CO5  | K1, K2,<br>K3,K4   |
| III  | Probability – Concepts of probability – Application of addition and multiplication theorems – Conditional probability – Baye's theorem (no proof, simple problems and business applications only)                                                                                                    | 15    | CO1,<br>CO2,CO3,<br>CO4,CO5  | K1, K2,<br>K3,K4   |
| IV   | Index Numbers – Definition, Simple Index Number and Weighted Index Number: Laspeyres's -Paasche's- Fisher's -Marshal Edge-worth -Bowley's - Kelly's formula. Mathematical test of consistency: Time reversal test, Factor reversal test – Fixed index number – Chain index number – Cost of living index.        | 12    | CO1,<br>CO2,CO3,<br>CO4,CO5  | K1, K2,<br>K3,K4   |
| V    | Elements of Time Series – Secular trend: Graphic method, Method of Semi- Averages, Method of moving averages, Method of least squares. Seasonal Fluctuations: Method of simple averages, Method of moving averages, Ratio to trend method, Method of link relatives, Cyclical fluctuations, Random fluctuations. | 12    | CO1,<br>CO2,CO3,<br>CO4,CO5  | K1, K2,<br>K3,K4   |
| VI   | Self-Study for Enrichment (Not to be included for External Examination)  Sampling – Methods – Collection of data – Tabulation of data – Diagrammatic representation of Data.                                                                                                    | -     | CO1,<br>CO2,CO3,<br>CO4,CO5  | K1, K2,<br>K3,K4   |

Distribution of Marks: Theory 25% & Problem 75%

### **Text Books**

- 1. Gupta S.P. (2022). Statistical Methods. 46th Edition, Sultan Chand & Sons.
- 2. Navanitham P A. (2022). Business Statistics. Reprint, Jai Publishers.
- 3. Vittal P.R. (2020). Business Statistics. Reprint, Margham Publications.

### Reference Books

- 1. Gupta S.C. (2018). Fundamentals of Statistics. 7th Edition, Himalaya Publishing House.
- 2. Jani P.N. (2017). Business Statistics Theory and Applications, Reprint, PHIPvt., Ltd.
- 3. Sharma J.K. (2018). Business Statistics. 5<sup>th</sup> Edition, Vikas Publishing House Pvt., Ltd.

### Web Reference

- 1. https://www.geeksforgeeks.org/introduction-of-statistics-and-its-types/
- 2. <a href="https://www.bmj.com/about-bmj/resources-readers/publications/statistics-square-one/11-correlation-and-regression">https://www.bmj.com/about-bmj/resources-readers/publications/statistics-square-one/11-correlation-and-regression</a>
- 3. https://www.cuemath.com/data/probability/
- 4. https://www.tableau.com/learn/articles/time-series-analysis
- 5. <a href="https://www.geeksforgeeks.org/index-number-meaning-characteristics-uses-and-limitations/">https://www.geeksforgeeks.org/index-number-meaning-characteristics-uses-and-limitations/</a>

### Pedagogy

Chalk and Talk, Powerpoint Presentation, Discussion, Assignment, Quiz and Seminar.

### Course Designer

Ms. J. Lalithambigai.

| Semester IV | Internal Marks: 40     | ks: 60            |                 |         |
|-------------|------------------------|-------------------|-----------------|---------|
| COURSE CODE | COURSE TITLE           | CATEGORY          | HOURS<br>/ WEEK | CREDITS |
| 22UCO4CC1P  | ACCOUNTING PACKAGE (P) | CORE<br>PRACTICAL | 5               | 5       |

# **Course Objectives**

- To enable the students to learn basic concepts of accounting packages.
- To impart knowledge about Goods and Services Tax.
- To access the applications of accounting by using Tally ERP 9.

# **Course Outcome and Cognitive Level Mapping**

| CO<br>Number | CO Statement On the successful completion of the course, students will be able to                       | Cognitive<br>Level |
|--------------|----------------------------------------------------------------------------------------------------|--------------------|
| CO1          | Recall the basic concepts of manual accounting.                                                         | K1                 |
| CO2          | Explain the procedure for creating a company.                                                           | K2                 |
| CO3          | Apply the accounting procedures for Ledger creation, Accounting Vouchers and Cost centre.               | К3                 |
| CO4          | Analyse stock group, stock category, stock item and compare stock category summary with godown summary. | K4                 |
| CO5          | Assess the Estimate of the budget calculation.                                                          | K5                 |

| COs/ |      |      |      |      |      |     |     |     |     |     |
|------|------|------|------|------|------|-----|-----|-----|-----|-----|
| PSOs | PSO1 | PSO2 | PSO3 | PSO4 | PSO5 | PO1 | PO2 | PO3 | PO4 | PO5 |
| CO1  | 3    | 2    | 2    | 3    | 3    | 2   | 3   | 2   | 2   | 2   |
| CO2  | 2    | 2    | 3    | 2    | 2    | 3   | 2   | 2   | 2   | 2   |
| CO3  | 2    | 3    | 3    | 3    | 2    | 2   | 2   | 2   | 2   | 2   |
| CO4  | 2    | 3    | 3    | 3    | 2    | 2   | 3   | 2   | 2   | 2   |
| CO5  | 3    | 3    | 2    | 3    | 3    | 3   | 3   | 3   | 3   | 3   |

<sup>&</sup>quot;1" – Slight (Low) Correlation 

"2" – Moderate (Medium)Correlation

<sup>&</sup>quot;3"-Substantial(High)Correlation"-"Indicatesthereisnocorrelation.

| UNIT | CONTENT                                                                                                    | HOURS | COs                         | COGNITIVE<br>LEVEL  |
|------|----------------------------------------------------------------------------------------------------|-------|-----------------------------|---------------------|
| I    | Introduction to Accounting Packages – Features – Introduction to Tally – Features of Tally – Creation – Alteration and Deletion of Company – Accounting Features – Accounting Groups – User defined groups – Ledger creation, alteration and deletion– Final Accounts and Balance Sheet. | 15    | CO1,CO2,<br>CO3,CO4,<br>CO5 | K1, K2,<br>K3,K4,K5 |
| II   | Accounting Vouchers - Various types of Accounting Vouchers-Voucher entries-Extraction of Day book and Trial balance-Cost centres-Cost categories-Cost centre.                                                                                                    | 15    | CO1,CO2,<br>CO3,CO4,<br>CO5 | K1, K2,<br>K3,K4,K5 |
| III  | Budget creation and alteration – Variance analysis – Payroll preparation – Statutory features – Voucher entries.                                                                                                    | 15    | CO1,CO2,<br>CO3,CO4,<br>CO5 | K1, K2,<br>K3,K4,K5 |
| IV   | Inventory Masters: Creation, Alteration and Deletion of Stock Groups, Stock Categories, Units of Measures, Godowns and Stock items – Inventory Features – Entries in Accounting and Inventory Vouchers using stock items.                                                                | 15    | CO1,CO2,<br>CO3,CO4,<br>CO5 | K1, K2,<br>K3,K4,K5 |
| V    | Introduction and enabling GST in Tally-Recording GST transactions-Accounting intrastate supply of goods and service - Accounting interstate supply of goods and service- Purchase and Sales Returns of goods and service.                                                                | 15    | CO1,CO2,<br>CO3,CO4,<br>CO5 | K1, K2,<br>K3,K4,K5 |
| VI   | Self-Study for Enrichment (Not to be included for External Examination)  Financial Reports: Trial Balance – Profit and Loss – Balance Sheet – Working Capital – Cash Flow and Fund Flow Statement – Bank Reconciliation Statement – Stock Summary.                                       |       | CO1,CO2,<br>CO3,CO4,<br>CO5 | K1, K2,<br>K3,K4,K5 |

### **List of Practicals**

- 1. Creation, alteration and deletion of companies and user defined accounting groups.
- 2. Creation, alteration and deletion of ledger.
- 3. Preparation of final accounts and balance sheet preparation.
- 4. Voucher entries in double entry mode.
- 5. Voucher entries using cost centers and cost categories.
- 6. Creation and alteration of budgets and variance analysis.
- 7. Creation, alteration and deletion of inventory masters.
- 8. Orderprocessingandvoucherentriesusingaccountingandinventoryvouchers.
- 9. Generating Accounting and Inventory Reports.

10. Enabling GST in tally, Recording GST.

### **Text Books**

- 1. Vishnu P. Singh. (2021). Tally ERP 9 with GST, Revised Edition, Sultan Chand & Sons.
- 2. Srinivasa vallabhan.V. (2020). *Computer Applications in business*, Revised Edition Sultan Chand &Sons.
- 3. Mohan Kumar K, Rajkumar S. (2019). *Computer applications in business*, Revised Edition. Tata McGraw Hill Education.

### Reference Books

- 1. Parag Joshi.(2017). Tally ERP 9 with GST. Revised Edition. Dnyansankul Prakashan.
- 2. Nadhani.A.K. (2019). *Implementing Tally*, Revised Edition. BPB Publications.
- 3. Sanjay Satapathy. (2018). Tally ERP 9 book. Revised Edition. Advanced usages.

### Web Reference

- 1. https://gstcentre.in/gst-in-tally-erp-9.php#collapseOne
- 2. <a href="http://www.tallysolutions.com">http://www.tallysolutions.com</a>
- 3. https://help.tallysolutions.com/docs/te9rel66/Job\_Work/#gref
- 4. https://www.tallyofficialbooks.com/
- 5. <a href="https://ncsmindia.com/wp-content/uploads/2012/04/TALLY-9.0-PDF.pdf">https://ncsmindia.com/wp-content/uploads/2012/04/TALLY-9.0-PDF.pdf</a>.

### Pedagogy

Lecture, Power Point Presentation, Lab Demonstration, Group Discussion, Quiz, Assignment and Activity.

### **Course Designer**

Dr. A. Vinodhini

| Semester IV    | Internal Marks: 25           | External Marks: | 75              |         |
|----------------|------------------------------|-----------------|-----------------|---------|
| COURSE<br>CODE | COURSE TITLE                 | CATEGORY        | HOURS<br>/ WEEK | CREDITS |
| 22UCO4AC4      | E-COMMERCE AND WEB DESIGNING | ALLIED          | 4               | 3       |

# **Course Objective**

- To acquaint the basic concepts of e-commerce and web design.
- To identify, define and differentiate the various modes of electronic commerce.
- To facilitate the students to know the importance of SEO and to build e-commerce applications based on security guidelines.

### **Course Outcome and Cognitive Level Mapping**

| CO<br>Number | CO Statement On the successful completion of the course, students will be able to                                                                              | Cognitive<br>Level |
|--------------|----------------------------------------------------------------------------------------------------|--------------------|
| CO1          | List out the technological changes in trade.                                                                                                    | K1                 |
| CO2          | Demonstrate awareness of usability, website design and network issues.                                                                                         | K2                 |
| CO3          | Explain e-commerce in business models and make use of e-commerce strategies.                                                                                   | K2, K3             |
| CO4          | Interpret the various terminologies of electronic commerce and analyze information searching methods, resource discovery and information retrieval techniques. | K3, K4             |
| CO5          | Examine the effectiveness of a web design with respect to security measures.                                                                                   | K4                 |

| COs/ |      |      |      |      |      |     |     |     |     |     |
|------|------|------|------|------|------|-----|-----|-----|-----|-----|
| PSOs | PSO1 | PSO2 | PSO3 | PSO4 | PSO5 | PO1 | PO2 | PO3 | PO4 | PO5 |
| CO1  | 2    | 2    | 2    | 3    | 2    | 2   | 3   | 2   | 3   | 3   |
| CO2  | 3    | 3    | 2    | 3    | 3    | 3   | 3   | 2   | 3   | 3   |
| CO3  | 3    | 3    | 3    | 3    | 3    | 3   | 3   | 2   | 3   | 3   |
| CO4  | 3    | 3    | 3    | 3    | 3    | 3   | 3   | 2   | 3   | 3   |
| CO5  | 3    | 3    | 3    | 3    | 3    | 3   | 3   | 2   | 3   | 3   |

<sup>&</sup>quot;1" – Slight (Low) Correlation 

"2" – Moderate (Medium) Correlation

<sup>&</sup>quot;3"-Substantial(High)Correlation"-"Indicatesthereisnocorrelation.

| UNIT | CONTENT                                                                                                    | HOUR<br>S | COs                             | COGNITIVE<br>LEVEL |
|------|----------------------------------------------------------------------------------------------------|-----------|---------------------------------|--------------------|
| I    | Electronic Commerce – Introduction – Business<br>Models of e-Commerce - B2B e-commerce and<br>EDI – Business Applications of e-commerce.<br>Infrastructure for e-commerce – Communication<br>networks for e-commerce.                                                                                                    | 12        | CO1,<br>CO2,CO3,<br>CO4,CO5     | K1, K2,<br>K3,K4   |
| II   | Network Services – Secure messaging – Payment systems in e-commerce – Structured electronic documents. e-online Banking: Introduction Concepts and Meaning - Need for computerization - Electronic delivery channels - e-Cheque - Financial Transactions Terminals - MICR Cheques - e-Banking in India. Android Applications – Introduction - Concept - Applications. V-Commerce: Introduction and Features. | 12        | CO1,<br>CO2,CO3,<br>CO4,CO5     | K1, K2,<br>K3,K4   |
| III  | Search Engine Optimization (SEO) - Introduction - Importance of SEO - How search Engines Operate - Crawling Techniques - Basic types of search tools - Page rank - Anatomy of hyperlink - Keywords and Queries - Site structure importance - On page optimization vs. off page optimization - Critical components of optimizing a site - Information architecture.                                           | 12        | CO1,<br>CO2,CO3,<br>CO4,CO5     | K1, K2,<br>K3,K4   |
| IV   | Webhost – Types – VPS - Domain for a website - DNS Information - Webhost: Bandwidth - Control Panels – Statistics – Uptime - Ecommerce. Website Design: Introduction - Role of Website in B2C. E-commerce - Website strategies and Goals - Website Specification - Design principles - Push and pull approaches - E-mail- E-mail Etiquette- E-mail Security - Online Marketing and promotion.                | 12        | CO1,<br>CO2,CO3,<br>CO4,CO5     | K1, K2,<br>K3,K4   |
| V    | E-Commerce Technology – Security issues in e-Commerce – Legal and ethical issues - Role of social media in e-Commerce industry - M-Commerce and WAP - Mobile Commerce Risk, Security and Payment Methods - Mobile money-infrastructure and fraud prevention for M-payment - Current Trends in electronic world – e-Waste – e-Surveillance – e-Governance - e-Care.                                           | 12        | CO1,<br>CO2,CO3,<br>CO4,CO5     | K1, K2,<br>K3,K4   |
| VI   | Self-Study for Enrichment (Not to be included for External Examination) Introduction to computers- Importance - Computer Applications in various Areas of Business- General Application of Computers in Various Fields. Classification of Computers-                                                                                                    | -         | CO1,<br>CO2,<br>CO3,CO4,<br>CO5 | K1, K2,<br>K3,K4,  |

| Basic Principles of operation of Digital |  |
|------------------------------------------|--|
| Computer-Computer system-computer virus- |  |
| Development of computers and Computer    |  |
| Generation- Computer Number System.      |  |

#### Text Books

- 1. Rajaraman V. (2021). *Essentials of E-Commerce Technology*. Revised Edition, PHI Learning Pvt. Ltd.
- 2. Joseph P.T. (2019). E-Commerce -An Indian Perspective. 6<sup>th</sup> Edition, PHI Learning Pvt. Ltd.
- 3. Pandey U.S. & Saurabh Shukla. (2019). *E-Commerce and Mobile Commerce Technologies*. Revised Edition, S.Chand.

### Reference Books

- 1. Rayudu C.S. (2016). *E-Commerce*, *E-Business*. 4<sup>th</sup> Edition, Himalaya Publishing House.
- 2. Murthy C.S.V. (2021). e-Commerce, Reprint, Himalaya Publishing House.
- 3. Schneider Gary P. (2020). e-Commerce: Strategy, Technology and Implementation., Cengage Learning.

### Web Reference

- 1. https://www.tutorialspoint.com/e\_commerce/e\_commerce\_business\_models.htm
- 2. https://www.techtarget.com/whatis/definition/search-engine-optimization-SEO
- 3. <a href="https://www.tutorialspoint.com/e-commerce-and-security-threats-to-e-commerce">https://www.tutorialspoint.com/e-commerce-and-security-threats-to-e-commerce</a>
- 4. <a href="https://www.ionos.com/digitalguide/e-mail-e-mail-marketing/e-mail-etiquette-rules-for-the-perfect-e-mail/">https://www.ionos.com/digitalguide/e-mail/e-mail-e-mail-e-
- 5. <a href="https://openstax.org/books/principles-marketing/pages/16-4-ethical-issues-in-digital-marketing-and-social-media">https://openstax.org/books/principles-marketing/pages/16-4-ethical-issues-in-digital-marketing-and-social-media</a>

### **Pedagogy**

Chalk and Talk, Powerpoint Presentation, Discussion, Assignment, Demo by e-Content tutorials, Quiz and Seminar.

### **Course Designer**

Ms. J. Lalithambigai.

| Semester IV | Internal Marks:25           | Marks: 75           |                 |         |
|-------------|-----------------------------|---------------------|-----------------|---------|
| COURSE CODE | COURSE TITLE                | CATEGORY            | HOURS /<br>WEEK | CREDITS |
| 22UCO4GEC2  | ADVERTISEMENT<br>MANAGEMENT | GENERIC<br>ELECTIVE | 2               | 2       |

# **Course Objectives**

- To know the basic marketing communication and the processes.
- To understand the process involved in personal selling and its implications for relationship development.
- To comprehend the ethical issues and social aspects of advertising

# **Course Outcome and Cognitive Level Mapping**

| CO<br>Number | CO Statement On the successful completion of the course, students will be able to                                                         | Cognitive<br>Level |
|--------------|----------------------------------------------------------------------------------------------------|--------------------|
| CO1          | Recall the conceptual framework of advertising.                                                                                           | K1                 |
| CO2          | Explain the function of Advertising Agencies.                                                                                             | K2                 |
| CO3          | Identify the formulation of advertising through effective marketing Strategy to promote the product and service for economic development. | К3                 |
| CO4          | Apply the principles of advertising layout and campaign.                                                                                  | К3                 |
| CO5          | Analyze the ethical issues and social aspects of advertising.                                                                             | K4                 |

| COs/ |      |      |      |      |      |     |     |     |     |     |
|------|------|------|------|------|------|-----|-----|-----|-----|-----|
| PSOs | PSO1 | PSO2 | PSO3 | PSO4 | PSO5 | PO1 | PO2 | PO3 | PO4 | PO5 |
| CO1  | 3    | 3    | 2    | 2    | 3    | 3   | 3   | 2   | 3   | 3   |
| CO2  | 3    | 3    | 3    | 3    | 3    | 3   | 3   | 3   | 3   | 3   |
| CO3  | 3    | 2    | 3    | 3    | 3    | 3   | 3   | 3   | 3   | 3   |
| CO4  | 3    | 3    | 2    | 2    | 3    | 3   | 3   | 3   | 3   | 2   |
| CO5  | 3    | 3    | 3    | 3    | 3    | 3   | 3   | 3   | 3   | 3   |

<sup>&</sup>quot;1" – Slight (Low) Correlation 

"2" – Moderate (Medium)Correlation 
"3"–Substantial (High) Correlation"-"Indicates there is no correlation

| UNIT | CONTENT                                                                                                    | HOURS | COs                         | COGNITIVE        |
|------|----------------------------------------------------------------------------------------------------|-------|-----------------------------|------------------|
| I    | Introduction to Advertising: Advertising— Definition- Objectives — Scope - Types — Role and Significance — Advertising an element of marketing mix— Communication process in advertising.                                                                                              | 6     | CO1,CO2,<br>CO3,CO4,<br>CO5 | K1, K2,<br>K3,K4 |
| п    | Technological Aspects: Advertisement Message, Themes, Appeal, Structure, Copywriting and Layout. DAGMAR approach- Determination of target audience—Building of advertising programme—Message — Headlines — Copy — Logo —illustration—Appeal and Layout.                                | 6     | CO1,<br>CO2,CO3,<br>CO4,CO5 | K1, K2,<br>K3,K4 |
| Ш    | Advertising Media: Media planning-<br>Electronic media- Buying advertising aids-<br>Trademarks- Slogans - Packaging- Pop-up<br>displays – Premiums- Free samples.                                                                                                    | 6     | CO1,<br>CO2,CO3,<br>CO4,CO5 | K1, K2,<br>K3,K4 |
| IV   | Advertising Agencies: Meaning and Definition- Service Rendered by an Ad Agency - Agency Selection Criterion - Agency Accreditation - Agency Client Relationship - Organization Structure of an Advertising Agency - Changing of Advertising Agency - Career Options in Advertising.    | 6     | CO1,<br>CO2,CO3,<br>CO4,CO5 | K1, K2,<br>K3,K4 |
| V    | Advertising in India: Role of Advertising in modern business-Economic, Social and Ethical aspects of advertising - Advertising goals—Recent developments and Issues in advertising. Advertising Standard Council of India (ASCI) - Techniques for measuring advertising effectiveness. | 6     | CO1,<br>CO2,CO3,<br>CO4,CO5 | K1, K2,<br>K3,K4 |
| VI   | Self-Study for Enrichment (Not to be included for External Examination).  Difference between National Advertising and Retail Advertising-Film Advertising - Purchase Point Advertising-Media Vehicle choice-Media Survey-Marketing through Social Sites- Ethics in Advertising.        |       | CO1,<br>CO2,CO3,<br>CO4,CO5 | K1, K2,<br>K3,K4 |

### **Text Books**

- 1. Sunil KR. (2023). Advertisement Management. Revised Edition. Kindle.
- 2. Saravanavel.P, Sumathi.S. (2017). *Advertising and salesmanship*. Revised Edition. Margham Publication
- 3. Gupta.S.L ,Ratna.V.V. (2011). *Advertising and Sales Promotion Management*. An IndianperspectiveTextandCases. Sultan Chand & Sons. NewDelhi

### Reference Books

- 1. Ruchi. G. (2012). *Advertising Principles & Practice*. Revised Edition. S. Chand& CompanyLtd, Delhi
- 2. Dr.AnsuyaAngadi. (2010). *Advertising & Sales Management*. Sri SiddalingeshwaraPrakashana. Gulbarga.
- 3. George E. Belch & Michael A belch.(2014). *Advertising & Promotion*. Revised Edition. McGraw Hill Publishing.

### Web Reference

- 1. https://business.linkedin.com/marketing-solutions
- 2. <a href="https://www.vedantu.com/commerce">https://www.vedantu.com/commerce</a>.
- 3. https://www.easymanagementnotes.com/advertising-study-material/
- 4. <a href="https://www.studocu.com/in">https://www.studocu.com/in</a>
- 5. <a href="https://byjus.com/">https://byjus.com/</a>

### Pedagogy

Lecture, Power Point Presentation, Assignment, Quiz, Seminar, Group Discussions, Experience Discussion & Activity.

### **Course Designer**

Ms.B.Lavanya

| Semester IV    | Internal Marks: 40               | External I           | Marks: 60          |         |
|----------------|----------------------------------|----------------------|--------------------|---------|
| COURSE<br>CODE | COURSE TITLE                     | CATEGORY             | HOURS<br>/<br>WEEK | CREDITS |
| 22UCO4SEC1P    | INTRODUCTION TO<br>MS-OFFICE (P) | SKILL<br>ENHANCEMENT | 2                  | 2       |

# **Course Objectives**

- To acquire and apply the computer applications in different aspects of business.
- To get insight knowledge on MS-Word, MS-Excel and Powerpoint.
- To know the database maintenance in every type of application using MS-Access.

### **Course Outcome and Cognitive Level Mapping**

| CO<br>Number | CO Statement On the successful completion of the course, students will be able to  | Cognitive<br>Level |
|--------------|------------------------------------------------------------------------------------|--------------------|
| CO1          | Recall the basic concepts of computer applications.                                | K1                 |
| CO2          | Demonstrate a presentation slide using PowerPoint tools.                           | K2                 |
| CO3          | Develop Word documents using Word package tools.                                   | К3                 |
| CO4          | Build worksheets using various statistical tools to analyse business transactions. | K3, K4             |
| CO5          | Construct a new database with related tables and examine database concepts.        | K3, K4             |

| COs/ |      |      |      |      |      |     |     |     |     |     |
|------|------|------|------|------|------|-----|-----|-----|-----|-----|
| PSOs | PSO1 | PSO2 | PSO3 | PSO4 | PSO5 | PO1 | PO2 | PO3 | PO4 | PO5 |
| CO1  | 2    | 3    | 2    | 2    | 2    | 3   | 3   | 2   | 2   | 3   |
| CO2  | 2    | 3    | 2    | 3    | 3    | 2   | 2   | 2   | 2   | 2   |
| CO3  | 2    | 3    | 2    | 3    | 3    | 2   | 2   | 2   | 2   | 2   |
| CO4  | 2    | 3    | 3    | 3    | 3    | 2   | 2   | 2   | 2   | 2   |
| CO5  | 2    | 3    | 3    | 3    | 3    | 3   | 3   | 3   | 3   | 3   |

<sup>&</sup>quot;1" – Slight (Low) Correlation 

"2" – Moderate (Medium) Correlation

 $<sup>\</sup>hbox{``3''-Substantial (High)} Correlation \hbox{``-"Indicates there is no correlation}.$ 

| Synabus |                                                                                                    |       |                             | COCNUMENT        |
|---------|----------------------------------------------------------------------------------------------------|-------|-----------------------------|------------------|
| TINITE  | CONFERM                                                                                                    | HOUDG | CO                          | COGNITIVE        |
| UNIT    | CONTENT                                                                                                    | HOURS | COs                         | LEVEL            |
| I       | Computer Definition - Characteristics and<br>Limitations of Computer - Generations of<br>Computer, Primary and Secondary<br>Memories - Input and Output Devices -<br>Operating System- Function of Operating<br>System- Types of Operating System.                                                                                                    | 4     | CO1,<br>CO2,CO3,C<br>O4,CO5 | K1, K2,<br>K3,K4 |
| п       | Word Processing: Features - Advantages and Applications - Parts of Word Window Toolbar - Creating, Saving, Closing, Opening and Editing of a Document - Moving and Coping a Text -Formatting of Text and Paragraph - Bullets and Numbering - Find and Replace - Insertion of objects - Headers and Footers - Page Formatting - Auto Correct Spelling and Grammar - Mail Merge – Macros. | 8     | CO1,<br>CO2,CO3,C<br>O4,CO5 | K1, K2,<br>K3,K4 |
| Ш       | Spread Sheet: Features - Workbook - Cell - Parts of a window - Saving, Closing, Opening of a Work Book - Editing - Advantages - Formulas - Types of Function - Templates - Macros - Sorting - Charts - Filtering.                                                                                                    | 6     | CO1,<br>CO2,CO3,C<br>O4,CO5 | K1, K2,<br>K3,K4 |
| IV      | PowerPoint: Introduction – Starting – Parts - Creating of Tables - Create Presentation – Templates Auto Content Wizard - Slide Show - Editing of Presentation - Inserting Objects and charts.                                                                                                    | 6     | CO1,<br>CO2,CO3,C<br>O4,CO5 | K1, K2,<br>K3,K4 |
| V       | Orientation to Microsoft Access: Create a Simple Access Database - Working with Table Data - Modify Table Data - Sort and Filter Records - Querying a Database - Create Basic Queries - Sort and Filter Data in a Query - Perform Calculations in a Query - Create Basic Access Forms - Work with Data on Access Forms - Create a Report - Add Controls to a Report - Format Reports.   | 6     | CO1,<br>CO2,CO3,C<br>O4,CO5 | K1, K2,<br>K3,K4 |
| VI      | Self-Study for Enrichment (Not to be included for External Examination) Classification of Computers, Applications of Computer, Basic Components of PC, Computer Architecture -Languages and its Types.                                                                                                    | -     | CO1,<br>CO2,CO3,C<br>O4,CO5 | K1, K2,<br>K3,K4 |

### **List of Practicals**

- 1. Prepare a Class Time Table and perform the following operations: Inserting the table, Data Entry, Alignment of Rows and Columns, Inserting and Deleting the Rows and Columns and Change of Table Format.
- 2. Prepare a Shareholders meeting letter for 10 members using mail merge operation.
- 3. Prepare Bio-Data by using Wizard/Templates.

- 4. Prepare a mark statement (minimum of 5 subjects) and perform the following operations: Data Entry, Total, Average, Result and Ranking by using arithmetic and logical functions and sorting.
- 5. Draw the different type of charts (Line, Pie, Bar) to illustrate year-wise performance of sales, purchase, profit of a company by using chart wizard.
- 6. Prepare a statement of Bank customers account showing simple and compound interest calculations for 10 different customers using mathematical and logical functions.
- 7. Design presentation slides using animation Effects and perform the following operations: Creation of different slides, changing background colour, font colour using word art.
- 8. Prepare a payroll for employee database of an organization with the following Details: Employee id, Employee name, Date of Birth, Department and Designation, Date of appointment, Basic pay, Dearness Allowance, House Rent Allowance and other deductions if any. Perform queries for different categories.

### **Text Books**

- 1. Bittu Kumar (2017). Mastering MS Office. Revised Edition, V & S Publishers.
- 2. LokeshLalwani (2019). Excel 2019. 1stEdition, BPB Publications.
- 3. Wallace Wang. (2018). Microsoft Office 2019. Wiley Pubilications.

### Reference Books

- 1. Michale Price(2019). Office 2019.BPB Publications.
- 2. Kevin Pitch(2022). PowerPoint, Career Office Elevator, Kindle Edition.
- 3. Kevin Pitch (2022). Microsoft Word, Career Office Elevator, Kindle Edition.

### Web Reference

- 1. https://support.office.com/en-us/office-training-center
- 2. https://www.skillshare.com/browse/microsoft-office
- 3. https://www.tutorialspoint.com/computer\_fundamentals/index.htm
- 4. https://edu.gcfglobal.org/en/subjects/office/
- 5. https://www.microsoft.com/en-us/learning/training.aspx

### **Pedagogy**

Lab Demonstration and Powerpoint Presentation.

### **Course Designer**

Ms. J. Lalithambigai.

| Semester V     | Internal Marks: 25   | External Marks: 75 |                 |         |
|----------------|----------------------|--------------------|-----------------|---------|
| COURSE<br>CODE | COURSE TITLE         | CATEGORY           | HOURS /<br>WEEK | CREDITS |
| 22UCO5CC8      | CORPORATE ACCOUNTING | CORE               | 6               | 6       |

# **Course Objectives**

- To understand various adjustments related to share capital.
- To help the students to acquire conceptual knowledge of the fundamentals of the corporate accounting and the techniques of preparing the financial statements.
- To know the provisions of the Company Act and to build accountability in corporate sector.

### **Course Outcome and Cognitive Level Mapping**

| CO<br>Number | CO Statement On the successful completion of the course, students will be able to                        | Cognitive<br>Level |
|--------------|----------------------------------------------------------------------------------------------------|--------------------|
| CO1          | Recall the conceptual background of Company Accounts.                                                    | K1                 |
| CO2          | Explain the concepts and techniques on the issue and redemption of Debentures.                           | К2                 |
| CO3          | Build knowledge on value of goodwill and shares of business firm.                                        | К3                 |
| CO4          | Apply and Examine with the legal formats, special items and adjustments pertaining to Banking companies. | K3,K4              |
| CO5          | Analyze the accounts of Holding Company.                                                                 | K4                 |

| COs/ |      |      |      |      |      |     |     |     |     |     |
|------|------|------|------|------|------|-----|-----|-----|-----|-----|
| PSOs | PSO1 | PSO2 | PSO3 | PSO4 | PSO5 | PO1 | PO2 | PO3 | PO4 | PO5 |
| CO1  | 3    | 3    | 3    | 3    | 3    | 3   | 3   | 3   | 3   | 3   |
| CO2  | 3    | 3    | 2    | 2    | 3    | 2   | 3   | 3   | 3   | 3   |
| CO3  | 3    | 2    | 3    | 3    | 3    | 3   | 3   | 2   | 3   | 3   |
| CO4  | 3    | 3    | 3    | 3    | 3    | 3   | 3   | 3   | 2   | 3   |
| CO5  | 3    | 3    | 3    | 3    | 3    | 3   | 3   | 3   | 3   | 3   |

<sup>&</sup>quot;1" – Slight (Low) Correlation ¬ "2" – Moderate (Medium) Correlation "3"–Substantial (High) Correlation "-" Indicates there is no correlation.

| Synabus |                                                                                                    |       |                             | COGNITIVE        |
|---------|----------------------------------------------------------------------------------------------------|-------|-----------------------------|------------------|
| UNIT    | CONTENT                                                                                                    | HOURS | COs                         | LEVEL            |
| I       | Accounting for Share Capital - Issue of shares: Par, Premium and Discount - Forfeiture and Reissue of Shares - Issue of right and bonus shares.                                                                                               | 18    | CO1,CO2,<br>CO3,CO4,<br>CO5 | K1, K2,<br>K3,K4 |
| п       | Redemptions of Preference Shares- Issue and Redemption of debentures: Accounting Treatment for Debentures - Issued at Par, Discount and Premium - Repayable at par and premium.                                                               | 18    | CO1,<br>CO2,CO3,<br>CO4,CO5 | K1, K2,<br>K3,K4 |
| Ш       | Valuation of Goodwill and Shares – Need and Methods –Valuation of Goodwill: Average Profit Method, Super Profits Method, Capitalization Method and Annuity Method. Valuation of Shares: Net Asset Method, Yield Method and Fair Value Method. | 18    | CO1,<br>CO2,CO3,<br>CO4,CO5 | K1, K2,<br>K3,K4 |
| IV      | Accounts of Holding Companies – Steps involved in the preparation of Consolidated Balance Sheet (excluding Inter Company Holdings).                                                                                                    | 18    | CO1,<br>CO2,CO3,<br>CO4,CO5 | K1, K2,<br>K3,K4 |
| V       | Accounts of Banking Companies (new format) - Preparation of Profit and Loss Account – Balance Sheet.                                                                                                    | 18    | CO1,<br>CO2,CO3,<br>CO4,CO5 | K1, K2,<br>K3,K4 |
| VI      | Self-Study for Enrichment (Not to be included for External Examination).  Company Final Accounts- Provisions of the Companies Act, 2013.                                                                                                    |       | CO1,<br>CO2,CO3,<br>CO4,CO5 | K1, K2,<br>K3,K4 |

Distribution of Marks: Theory 20% and Problems 80%

### ext Books

- 1. Reddy. T S, MurthyA, (2023). *Corporate Accounting*. Margham Publications.
- 2. S.P. Jain, K.L. Narang (2017). Corporate Accounting. Kalyani Publishers.
- 3. Tulsain, P.C:(2023). Corporate Accounting, S. Chand Publication. New Delhi.

### Reference Books

- 1. Maheshwari S.N (2018). Corporate Accountancy. Vikas Publishing House, New Delhi.
- 2. Gupta. R L, Radhasamy M, (2021). Corporate Accounting. Sultan Chand & Sons.
- 3. M.C.Shukla, T.S.Grewal (2016). Advanced Accountancy. Sultan Chand & Sons.

### Web Reference

- 1. <a href="https://www.gacwrmd.in/learning/Commerce/Corporate%20Accounting1.pdf">https://www.gacwrmd.in/learning/Commerce/Corporate%20Accounting1.pdf</a>
- 2. <a href="https://www.icsi.edu/media/webmodules/Corporate%20and%20Management%20Accounting.pdf">https://www.icsi.edu/media/webmodules/Corporate%20and%20Management%20Accounting.pdf</a>.
- 3. <a href="https://testbook.com/objective-questions/mcq-on-corporate-accounting-5f9168bba03904a227ce6338">https://testbook.com/objective-questions/mcq-on-corporate-accounting-5f9168bba03904a227ce6338</a>
- 4. <a href="https://ddceutkal.ac.in/Downloads/UG\_SLM/Commerce/Corporate\_Accounting.pdf">https://ddceutkal.ac.in/Downloads/UG\_SLM/Commerce/Corporate\_Accounting.pdf</a>
- 5. <a href="https://www.drnishikantjha.com/booksCollection/Corporate%20Accounting%20.pdf">https://www.drnishikantjha.com/booksCollection/Corporate%20Accounting%20.pdf</a>

### Pedagogy

Lecture, Power Point Presentation, Assignment, Quiz, Seminar, Group Discussions & Activity.

### **Course Designer**

Dr. P. Banu

| Semester V Internal Marks: 25 |                      | External Mar |                 |         |
|-------------------------------|----------------------|--------------|-----------------|---------|
| COURSE CODE                   | COURSE TITLE         | CATEGORY     | HOURS /<br>WEEK | CREDITS |
| 22UCO5CC9                     | FINANCIAL MANAGEMENT | CORE         | 5               | 5       |

# **Course Objectives**

- To provide an in-depth understanding of the link between company decision-making and financial management concepts.
- To understand the financial plans, proposals, and results.
- To apply the various tools to make financial decisions.

**Course Outcome and Cognitive Level Mapping** 

| COULDE O | attorne and Cognitive Level Mapping                                                                                                    |           |
|----------|----------------------------------------------------------------------------------------------------|-----------|
| СО       | CO Statement                                                                                                    | Cognitive |
| Number   | On the successful completion of the course, students will be able to                                                                                       | Level     |
| CO1      | Define and explain the functions of finance, the time value of money, and financial statements.                                                            | K1, K2    |
| CO2      | Outline the objectives of financial management and understand working capital management to ensure adequate working capital for business functions.        | K2        |
| CO3      | Identify the capital structure and dividend policy decisions through relevant models.                                                                      | К3        |
| CO4      | Analyze the financial plan on the basis of the cost of capital and acquire a deep knowledge of leverage in order to arrive at a better financial decision. | K4        |
| CO5      | Examine the factors affecting investment decisions and opportunities presented to an organization.                                                         | K4        |

| COs/ | 8    |      |      |      |      |     |     |     |     |     |
|------|------|------|------|------|------|-----|-----|-----|-----|-----|
| PSOs | PSO1 | PSO2 | PSO3 | PSO4 | PSO5 | PO1 | PO2 | PO3 | PO4 | PO5 |
| CO1  | 3    | 3    | 3    | 3    | 3    | 3   | 3   | 3   | 3   | 2   |
| CO2  | 3    | 3    | 3    | 3    | 2    | 3   | 3   | 3   | 3   | 2   |
| CO3  | 3    | 3    | 2    | 3    | 3    | 3   | 3   | 3   | 3   | 3   |
| CO4  | 3    | 3    | 2    | 3    | 3    | 3   | 3   | 3   | 3   | 3   |
| CO5  | 3    | 3    | 3    | 3    | 3    | 3   | 3   | 3   | 3   | 3   |

<sup>&</sup>quot;1" – Slight (Low) Correlation □ "2" – Moderate (Medium)Correlation

<sup>&</sup>quot;3"-Substantial(High)Correlation"-"Indicates there is no correlation.

| UNIT | CONTENT                                                                                                    | HOURS | COs                         | COGNITIVE<br>LEVEL |
|------|----------------------------------------------------------------------------------------------------|-------|-----------------------------|--------------------|
| I    | Meaning, objectives and importance of finance – Sources of finance – Functions of financial management – Role of financial manager in financial management - Time value of money - Present value and Compound value.                                                                                                    | 15    | CO1,CO2,<br>CO3,CO4,<br>CO5 | K1, K2,<br>K3,K4   |
| п    | Cost of Capital – Features – Importance – Classification of cost of capital - Cost of Debt - Cost of Preference Share Capital - Cost of Equity - Cost of Retained Earnings - Weighted Average Cost of Capital.                                                                                                    | 15    | CO1,CO2,<br>CO3,CO4,<br>CO5 | K1, K2,<br>K3,K4   |
| III  | Capital Structure – Meaning – Capital Structure and financial structure – Factors affecting capital structure – Determining debt and equity proportion – Theories of capital structure – Leverage – Significance - Operating leverage, Financial leverage and Composite leverage.                                                         | 15    | CO1,CO2,<br>CO3,CO4,<br>CO5 | K1, K2,<br>K3,K4   |
| IV   | Working capital – Components of working capital – Working Capital Operating Cycle –Determinants of working capital requirement Dividend policies – Factors affecting dividend payment – Company law provisions on dividend payment – Theories (Walter's, Gordon's and M.M. Approach) – Relevance of Dividend and irrelevance of Dividend. | 15    | CO1,CO2,<br>CO3,CO4,<br>CO5 | K1, K2,<br>K3,K4   |
| V    | Receivables management –Meaning-<br>Objectives, factors – Cost of maintaining<br>receivables- Credit policy - Credit standard<br>- Credit term - Collection policy.                                                                                                    | 15    | CO1,CO2,<br>CO3,CO4,<br>CO5 | K1, K2,<br>K3,K4   |
| VI   | Self-Study for Enrichment (Not to be included for External Examination)  Cash Management – Financial Planning.                                                                                                    |       | CO1,CO2,<br>CO3,CO4,<br>CO5 | K1, K2,<br>K3,K4   |

Distribution of Marks: Theory 20% and Problem 80%

### **Text Books**

- Khan & Jain.(2018). Financial Management. 8<sup>th</sup> Revised Edition. Tata McGraw Hill.
   Maheshwari S.N (2019). Financial Management. 12<sup>th</sup> Revised Edition. Sultan Chand & Sons.
- 3. Pandy I.M (2016). Financial Management. 11th Revised Edition. Vikas Publishing House. Chennai.

#### **Reference Books**

- 1. Dr. A. Murthy (2018). *Financial Management*. 1<sup>st</sup> Edition Revised and reprinted. Margham Publications.
- 2. Shashi K Gupta,R.K.Sharma (2020).*Financial Management*. 12<sup>th</sup> Revised Edition. Kalyani Publications.
- 3. Prasanna Chandra (2019). *Financial Management*. 10<sup>th</sup> Revised Edition. Tata McGraw Hill

# Web Reference

- 1. <a href="https://www.netsuite.com/portal/resource/articles/financial-management/financial-management.shtml">https://www.netsuite.com/portal/resource/articles/financial-management/financial-management/financial-management/shtml</a>
- 2. https://www.investopedia.com/terms/c/costofcapital.asp
- 3. <a href="https://universe.bits-pilani.ac.in/uploads/Leverage%20and%20capital%20structure.pdf">https://universe.bits-pilani.ac.in/uploads/Leverage%20and%20capital%20structure.pdf</a>
- 4. <a href="https://www.investopedia.com/terms/w/workingcapitalmanagement.asp">https://www.investopedia.com/terms/w/workingcapitalmanagement.asp</a>
- 5. <a href="https://www.meruaccounting.com/blog/receivable-management-meaning-objectives-importance/">https://www.meruaccounting.com/blog/receivable-management-meaning-objectives-importance/</a>

#### **Pedagogy**

Chalk and talk, Power Point Presentation, Assignment, Seminar and Quiz

# Course Designer

Dr. D. Sarala.

| Semester V     | Internal Marks: 25 External Marks: 75                |          |                 |         |  |
|----------------|------------------------------------------------------|----------|-----------------|---------|--|
| COURSE<br>CODE | COURSE TITLE                                         | CATEGORY | HOURS<br>/ WEEK | CREDITS |  |
| 22UCO5CC10     | ENTREPRENEURSHIP AND<br>SMALL BUSINESS<br>MANAGEMENT | CORE     | 5               | 5       |  |

# **Course Objectives**

- To enrich the students towards the knowledge of entrepreneurial skills.
- To understand the approaches to attain the goals of the business.
- To describe the challenges of entrepreneurship especially for a small business.

**Course Outcome and Cognitive Level Mapping** 

| CO<br>Number | CO Statement On the successful completion of the course, students will be able to                    | Cognitive<br>Level |
|--------------|----------------------------------------------------------------------------------------------------|--------------------|
| CO1          | Define the basic concepts of Entrepreneurship Development.                                           | K1                 |
| CO2          | Outline a business plan that can be used to run a new small business enterprise.                     | K2                 |
| CO3          | Identify the funding agencies and various financial institutions Involved in the development of SSI. | К3                 |
| CO4          | Examine the role of Government in organizing Entrepreneurship Development Programme.                 | K4                 |
| CO5          | Analyze the sources and techniques of entrepreneurial ideas.                                         | K4                 |

| COs/<br>PSOs | PSO1 | PSO2 | PSO3 | PSO4 | PSO5 | PO1 | PO2 | PO3 | PO4 | PO5 |
|--------------|------|------|------|------|------|-----|-----|-----|-----|-----|
| CO1          | 3    | 3    | 2    | 2    | 3    | 3   | 3   | 2   | 3   | 3   |
| CO2          | 3    | 3    | 3    | 3    | 3    | 3   | 3   | 3   | 3   | 3   |
| CO3          | 3    | 2    | 3    | 3    | 3    | 3   | 3   | 3   | 3   | 3   |
| CO4          | 3    | 3    | 2    | 2    | 3    | 3   | 3   | 3   | 3   | 2   |
| CO5          | 3    | 3    | 3    | 3    | 3    | 3   | 3   | 3   | 3   | 3   |

<sup>&</sup>quot;1" – Slight (Low) Correlation 

"2" – Moderate (Medium) Correlation

<sup>&</sup>quot;3"-Substantial (High) Correlation"-"Indicates there is no correlation.

| UNIT | CONTENT                                                                                                    | HOURS | COs                         | COGNITIVE<br>LEVEL |
|------|----------------------------------------------------------------------------------------------------|-------|-----------------------------|--------------------|
| I    | Introduction to Entrepreneurship: Meaning - Evolution of the concept - Functions - Types - Qualities- Concept - Development of Entrepreneurship - Entrepreneurial Culture - Stages in entrepreneurial process - Factors influencing Entrepreneurship - Women Entrepreneurs - Rural Entrepreneur.                                                  | 15    | CO1,CO2,<br>CO3,CO4,<br>CO5 | K1,K2,<br>K3,K4    |
| II   | MSME's and Support Institutions: Definition - Importance of MSME for Economic Growth - Role of Government Organizations in Entrepreneurship Development - DIC - Khadi and Village Industries Commission - NSIC - NABARD, SICVI, SFC, SDC, EDII, EPCCB - Government Schemes - Industrial Estates - Prime Minister Employment Generation Programme. | 15    | CO1,CO2,<br>CO3,CO4,<br>CO5 | K1,K2,<br>K3,K4    |
| Ш    | Development of Business Ideas: Ideas in Entrepreneurships – Sources of New Ideas – Techniques for generating ideas – Opportunity Recognition – Steps in tapping opportunities.                                                                                                    | 15    | CO1,CO2,<br>CO3,CO4,<br>CO5 | K1,K2,<br>K3,K4    |
| IV   | Entrepreneurial Development Programme (EDP) – Role, relevance and achievements – Role of Government in organizing EDPs - Critical evaluation.                                                                                                    | 15    | CO1,CO2,<br>CO3,CO4,<br>CO5 | K1,K2,<br>K3,K4    |
| V    | Formulation of Project Report: Preparation of Project Report –Content; Guidelines for Report preparation – Project Appraisal techniques — Steps. Analysis: Financial, Market and Technical Feasibility.                                                                                                    | 15    | CO1,CO2,<br>CO3,CO4,<br>CO5 | K1,K2,<br>K3,K4    |
| VI   | Self-Study for Enrichment (Note be included for End Semester Examination).  Geographical Challenges - Historical Attributes to Business - Country Topographical Features - New Business Formation - Current Market Trends - Decision Making Skills.                                                                                               |       | CO1,CO2,<br>CO3,CO4,<br>CO5 | K1,K2,<br>K3,K4    |

- 1. C.B.Gupta, Srinivasan.(2022). *Entrepreneurial Development*. Revised Edition. Sultan Chand and Sons.
- 2. Prasanna Chandra, (2017). *Projects- Planning*, *Analysis. Financing, Implementation and review*. 8 th edition. Tata Mcgraw Hill Publishing Company Ltd. New Delhi
- 3. Dr.S.S. Khanka-(2020). *Entrepreneurial Development*. Revised Edition. Sultan Chand and Sons.

#### Reference Books

- 1. Kolb Bonita M (2015). *Entrepreneurship for the creative and cultural industries*. Revised Edition. Routedge.
- 2. Saravanavel (2015). *EntrepreneurialDevelopment*. Revised Edition. Himalaya Publications.
- 3. C.S.V. Murthy (2015). *Entrepreneurial Development*. Revised Edition. Himalaya Publishing House.

#### Web Reference

- 1. <a href="https://www.pasc.edu.in/wp-content/uploads/2021/04/ENTREPRENEURSHIP-DEVELOPMENT">https://www.pasc.edu.in/wp-content/uploads/2021/04/ENTREPRENEURSHIP-DEVELOPMENT</a>
- 2. <a href="https://www.vedantu.com/commerce/entrepreneurship-development-process">https://www.vedantu.com/commerce/entrepreneurship-development-process</a>
- 3. <a href="https://www.hhrc.ac.in/ePortal/Commerce/I%20M.Com.%20-%2018PCO1%20-%20Dr.%20R.%20Sathru%20Sangara%20Velsamy%20&%20Dr.%20P.%20Sailaja.pdf">https://www.hhrc.ac.in/ePortal/Commerce/I%20M.Com.%20-%2018PCO1%20-%20Dr.%20P.%20Sailaja.pdf</a>
- 4. .https://www.toppr.com/guides/business-studies/entrepreneurship-development/process-of-entrepreneurship-development
- 5. https://ddceutkal.ac.in/Syllabus/MCOM/Entrepreneurship\_Development.pdf

#### **Pedagogy**

Lecture, Power Point Presentation, Assignment, Quiz, Seminar, Group Discussions, Experience Discussion & Activity.

#### **Course Designer**

Ms.B.Lavanya

| Semester V  | Internal Marks: 25          | External Marks:75 |                |         |  |
|-------------|-----------------------------|-------------------|----------------|---------|--|
| COURSE CODE | COURSE TITLE                | CATEGORY          | HRS. /<br>WEEK | CREDITS |  |
| 22UCO5CC11  | FUNDAMENTALS<br>OF RESEARCH | CORE              | 5              | 5       |  |

### **Course Objectives**

- To make the students to understand the basics of research.
- To familiarize the students to understand the ways and means of social science research.
- To enhance the skills of various techniques of research.

# **Course Outcome and Cognitive Level Mapping**

| CO     | CO Statement                                                                           | Cognitive |
|--------|----------------------------------------------------------------------------------------|-----------|
| Number | On the successful completion of the course, students will be able to                   | Level     |
| CO1    | Define and summarise the need, importance and dimensions of research                   | K1, K2    |
| CO2    | Outline and apply research methods relevant to commerce and business researches.       | K2, K3    |
| CO3    | Make use of the types, designs and techniques of research                              | К3        |
| CO4    | Construct model research with the help of primary and secondary data                   | К3        |
| CO5    | Identify and examine the use of various tools and techniques for research and analysis | K3, K4    |

## Mapping of CO with PO and PSO

| COs /<br>PSOs | PSO1 | PSO2 | PSO3 | PSO4 | PSO5 | PO1 | PO2 | PO3 | PO4 | PO5 |
|---------------|------|------|------|------|------|-----|-----|-----|-----|-----|
| CO1           | 3    | 3    | 2    | 3    | 2    | 3   | 3   | 2   | 3   | 3   |
| CO2           | 3    | 3    | 2    | 3    | 3    | 3   | 3   | 2   | 3   | 3   |
| CO3           | 3    | 3    | 2    | 3    | 2    | 3   | 3   | 2   | 3   | 3   |
| CO4           | 3    | 3    | 2    | 3    | 2    | 3   | 3   | 2   | 3   | 3   |
| CO5           | 3    | 3    | 2    | 3    | 3    | 3   | 3   | 2   | 3   | 3   |

<sup>&</sup>quot;1" - Slight (Low) Correlation "2" - Moderate (Medium) Correlation

| UNIT | CONTENT                                                                                                    | HOURS | COs                          | COGNITIVE<br>LEVEL |
|------|----------------------------------------------------------------------------------------------------|-------|------------------------------|--------------------|
| I    | Research - Meaning - Objectives - importance - types - approaches - Methods - criteria and qualities for a good researcher, opportunities and challenges for researchers in India - Review of Literature - Sources, Collection and Types. | 15    | CO1, CO2,<br>CO3,CO4,<br>CO5 | K1,K2,<br>K3,K4    |

<sup>&</sup>quot;3" – Substantial (High) Correlation "-" indicates there is no correlation.

| II  | Research Process - Identification of Research Problem - Framing Research Objectives - Research Design - Meaning - definition - Need- Advantages - Criteria - Contents of Research Design - Research Gap                            | 15 | CO1, CO2,<br>CO3,CO4,<br>CO5 | K1,K2,<br>K3,K4 |
|-----|----------------------------------------------------------------------------------------------------|----|------------------------------|-----------------|
| III | Sample – Definition - Sampling – objectives -<br>Advantages and Disadvantages of sampling –<br>Types – Probability Sampling and Non-<br>Probability Sampling – Population –<br>Element- Sample Size- Sample Frame                  | 15 | CO1, CO2,<br>CO3,CO4,<br>CO5 | K1,K2,<br>K3,K4 |
| IV  | Types of data – Primary data –Secondary data - Methods of data collection of Primary data – Survey method - Personal Interview – Mail Survey – Observation Technique – Interview Schedule – Questionnaire – Pre-Test – Pilot Study | 15 | CO1, CO2,<br>CO3,CO4,<br>CO5 | K1,K2,<br>K3,K4 |
| v   | Research Report - Types of Reports - Qualities of a good Report - Steps in drafting Reports - Contents of Research Report - Bibliography - Appendix - Plagiarism checking.                                                         | 15 | CO1, CO2,<br>CO3,CO4,<br>CO5 | K1,K2,<br>K3,K4 |
| VI  | Self-Study for Enrichment (Not to be included for End Semester Examinations)  Data Processing - Checking - Editing - Coding - Classification - Transcription and Tabulation                                                        |    | CO1, CO2,<br>CO3,CO4,<br>CO5 | K1,K2,<br>K3,K4 |

- 1. C. R. Kothari and G. Garg. (2023). *Research Methodology: Methods and Techniques*. 5th Edition. New Age International.
- 2. Dr. Peer Mohamed. (2013). Research Methodology. First Edition. Pass Publications
- 3. T. Ravilochanan. (2018). Research Methodology with Business and Report Writing. Latest Edition. Margham Publications.

### **Reference Books**

- 1. R. Pannerselvam. (2014). Research Methodology. 2nd Edition. PHI Learning.
- 2. Dr.B.N.Gupta and Nitin Gupta. (2021). *Research Methodology*. 1<sup>st</sup>edition. SPBD Publication.
- 3. DeepakChawla, Neela Sondhi. (2016). *Research Methodology*. Latest Edition. Vikas Publishing(P)Ltd.

# Web References

- 1. <a href="https://www.scribbr.com/category/methodology/">https://www.scribbr.com/category/methodology/</a>
- 2. <a href="https://byjus.com/maths/sampling-methods/">https://byjus.com/maths/sampling-methods/</a>
- 3. <a href="https://www.formpl.us/blog/research-report">https://www.formpl.us/blog/research-report</a>
- 4. https://egyankosh.ac.in/bitstream/123456789/17256/1/Unit-5.pdf
- 5. <a href="https://www.scribbr.com/methodology/sampling-methods/#">https://www.scribbr.com/methodology/sampling-methods/#</a>

# Pedagogy

Lecture, Power Point Presentation, Assignment, Seminar, Group Discussions

# **Course Designer**

Prof. Dr. N. Savithri

| Semester V  | InternalMarks:25             | larks:75 |                |         |
|-------------|------------------------------|----------|----------------|---------|
| COURSECODE  | COURSETITLE                  | CATEGORY | HOURS<br>/WEEK | CREDITS |
| 22UCO5DSE1A | HUMAN RESOURCE<br>MANAGEMENT | CORE     | 5              | 4       |

# CourseObjectives

- To familiarize the students with concepts and principles of Human Resource Management.
- To understand the Human Resource Management System at various levels.
- To develop relevant skills necessary for application in Human Resource related issues.

### **Course Outcome and Cognitive Level Mapping**

| CO<br>Number | COStatement Onthesuccessfulcompletionofthecourse, students will be able to                                    | Cognitive<br>Level |
|--------------|----------------------------------------------------------------------------------------------------|--------------------|
| CO1          | Define the basic concepts, functions and processes of HRM.                                                    | K1                 |
| CO2          | Summarize the steps for recruitment and selection.                                                            | K2                 |
| CO3          | Apply the procedures for performance appraisal and fixation of compensation.                                  | К3                 |
| CO4          | Identify and analyze the various ways and methods of developing, maintaining and integrating human resources. | K3,K4              |
| CO5          | Explain the Human Resource Management in a Changing Environment.                                              | K4                 |

| COs/<br>PSOs | PSO1 | PSO2 | PSO3 | PSO4 | PSO5 | PO1 | PO2 | PO3 | PO4 | PO5 |
|--------------|------|------|------|------|------|-----|-----|-----|-----|-----|
| CO1          | 3    | 3    | 3    | 3    | 3    | 3   | 3   | 3   | 3   | 3   |
| CO2          | 3    | 3    | 3    | 3    | 3    | 3   | 3   | 3   | 3   | 3   |
| CO3          | 3    | 3    | 3    | 3    | 3    | 3   | 3   | 3   | 3   | 3   |
| CO4          | 3    | 3    | 3    | 3    | 3    | 2   | 3   | 3   | 3   | 3   |
| CO5          | 3    | 3    | 3    | 3    | 3    | 3   | 3   | 2   | 3   | 3   |

 $<sup>\</sup>hbox{``1''-Slight(Low)} Correlation \\ \square \hbox{``2''-Moderate(Medium)} Correlation \\ \square$ 

 $<sup>\</sup>hbox{``3''-Substantial (High)} Correlation \hbox{$\square$''-"indicates there is no correlation.}$ 

| UNIT | CONTENT                                                                                                    | HOURS | COs                         | COGNITIVE<br>LEVEL |
|------|----------------------------------------------------------------------------------------------------|-------|-----------------------------|--------------------|
| I    | HRM Introduction – Characteristics – Scope – Objectives – Importance and Functions of HRM - Qualities - Role of Human Resource Manager – Human Resource Planning – Concept – Objective - Importance - Process - Levels - Problems - Guidelines for effective Human Resource Planning.                       | 15    | CO1,CO2,<br>CO3,CO4,<br>CO5 | K1,K2,<br>K3,K4    |
| П    | Job analysis – Meaning – Objectives – Advantages – Process – Techniques – Job Specification – Recruitment – Meaning – Methods – Selection – Concept – Steps in Selection Process – Problem involved in Placement. Induction – Meaning – Objective and Purpose of Induction.                                 | 15    | CO1,CO2,<br>CO3,CO4,<br>CO5 | K1,K2,<br>K3,K4    |
| III  | Training- Need for training - Benefits of training- Identification of training needs and methods of training. Human Resource Development - Meaning and Role of training in HRD- Impact of Globalization on Human Resource Management.                                                                       | 15    | CO1,CO2,<br>CO3,CO4,<br>CO5 | K1,K2,<br>K3,K4    |
| IV   | Performance Appraisal - Objectives - Methods - Factors affecting performance Appraisal. Job evaluation - Meaning - Methods: Non - quantitative and quantitative. Wage and Salary Administration-Meaning - Objectives - Factors influencing wages - Different patterns of wage payment - Incentives - Bonus. | 15    | CO1,CO2,<br>CO3,CO4,<br>CO5 | K1,K2,<br>K3,K4    |
| V    | Human Resource Management in a changing Environment: Downsizing Plan- Exit Policy-National Renewal Fund - Voluntary Retirement Scheme and Sexual Harassment. Ethical Issues in HRM. Emerging Trends in HRM- Changing role of Human Resource Management — Impact of Globalization on HRM.                    | 15    | CO1,CO2,<br>CO3,CO4,<br>CO5 | K1,K2,<br>K3,K4    |
|      | Self-Study for Enrichment  Career Planning and Development –  Management of Stress – Motivation –  Absenteeism and Labour Turnover.                                                                                                    |       |                             |                    |

#### **TextBook**

- 1. B.Gupta, (2018). *HumanResourceManagement Text & Cases*. 19th Revised Edition. SultanChand&Sons.
- 2. R.SubbaRao (2018). HumanResourceManagement. Revised Edition. Himalaya Publishing House.
- 3. C.D. Balaji, (2015). HumanResourceManagement. Revised Edition. Margham Publications.

### ReferenceBooks

- 1. Dr.S.S.Khanka (2003). Human Resource Management Text & Cases., Revised Edition. S.Chand.
- 2. R.S. Dwivedi (2009). *A Textbook of Human Resource Management*. Revised Edition. Vikas Publishing House.
- 3. V.S.P.Rao (2015). Human Resource Management. Revised Edition. Vikas Publishing House.

#### Web References

- 1. <a href="https://www.drnishikantjha.com/booksCollection/hrm-basic-notes.pdf">https://www.drnishikantjha.com/booksCollection/hrm-basic-notes.pdf</a>
- 2. https://www.rccmindore.com/wp-content/uploads/2020/12/hrm-notes-hons-iii-1.pdf
- 3. https://www.youtube.com/watch?v=anTWkj2yIH8
- 4. <a href="https://www.slideshare.net/versatileBschool/human-resource-management-full-notes">https://www.slideshare.net/versatileBschool/human-resource-management-full-notes</a>
- 5. <a href="https://oms.bdu.ac.in/ec/admin/contents/86\_16MBECM3-16CCCAC12-16MBECA5\_2020052103563773.pdf">https://oms.bdu.ac.in/ec/admin/contents/86\_16MBECM3-16CCCAC12-16MBECA5\_2020052103563773.pdf</a>

## Pedagogy

Chalk and Talk, Power point presentations, Group Discussion, Seminar, Quiz and Assignment.

## CourseDesigner

Dr.J.Praba

| Semester V  | Internal Marks: 25    | Ex                                 | ternal Marks:   | :75     |
|-------------|-----------------------|------------------------------------|-----------------|---------|
| COURSE CODE | COURSE TITLE          | CATEGORY                           | HOURS /<br>WEEK | CREDITS |
| 22UCO5DSE1B | MARKETING<br>RESEARCH | DISCIPLINE<br>SPECIFIC<br>ELECTIVE | 5               | 4       |

### **Course Objectives**

- To enable the students to understand the concept of marketing research.
- To provide students with research and managerial knowledge, tools and skills for identifying, tackling, judging and using evidence to solve marketing problems in business.
- To Identify marketing problem(s) to assist in decision making.

# **Course Outcome and Cognitive Level Mapping**

| CO     | CO Statement                                                                                                    | Cognitive |
|--------|----------------------------------------------------------------------------------------------------|-----------|
| Number | On the successful completion of the course, students will be able to                                                 | Level     |
| CO1    | Recall and explain the concepts about contemporary marketing Research.                                               | K1,K2     |
| CO2    | Outline the research process to explain various methods that will be proposed through a marketing research proposal. | K2        |
| CO3    | Apply a Research in the marketing area to gather, code analyze and arrange the data.                                 | К3        |
| CO4    | Identify and examine the methodologies to acquire evidence in an ethical manner to address the marketing problem.    | K3,K4     |
| CO5    | Analyze all types of relevant evidence towards finding solutions to the marketing problems.                          | K4        |

# Mapping of CO with PO and PSO

| COs / | PSO1 | DSO2 | DCO2 | PSO4 | DSO5 | DO1 | PO2 | PO3 | PO4 | PO5 |
|-------|------|------|------|------|------|-----|-----|-----|-----|-----|
| PSOs  | 1501 | 1302 | 1303 | 1304 | 1303 | 101 | 102 | 103 | 104 | 103 |
| CO1   | 3    | 3    | 2    | 3    | 2    | 3   | 3   | 2   | 3   | 3   |
| CO2   | 3    | 3    | 2    | 3    | 3    | 3   | 3   | 2   | 3   | 3   |
| CO3   | 3    | 3    | 2    | 3    | 2    | 3   | 3   | 2   | 3   | 3   |
| CO4   | 3    | 3    | 2    | 3    | 2    | 3   | 3   | 2   | 3   | 3   |
| CO5   | 3    | 3    | 2    | 3    | 3    | 3   | 3   | 2   | 3   | 3   |

<sup>&</sup>quot;1" – Slight (Low) Correlation ¬ "2" – Moderate (Medium) Correlation ¬

| UNIT | CONTENT                                                                                                    | HOURS | COs                         | COGNITIVE<br>LEVEL |
|------|----------------------------------------------------------------------------------------------------|-------|-----------------------------|--------------------|
| I    | Marketing Research Definition – Concepts and Objectives – Advantages and Limitations of Marketing Research – Problems and Precautions in Research – Analysing competition and Consumer Market – Market Research Methodology. | 15    | CO1,CO2,<br>CO3, CO4<br>CO5 | K1,K2,<br>K3,K4    |

<sup>&</sup>quot;3" – Substantial (High) Correlation ¬ "-" indicates there is no correlation.

| II | Market Research Proposal – Meaning and Elements of Research Proposal – Marketing Research Design – Concepts – Importance – Types. Hypothesis – Concept – Importance – Types. Sampling – Concepts – Terms in Sampling – Techniques of Sampling – Essential of Good Sampling                                                                     | 15 | CO1,CO2,<br>CO3, CO4<br>CO5  | K1,K2,<br>K3,K4 |
|----|----------------------------------------------------------------------------------------------------|----|------------------------------|-----------------|
| Ш  | Data Collection – Primary Data and Secondary Data – Concept – Merits and Demerits – Methods – Sources. Qualitative and Quantitative Research – Concept – Features – Difference.                                                                                                    | 15 | CO1, CO2,<br>CO3, CO4<br>CO5 | K1,K2,<br>K3,K4 |
| IV | Data Processing – Editing – Meaning – Objectives – Types. Coding – Meaning – Guidelines. Classification – Meaning – Methods. Tabulation – Meaning – Methods. Data Analysis and Interpretation: Data Analysis – Meaning – Steps – Use of Statistical Tools (SPSS, SAS, MS Excel, MINITAB). Data Interpretation – Meaning – Importance – Stages. | 15 | CO1, CO2,<br>CO3, CO4<br>CO5 | K1,K2,<br>K3,K4 |
| V  | Market Research Reports – Presentation – Return Report – Format – Common Problems in Preparing Reports – Critical Nature of the Reports – Graphical Presentation – Ethical Issues in Marketing Research – Ethical Issues Related to Clients, Respondents, Sampling, Questionnaire, Questionnaire Design and Reporting.                         | 15 | CO1, CO2,<br>CO3, CO4<br>CO5 | K1,K2,<br>K3,K4 |
| VI | Self-Study for Enrichment (Not to be included for End Semester Examination) Market Trends - Advertising research – Rural marketing research – Consumer and Product research.                                                                                                    |    | CO1, CO2,<br>CO3, CO4<br>CO5 | K1,K2,<br>K3,K4 |

- 1. Naresh K Malhotra, (2019). *Marketing Research: An Applied Orientation*. 7<sup>th</sup> Edition. Pearson Education. Asia.
- 2. Paul E. Green, Donald S. Tull. (2009). *Research for Marketing Decisions*. 5<sup>th</sup> Edition. PHI Learning Private Limited. New Delhi.
- 3. S.K Gupta, PraneetRangi, (2014). Marketing Research. Revised Edition. Kalyani publishers.

#### References Book

- 1. Donald R. Cooper, Schindler,(2016). *Marketing Research Concept & Cases*. Tata McGraw Hill Publishing Company Limited.2006
- 2. Dr.Prabha Deena, Sridevi M,(2019). *Marketing Research and Metrics*, Revised Edition. Thakur Publication Private Limited
- 3. RajendraNargundkar,(2019). *Marketing Research Text and Cases*. 4th Edition. McGraw-hill.

### Web References

- 1. https://onlinemkt.org/marketing-research/
- 2. <a href="https://www.driveresearch.com/market-research-company-blog/7-components-of-a-market-research-proposal/">https://www.driveresearch.com/market-research-company-blog/7-components-of-a-market-research-proposal/</a>
- 3. <a href="https://www.simplilearn.com/what-is-data-collection-article#:~:text=Data%20collection%20is%20the%20process%20of%20collecting%20and%20analyzing%20information,test%20hypotheses%2C%20and%20assess%20results">https://www.simplilearn.com/what-is-data-collection-article#:~:text=Data%20collection%20is%20the%20process%20of%20collecting%20and%20analyzing%20information,test%20hypotheses%2C%20and%20assess%20results</a>
- 4. <a href="https://databox.com/marketing-research-report">https://databox.com/marketing-research-report</a>
- 5. <a href="https://www.qualtrics.com/au/experience-management/research/market-research-types/">https://www.qualtrics.com/au/experience-management/research/market-research-types/</a>

#### Pedagogy

Lecture, Power Point Presentation, Assignment, Seminar, Group Discussions

#### **Course Designer**

Ms. N. Aruna

| Semester V  | Internal Marks: 25                        | External Marks: 75                 |                 |         |  |
|-------------|-------------------------------------------|------------------------------------|-----------------|---------|--|
| COURSE CODE | COURSE TITLE                              | CATEGORY                           | HOURS /<br>WEEK | CREDITS |  |
| 22UCO5DSE1C | INDUSTRIAL<br>RELATIONS AND<br>LABOUR LAW | DISCIPLINE<br>SPECIFIC<br>ELECTIVE | 5               | 4       |  |

## **Course Objectives**

- To safeguard workers right, promote trade union activities and make employment more secure.
- To minimise the labour turnover rate and absenteeism.
- To understand the constitutional provisions and industrial relations legislation relating to labour.

**Course Outcome and Cognitive Level Mapping** 

| Course O     | utcome and Cognitive Level Mapping                                                                              |                    |
|--------------|----------------------------------------------------------------------------------------------------|--------------------|
| CO<br>Number | CO Statement On the successful completion of the course, students will be able to                               | Cognitive<br>Level |
| CO1          | Define the laws relating to industrial relations, labor legislation and social securities.                      | K1                 |
| CO2          | Explain various process and procedures of handling employee relations.                                          | К2                 |
| CO3          | Apply the concepts of industrial disputes, strikes and lockouts with reference to concerned legislations.       | К3                 |
| CO4          | Examine the concept of industrial relation and the role of trade union in the industrial setup.                 | K4                 |
| CO5          | Analyze the labour problems in the organization and have better decision-making and conflict resolution skills. | K4                 |

| COs/ |      |      |      |      |      |     |     |     |     |     |
|------|------|------|------|------|------|-----|-----|-----|-----|-----|
| PSOs | PSO1 | PSO2 | PSO3 | PSO4 | PSO5 | PO1 | PO2 | PO3 | PO4 | PO5 |
| CO1  | 3    | 2    | 3    | 3    | 3    | 2   | 2   | 3   | 2   | 3   |
| CO2  | 3    | 3    | 3    | 3    | 3    | 3   | 2   | 3   | 3   | 3   |
| CO3  | 3    | 3    | 3    | 3    | 3    | 3   | 3   | 3   | 3   | 3   |
| CO4  | 3    | 3    | 3    | 3    | 3    | 3   | 3   | 3   | 3   | 3   |
| CO5  | 3    | 3    | 3    | 3    | 3    | 3   | 3   | 3   | 3   | 3   |

<sup>&</sup>quot;1" – Slight (Low) Correlation 

"2" – Moderate (Medium) Correlation

<sup>&</sup>quot;3"-Substantial (High) Correlation "-" Indicates there is no correlation.

| Synabus |                                                                                                    |       |                             | COGNITIVE        |
|---------|----------------------------------------------------------------------------------------------------|-------|-----------------------------|------------------|
| UNIT    | CONTENT                                                                                                    | HOURS | COs                         | LEVEL            |
| I       | Overview of Industrial Relations - Concept<br>- Nature - Objective - Parties of Industrial<br>Relations.                                                                                                    | 15    | CO1,CO2,<br>CO3,CO4,<br>CO5 | K1, K2,<br>K3,K4 |
| II      | Trade Unionism - Origin and Growth – Unions After Independence – Concept - Objective – Function – Problems of Trade Union.                                                                                                    | 15    | CO1,CO2,<br>CO3,CO4,<br>CO5 | K1, K2,<br>K3,K4 |
| III     | Workers Participation in Management - Meaning of Workers Participation in Management - Collective Bargaining, Nature and Methods - ILO and Its role Tripartite Approach in Industrial Relations.                                                                                           | 15    | CO1,CO2,<br>CO3,CO4,<br>CO5 | K1, K2,<br>K3,K4 |
| IV      | Labour legislation – The industrial Relation<br>Code 2019 - An Introduction and Overview<br>of Factories Act: Industrial disputes Act,<br>Payment of Wages Act, Payment of Bonus<br>Act, ESI Act, Payment of Gratuity Act,<br>Minimum Wages Act, PF Act and<br>Workmen's Compensation Act. | 15    | CO1,CO2,<br>CO3,CO4,<br>CO5 | K1, K2,<br>K3,K4 |
| V       | Industrial safety - Meaning - Important - Causes of Accidents - Prevention - Safety Provisions - Industrial Health and Hygiene - Important - Problems - Occupational Hazards Diseases - Psychological Problems - Counselling - Statutory Provisions.                                       | 15    | CO1,CO2,<br>CO3,CO4,<br>CO5 | K1, K2,<br>K3,K4 |
| VI      | Self-Study for Enrichment (Not to be included for External Examination)  Socio - Economic Background of Indian labour: Economic Problems of Labour - Wages and Standard of Living-Unemployment and Employment - Social Security and State Policy.                                          |       | CO1,CO2,<br>CO3,CO4,<br>CO5 | K1, K2,<br>K3,K4 |

- 1. Sreenivasan, M R, (2015). *Industrial Relations & Labor Legislation*. Revised Edition.Margham Publication Chennai.
- 2. Nandhakumar.B, (2015). *Industrial Relation Labour Welfare and Labour laws*.Revised Edition. Vijay Nicole imprinters Pvt Ltd. Chennai.
- 3. VenkataRatnam, C S, (2017), *Industrial Relation*, 2<sup>nd</sup> edition. Oxford University. New Delhi.

#### Reference Books

- 1. Srivastava, S C, (2020). *Industrial Relations and Labour Laws*, 8<sup>th</sup> edition, Noida VikasPublishingHouse Private Limited.
- 2. Sarma, A M. (2019). *Industrial Jurisprudence and Labour Legislation*. 9<sup>th</sup> edition, Himalaya Publishing House. Mumbai.
- 3. Tripathi,P C Gupta, C P Kapoor, N D (2012). *Industrial Relation Labour Law.* 5<sup>th</sup> Edition. Sultan Chand. New Delhi.

#### **Web Reference**

- 1. https://baou.edu.in/assets/pdf/PGDHR\_201\_slm.pdf
- 2. https://www.mlsu.ac.in/econtents/1185\_Industrial%20Relations%20and%20Labour%20Laws.pdf
- $3. \ \underline{https://www.sultanchandandsons.com/Images/BookImages/EBook/399\_ISBN 9789351611660.pdf}$
- 4. http://www.mbaexamnotes.com/industrial-relations-and-labour-laws.html
- 5. https://www.academia.edu/33220728/BA7034\_Industrial\_Relations\_and\_Labour\_welfare\_A\_Course\_Material\_on

#### **Pedagogy**

Lecture, Power Point Presentations, Group Discussion, Seminar, Quiz, Assignment, Experience Discussion, Brain Storming, Activity.

#### **Course Designer**

Dr.S.Sudha.

| Semester - V   | Internal Marks:25                              | Extern                                           | al Marks:7    | <b>'</b> 5 |
|----------------|------------------------------------------------|--------------------------------------------------|---------------|------------|
| COURSE<br>CODE | COURSE TITLE                                   | CATEGORY                                         | HRS /<br>WEEK | CREDITS    |
| 22UGPS         | UGC - JEEVAN<br>KAUSHAL<br>PROFESSIONAL SKILLS | ABILITY ENHANCEMENT<br>COMPULSORY COURSE –<br>IV | 2             | 2          |

#### **COURSE OBJECTIVES**

- > To prepare students to become viable entrepreneurs or employees with necessary professional skills with sound knowledge of Indian and Tamil Culture and Heritage.
- > To enhance the comprehensive skills required for a work environment leading them competent and confident.
- > To motivate the learners to excel in a challenging environment for organization and personal growth with a professional touch

#### COURSE OUTCOMES AND COGNITIVE LEVEL MAPPING

On the successful completion of this course, the students will be able to

| CO<br>NUMBER | CO STATEMENTS                                                                                                    | COGNITIVE<br>LEVEL |
|--------------|----------------------------------------------------------------------------------------------------|--------------------|
| CO1          | Relate and define communication skills in good technical writing, presentation skills with professional touch.                                                                    | K1                 |
| CO2          | Develop confidence and competence in professional skills to understand ambitions and goals to achieve the target.                                                                 | K2                 |
| CO3          | Build professional skills with a practical approach and<br>enhance critical thinking abilities in various situation of life<br>for lifelong learning.                             | К3                 |
| CO4          | Examine the cultural heritage of Tamil Nadu and India to develop an understanding of cultural nuances and practices, to navigate diverse workplaces with sensitivity and respect. | K4                 |
| CO5          | Analyze the acquired skills to pursue successful career path with an assertive attitude for better prospects in the global world.                                                 | <b>K</b> 4         |

# MAPPING OF CO WITH PO AND PSO

| CO  | PSO1 | PSO2 | PSO3 | PSO4 | PSO5 | PO1 | PO2 | PO3 | PO4 | PO5 |
|-----|------|------|------|------|------|-----|-----|-----|-----|-----|
| CO1 | 3    | 3    | 3    | 2    | 3    | 3   | 3   | 2   | 2   | 3   |
| CO2 | 3    | 3    | 3    | 3    | 3    | 3   | 3   | 2   | 2   | 3   |
| CO3 | 3    | 3    | 2    | 3    | 3    | 3   | 3   | 3   | 3   | 3   |
| CO4 | 3    | 3    | 3    | 2    | 2    | 3   | 3   | 3   | 2   | 3   |
| CO5 | 3    | 3    | 3    | 2    | 3    | 3   | 3   | 3   | 3   | 3   |

<sup>&</sup>quot;1" – Slight (Low) Correlation

<sup>&</sup>quot;2" - Moderate (Medium) Correlation

<sup>&</sup>quot;3" – Substantial (High) Correlation

<sup>&</sup>quot;-" indicates there is no Correlation.

# **SYLLABUS**

| UNIT | CONTENT                                                                                                    | HOURS | COs                           | COGNITIVE<br>LEVEL |
|------|----------------------------------------------------------------------------------------------------|-------|-------------------------------|--------------------|
| I    | Resume Skills  Preparation and Presentation.  Avoiding Common Errors in Resume Writing  Preparing Resumes for Specific Purposes                                                                                                    | 6     | CO1, CO2,<br>CO3, CO4,<br>CO5 | K1, K2,<br>K3, K4  |
| II   | Interview Skills Useful Vocabulary Preparation and Presentation. Avoid Fear and Stress Observation of a Simulated Interview                                                                                                    | 6     | CO1, CO2,<br>CO3, CO4,<br>CO5 | K1, K2,<br>K3, K4  |
| Ш    | Body Language and Personal Grooming Importance of Body Language Postures, Eye Contact, Expressions & Etiquette Good Grooming is Being Clean                                                                                                    | 6     | CO1, CO2,<br>CO3, CO4,<br>CO5 | K1, K2,<br>K3, K4  |
| IV   | Existing Traditional Tamil and Indian Culture Introduction to Tamil Culture Introduction to Indian Culture and Etiquette Pls. Note: (Subjected to inclusions based on the requirements of the respective disciplines) Good Manners and Etiquette Table Manners Manners in Public Places | 6     | CO1, CO2,<br>CO3, CO4,<br>CO5 | K1, K2,<br>K3, K4  |
| v    | Group Discussion Skills  Meaning and Methods of Group Discussion.  Procedure of Group Discussion.  The Do's and Don'ts of a Group Discussion  Assessment Criteria                                                                                                    | 6     | CO1, CO2,<br>CO3, CO4,<br>CO5 | K1, K2,<br>K3,K4,  |
| VI   | Self-Study for Enrichment (Not to be included for End Semester Examination) Time Management - Personality Development - Problem Solving - Public Speaking - Leadership Skills                                                                                                    | -     | CO1, CO2,<br>CO3, CO4,<br>CO5 | K1, K2,<br>K3, K4, |

#### **TEXT BOOK**

• A Handbook of Professional Skills by Dr. Rita Shanthakumar and Dr. S. JayashreeAgarwal

#### REFERENCE BOOKS

- Gorden. L Raymond, Basic Interviewing Skills, Waveland Press, Inc, US, 1992
- Dr. Rashmi Achmare, Handbook of Communication Skills for Professional Students, Publisher: IPH Edition: First-2021

#### WEB REFERENCES

- https://graphicdesign.sfcc.spokane.edu/dZine/projects/Q3typographic resume/resume\_basics.pdf
   http://worldwideuniversity.org/library/bookboon/the-art- of-interview-skills.pdf
- https://www.tutorialspoint.com/positive\_body\_language/positive\_body\_language\_tutori al.pdf
   http://egyankosh.ac.in/bitstream/123456789/35846/5/Unit-10.pdf
- <a href="https://www.etiquettescholar.com/dining\_etiquette/table\_manner\_s.html">https://www.etiquettescholar.com/dining\_etiquette/table\_manner\_s.html</a>

http://languagemanuals.weebly.com/uploads/4/8/5/3/4853169/final\_tamil\_manual.pdf

**PEDAGOGY - Seminar, Simulation Quiz and Assignment** 

COURSE DESIGNER - Dr. Rita Shanthakumar and Dr. S. Jayashree Agarwal

| Semester V  | Internal Marks: Nil                      | External Mar                   |                 |         |
|-------------|------------------------------------------|--------------------------------|-----------------|---------|
| COURSE CODE | COURSE TITLE                             | CATEGORY                       | HOURS<br>/ WEEK | CREDITS |
| 22UCO5SEC2  | SKILLS FOR<br>COMPETITIVE<br>EXAMINATION | SKILL<br>ENHANCEMENT<br>COURSE | 2               | 2       |

### **Course Objectives**

- To develop competitive skills through various types of objective tests.
- To train them by conducting aptitude test based on verbal and quantitative skills.
- To motivate the students to prepare for high level competitive exams.

**Course Outcome and Cognitive Level Mapping** 

|              |                                                                                           | 1                  |
|--------------|-------------------------------------------------------------------------------------------|--------------------|
| CO<br>Number | CO Statement On the successful completion of the course, students will be able to         | Cognitive<br>Level |
| CO1          | Select prospective career in Government and Corporate Sector                              | K1                 |
| CO2          | Outline a sense of awareness and other information about various competitive examinations | K2                 |
| CO3          | Summarize professional and ethical attitude and choose effective communication skills     | K2, K3             |
| CO4          | Solve a problem and to identify the appropriate computing requirement                     | К3                 |
| CO5          | Take part in the competitive examination.                                                 | K4                 |

| COs/ |      |      |      |      |      |     |     |     |     |     |
|------|------|------|------|------|------|-----|-----|-----|-----|-----|
| PSOs | PSO1 | PSO2 | PSO3 | PSO4 | PSO5 | PO1 | PO2 | PO3 | PO4 | PO5 |
| CO1  | 3    | 3    | 3    | 3    | 3    | 3   | 2   | 3   | 3   | 3   |
| CO2  | 3    | 3    | 3    | 3    | 3    | 3   | 3   | 3   | 3   | 3   |
| CO3  | 3    | 3    | 3    | 3    | 3    | 3   | 3   | 3   | 3   | 3   |
| CO4  | 3    | 3    | 3    | 3    | 3    | 3   | 3   | 3   | 3   | 3   |
| CO5  | 3    | 3    | 3    | 3    | 3    | 3   | 3   | 3   | 3   | 3   |

<sup>&</sup>quot;1" – Slight (Low) Correlation □ "2" – Moderate (Medium) Correlation

<sup>&</sup>quot;3"-Substantial (High) Correlation"-"Indicates there is no correlation.

| UNIT | CONTENT                                                                                                    | HOURS | COs                          | COGNITIVE<br>LEVEL |
|------|----------------------------------------------------------------------------------------------------|-------|------------------------------|--------------------|
| I    | Coding and Decoding – Puzzles – Seating Arrangement – Logical reasoning – Ranking and Order – Alphanumeric series – Data Sufficiency – Syllogism – Input and Output – Statement, Argument and Assumption – Reasoning Analogy – Reasoning Inequality – Fundamental Arithmetical Operations – Blood Relations.                                                                                                    | 6     | CO1, CO2,<br>CO3,CO4,<br>CO5 | K1, K2,<br>K3,K4   |
| II   | Simplification and Approximation – Profit & Loss – Number Series – Quadratic Equations – Problems on Ages – Boat and Stream – Speed, Time and Distance – Percentage – Ratio and Proportion – Number System – Simple and Compound interest - Menstruation – Mixture and Allegations – Time and Work – Pipes and Cistern – Problems on Trains.                                                                                                 | 6     | CO1, CO2,<br>CO3,CO4,<br>CO5 | K1, K2,<br>K3,K4   |
| Ш    | Data Interpretation (Bar Graph, Line Chart, Tabular, Caselet, Radar/Web, Pie Chart) – Linear Equation – Probability. Cloze Test – Sentence Improvement – Sentence Correction – Para Jumbles – Connectors – Reading Comprehension – Spotting Errors – Spelling Errors – Word Rearrangement – Word Usage – Sentence based Error.                                                                                                    | 6     | CO1,CO2,<br>CO3,CO4,<br>CO5  | K1, K2,<br>K3,K4   |
| IV   | Current Affairs – Banking Awareness – GK<br>Updates, Currencies – Important Places –<br>Books and Authors – Awards – Headquarters,<br>Prime Minister Schemes – Important Days.                                                                                                    | 6     | CO1, CO2,<br>CO3,CO4,<br>CO5 | K1, K2,<br>K3,K4   |
| V    | History of Computers – Data Processing Cycle of a Computer – Computer Languages – Input Devices and Output Devices – Operating Systems – Database Management Systems – Microsoft Office – Keyboard Shortcuts – File Extensions – Networking and Internet – Computer Viruses – Important Abbreviations. ICT: General abbreviations and terminology - Basics of Internet, Intranet, E-mail, Audio and Video-conferencing – ICT and Governance. | 6     | CO1, CO2,<br>CO3,CO4,<br>CO5 | K1, K2,<br>K3,K4   |

|    | Self-Study for Enrichment (Not to be   |   |           |         |
|----|----------------------------------------|---|-----------|---------|
|    | included for External Examination)     |   | CO1, CO2, |         |
|    | Basic Computer Knowledge – Computer    |   | CO1, CO2, | K1, K2, |
| VI | Fundamentals – Parts of a Computer     | - | CO5,CO4,  | K3,K4   |
|    | System – Digital initiatives in higher |   | COS       | 110,111 |
|    | education – Basic Computer Knowledge   |   |           |         |

- 1. Dr. R S Aggarwal (2022), A Modern Approach to Logical Reasoning All Competitive Exams. S Chand And Company Ltd.
- 2. M.K. Pandey (2023). *Analytical Reasoning*: 5th New Edition.Bsc Publishing Co. Pvt. Ltd.
- 3. Dr. R S Aggarwal (2022). Quantitative Aptitude for Competitive Examinations All Government and Entrance Exams. S Chand Publishing.

#### Reference Books

- 1. Disha (2022). *The Yearly Current Affairs 2023 for Competitive Exams*. 8th edition. Disha Publication.
- 2. AbhijitGuha (2020). Quantitative Aptitude for Competitive Examinations. Seventh edition, McGraw Hill.
- 3. Oswal (2020). *An Advanced Approach to Verbal & Non-Verbal Reasoning for Competitive Exams*. Oswal Printers & Publishers Pvt. Ltd.

#### Web Reference

- 1. <a href="https://www.examsbook.com/reasoning-ability-questions-and-answers">https://www.examsbook.com/reasoning-ability-questions-and-answers</a>
- 2. <a href="https://www.javatpoint.com/aptitude/quantitative">https://www.javatpoint.com/aptitude/quantitative</a>
- 3. <a href="https://www.examsbook.com/general-english-questions-and-answers-for-competitive-exam">https://www.examsbook.com/general-english-questions-and-answers-for-competitive-exam</a>
- 4. <a href="https://www.examsbook.com/gk-questions-on-current-affairs-for-competitive-exams">https://www.examsbook.com/gk-questions-on-current-affairs-for-competitive-exams</a>
- 5. <a href="https://testbook.com/objective-questions/mcq-on-computer-fundamentals-5fb69dfc1b5c16e438f976f6">https://testbook.com/objective-questions/mcq-on-computer-fundamentals-5fb69dfc1b5c16e438f976f6</a>

#### **Pedagogy**

Lecture, Power Point Presentation, Assignment, Quiz, Seminar & Group Discussion

#### **Course Designer**

Ms. S. Praveena

| Semester VI    | Internal Marks: 25 | External Marks: 75 |               |         |  |
|----------------|--------------------|--------------------|---------------|---------|--|
| COURSE<br>CODE | COURSE TITLE       | CATEGORY           | HRS /<br>WEEK | CREDITS |  |
| 22UCO6CC12     | DIRECT TAXATION    | CORE               | 5             | 5       |  |

# **Course Objective**

- To help the students to understand and apply the basic concepts and provisions of Income Tax Act 1961.
- To apply various deduction and exemptions in the computation of total income of Assessee.
- To gain procedural knowledge about Income Tax law in force for the relevant assessment year.

**Course Outcome and Cognitive Level Mapping** 

|              | are one and cognitive zever mapping                                                                                                |                    |
|--------------|----------------------------------------------------------------------------------------------------|--------------------|
| CO<br>Number | CO Statement On the successful completion of the course, students will be able to                                                  | Cognitive<br>Level |
| CO1          | Define the basic concepts of Income Tax, Residential Status of an Individual Assessee and Incidence of Tax.                        | K1                 |
| CO2          | Explain the computation of Income from Salary, House Property, Business or Profession, Capital Gain and Income from Other Sources. | К2                 |
| CO3          | Apply the exemption and deduction under various heads of income.                                                                   | К3                 |
| CO4          | Analyze the total tax liability of individual Assessee.                                                                            | <b>K4</b>          |
| CO5          | Evaluate the legal obligations and requirements of e filing of the Income Tax                                                      | K5                 |

| COs/ | 8    |      |      |      |      |     |     |     |     |     |
|------|------|------|------|------|------|-----|-----|-----|-----|-----|
| PSOs | PSO1 | PSO2 | PSO3 | PSO4 | PSO5 | PO1 | PO2 | PO3 | PO4 | PO5 |
| CO1  | 3    | 3    | 3    | 3    | 3    | 3   | 3   | 3   | 3   | 3   |
| CO2  | 3    | 3    | 3    | 3    | 3    | 3   | 3   | 3   | 3   | 3   |
| CO3  | 3    | 3    | 3    | 3    | 3    | 3   | 2   | 3   | 2   | 2   |
| CO4  | 3    | 3    | 2    | 3    | 3    | 2   | S   | 2   | 2   | 2   |
| CO5  | 3    | 3    | 2    | 3    | 3    | 3   | 3   | 3   | 3   | 3   |

<sup>&</sup>quot;1" – Slight (Low) Correlation – "2" – Moderate (Medium) Correlation

<sup>&</sup>quot;3"-Substantial (High)Correlation "-" Indicatesthereisnocorrelation.

| UNIT | CONTENT                                                                                                    | HOURS | co's                        | COGNITIVE<br>LEVEL  |
|------|----------------------------------------------------------------------------------------------------|-------|-----------------------------|---------------------|
| I    | History of Income Tax - Canons of Taxation  - Assessee- Types - Person - Income - Agricultural Income - Assessment Year - Previous Year - Capital and Revenue Receipts and Expenditure - Total Income - Residential status of Individual - Incidence of Tax - Income Exempted under section 10. | 12    | CO1,<br>CO2,CO3,<br>CO4,CO5 | K1, K2,<br>K3,K4,K5 |
| II   | Income from Salary – Features – Advance<br>Salary - Arrear of Salary – Allowances –<br>Perquisites - Retirement Benefits –Deduction<br>under section 16 – Deduction under section<br>80C                                                                                                    | 18    | CO1,<br>CO2,CO3,<br>CO4,CO5 | K1, K2,<br>K3,K4,K5 |
| Ш    | Income from House Property – Exempted Income from House Property – Determination of Gross Annual Value and Net Annual Value – Partly Let Out and Partly Self Occupied House - Sub-letting – Calculation of Interest on Borrowed Capital – Deduction under section 24.                           | 15    | CO1,<br>CO2,CO3,<br>CO4,CO5 | K1, K2,<br>K3,K4,K5 |
| IV   | Income from Business – Important terms - Expenses Expressly Allowed and Disallowed – Treatment of Bad Debts Recovered, Under and Over valuation of Stock. Income from Profession.                                                                                                    | 15    | CO1,<br>CO2,CO3,<br>CO4,CO5 | K1, K2,<br>K3,K4,K5 |
| V    | Income from Capital Gain – Types of Capital Assets – Computation of Long Term and Shor Term Capital Gain – Exemption under section 54. Income from Other Sources – Various Kinds of Securities - Deduction under section 57 – Computation of Total Tax Liability – E - filing.                  | 15    | CO1,<br>CO2,CO3,<br>CO4,CO5 | K1, K2,<br>K3,K4,K5 |
| VI   | Self-Study for Enrichment (Not to be included for External Examination)  Advance Payment of Tax - Tax Deducted at Source –Income Tax Authorities.                                                                                                    |       | CO1,<br>CO2,CO3,<br>CO4,CO5 | K1, K2,<br>K3,K4,K5 |

Distribution of Marks: Theory 20% & Problem 80%

- 1. Dr.T.Srinivasan. (2024). *Income Tax Law and Practice*. Latest Edition. Vijay Nicole Imprints Private Ltd .
- 2. T.S.Reddy and Y.Hari Prasad Reddy. (2024). *Income Tax Law and Practice*. Revised Edition. Margham Publication.
- 3. Dr.H.C.Mehrotra. (2024). *Income Tax Law and Practice*. Latest Edition. Shithya Bhavan Publication.

#### **Reference Books**

- 1. Dr. Vinod K.Singhania, Dr.Kapil Singhania. (2024), Income Tax *Law and Practice*, Taxmann Publications.
- 2. K.Rajavelu. (2024). Income Tax Law and Practice. Latest Edition. SVP Publication.
- 3. CA. Raj K Agrawal. (2024). *Handbook on Income Tax*. Latest Edition. Bharat Law House.

#### Web Reference

- 1. <a href="https://www.taxmann.com/post/blog/tax-concept">https://www.taxmann.com/post/blog/tax-concept</a>
- 2. <a href="https://cleartax.in/paytax/TaxCalculator">https://cleartax.in/paytax/TaxCalculator</a>
- 3. <a href="https://tax2win.in/guide/house-property">https://tax2win.in/guide/house-property</a>
- 4. https://www.icai.org/post.html?post\_id=19576
- 5. https://www.incometax.gov.in/iec/foportal/

#### **Pedagogy**

Chalk and Talk, Powerpoint Presentation, Assignment, Seminar and Quiz

#### **Course Designer**

Dr.C.Subha.

| Semester VI    | Internal Marks: 25    | External Marks: 75 |                |         |  |
|----------------|-----------------------|--------------------|----------------|---------|--|
| COURSE<br>CODE | COURSE TITLE          | CATEGORY           | Hrs. /<br>Week | Credits |  |
| 22UCO6CC13     | MANAGEMENT ACCOUNTING | CORE               | 5              | 5       |  |

### **Course Objective**

- To provide conceptual understanding of Management Accounting techniques, practices for business analysis and decision making.
- To acquire skills needed to analyse and interpret the performance of the firm through preparation of financial statement.
- To learn the process of preparing budgets and writing management report for decision making.

**Course Outcome and Cognitive Level Mapping** 

| CO<br>Number | CO Statement On the successful completion of the course, students will be able to                                                                                                    | Cognitive<br>Level |
|--------------|----------------------------------------------------------------------------------------------------|--------------------|
| CO1          | List out the concepts of Management Accounting and explain the tools and techniques used to make various management decisions.                                                                                        | K1, K2             |
| CO2          | Explain the role of management accounting in undertaking planning, performance measurement, controlling and decision-making and develop the ability to apply contemporary management techniques to business problems. | K2, K3             |
| CO3          | Apply the techniques of ratio analysis, standard costing and variance analysis for effective managerial decision making.                                                                                              | К3                 |
| CO4          | Analyse and interpret the performance of the firm through the preparation of financial statements and develop the knowledge to present a good management report.                                                      | K3, K4             |
| CO5          | Analyse and prepare budgets for planning and controlling in practical situations.                                                                                                    | K4                 |

| Mappin | s or co | ******* | ) and i b |      |      |     |     |     |     |     |
|--------|---------|---------|-----------|------|------|-----|-----|-----|-----|-----|
| COs/   |         |         |           |      |      |     |     |     |     |     |
| PSOs   | PSO1    | PSO2    | PSO3      | PSO4 | PSO5 | PO1 | PO2 | PO3 | PO4 | PO5 |
| CO1    | 3       | 3       | 2         | 2    | 3    | 3   | 3   | 3   | 3   | 3   |
| CO2    | 3       | 3       | 3         | 3    | 3    | 2   | 3   | 3   | 3   | 3   |
| CO3    | 3       | 3       | 3         | 3    | 3    | 2   | 3   | 3   | 3   | 3   |
| CO4    | 3       | 3       | 3         | 3    | 3    | 2   | 2   | 2   | 2   | 2   |
| CO5    | 3       | 3       | 3         | 3    | 3    | 2   | 3   | 3   | 3   | 3   |

<sup>&</sup>quot;1" – Slight (Low) Correlation – "2" – Moderate (Medium) Correlation

<sup>&</sup>quot;3"-Substantial (High)Correlation "-" Indicatesthereisnocorrelation.

| <b>Syllabus</b> |                                                                                                    | 1     | 1                           | 1                  |
|-----------------|----------------------------------------------------------------------------------------------------|-------|-----------------------------|--------------------|
| UNIT            | CONTENT                                                                                                    | HOURS | co's                        | COGNITIVE<br>LEVEL |
| I               | Management Accounting – Meaning, Scope, Objectives, Relationship between Financial, Cost and Management Accounting – Financial Statement Analysis – Comparative Statement – Common Size Statement – Trend Analysis. Ratio Analysis – Meaning – Classification of Ratios – Computation of Ratios (excluding preparation of financial statements from ratios) – Liquidity Ratios, Solvency Ratios, Profitability Ratios, Activity or Turnover Ratios – Capital Gearing Ratios. | 18    | CO1,<br>CO2,CO3,<br>CO4,CO5 | K1, K2,<br>K3,K4   |
| II              | Fund Flow Statement –Meaning – Uses – Parties interested in Fund Flow Statement – Preparation – Schedule of changes in Working Capital – Funds from Operations – Sources and Applications.                                                                                                    | 12    | CO1,<br>CO2,CO3,<br>CO4,CO5 | K1, K2,<br>K3,K4   |
| Ш               | Cash Flow Statement – Meaning – Difference between Fund Flow and Cash Flow Analysis - Preparation of Cash Flow Statement (only indirect method) according to Accounting Standard 3.                                                                                                    | 15    | CO1,<br>CO2,CO3,<br>CO4,CO5 | K1, K2,<br>K3,K4   |
| IV              | Marginal Costing: Basic Concepts - Marginal and Absorption Costing - Cost Volume Profit Analysis - Break Even Analysis - Margin of Safety. Application of Marginal costing in Decision Making - Make or Buy - Shutdown or Continue - Exploring New Markets.                                                                                                    | 15    | CO1,<br>CO2,CO3,<br>CO4,CO5 | K1, K2,<br>K3,K4   |
| V               | Budget and Budgetary Control – Meaning – Advantages – Preparation of Production, Purchase, Sales, Cash and Flexible Budget. Standard Costing – Meaning, Advantages and Limitations – Variance Analysis – Material and Labour Variance only.                                                                                                    | 15    | CO1,<br>CO2,CO3,<br>CO4,CO5 | K1, K2,<br>K3,K4   |
| VI              | Self-Study for Enrichment (Not to be included for External Examination)  Functions, Advantages and Disadvantages of Management Accounting — Advantages and Limitations of Ratio Analysis - Advantages and Limitations of Fund Flow Statement — Utility and Limitation of Cash Flow Analysis—Merits and Demerits of Marginal Costing — Requirements of good budgetary control system — Distinction between budgetary control and standard costing.                            | -     | CO1,<br>CO2,CO3,<br>CO4,CO5 | K1, K2,<br>K3,K4   |

Distribution of Marks: Theory – 20% & Problem – 80%

- 1. Khan M.Y.& Jain P.K. (2021). Management Accounting.8<sup>th</sup>edition, Tata McGraw Hill.
- 2. Maheswari S.N. (2018). *Principles of Management Accounting*. Revised Edition. Sultan Chand & Sons, New Delhi.
- 3. Arora N. (2012). A Text Book of Cost & Management Accounting, 11th Edition, S.Chand and Company Ltd.

#### Reference Books

- 1. Ramachandran R. & Srinivasan R.(2020). *Management Accounting*.17<sup>th</sup>Revised Edition,Sriram Publications.
- 2. R.K. Sharma, Shashi K Gupta (2015). *Cost & Management Accounting*. Kalyani Publishers, New Delhi.
- 3. Reddy T.S. & Hari Prasad Reddy Y. (2020). *Management Accounting*, Margham Publications.

#### Web Reference

- 1. <a href="https://www.yourarticlelibrary.com/accounting/management-accounting/management-accounting-concept-functions-and-scope/61276">https://www.yourarticlelibrary.com/accounting/management-accounting/management-acco
- 2. <a href="https://images.topperlearning.com/topper/revisionnotes/7998">https://images.topperlearning.com/topper/revisionnotes/7998</a> Topper 21 101 504 551 9837 Analysis of Financial Statements up201904241124 1556085290 1129.pdf?v=0. 0.1
- 3. <a href="https://www.vintti.com/blog/cash-flow-statement-vs-funds-flow-statement/">https://www.vintti.com/blog/cash-flow-statement-vs-funds-flow-statement/</a>
- 4. https://www.jkshahclasses.com/announcement/4\_MarginalCosting.pdf
- 5. <a href="https://umeschandracollege.ac.in/pdf/study-material/accountancy/Budget-Budgetary-Control-Sem-IV.pdf">https://umeschandracollege.ac.in/pdf/study-material/accountancy/Budget-Budgetary-Control-Sem-IV.pdf</a>

#### **Pedagogy**

Chalk and Talk, Powerpoint Presentation, Assignment, Seminar and Quiz.

#### **Course Designer**

Dr. J. Lalithambigai.

| Semester VI | Internal Marks: 25 | External Marks:75 |      |         |
|-------------|--------------------|-------------------|------|---------|
| COURSE      | COURSE TITLE       | CATEGORY          | Hrs/ | Credits |
| CODE        | COURSE TITLE       | CATEGORI          | Week | Credits |
| 22UCO6CC14  | AUDITING           | CORE              | 4    | 4       |

# **Course Objective**

- To provide in-depth study of auditing principles, concepts and its practices.
- To know the meaning of internal control, internal check and audit.
- To impart knowledge about the methods of auditing and their applications.

# **Course Outcome and Cognitive Level Mapping**

| CO<br>Number | CO Statement  On the successful completion of the course, students will be able to                               | Cognitive<br>Level |
|--------------|----------------------------------------------------------------------------------------------------|--------------------|
| CO1          | Define the concepts of auditing framework systems                                                                | K1                 |
| CO2          | Illustrate the roles and responsibilities of a company auditor                                                   | К2                 |
| CO3          | Apply the latest technological procedures in auditing                                                            | К3                 |
| CO4          | Categorize the different types of vouchers and gain an awareness regarding verification of documentary evidence. | K4                 |
| CO5          | Examine the methods of investigation, Rights, duties and liabilities of an auditor regarding Investigation.      | K4                 |

| COs/ | <u> </u> |      |      |      |      |     |     |     |     |     |
|------|----------|------|------|------|------|-----|-----|-----|-----|-----|
| PSOs | PSO1     | PSO2 | PSO3 | PSO4 | PSO5 | PO1 | PO2 | PO3 | PO4 | PO5 |
| CO1  | 2        | 3    | 3    | 3    | 2    | 3   | 2   | 2   | 2   | 3   |
| CO2  | 2        | 2    | 2    | 2    | 2    | 2   | 2   | 3   | 3   | 3   |
| CO3  | 3        | 3    | 3    | 3    | 3    | 3   | 3   | 3   | 3   | 3   |
| CO4  | 2        | 3    | 3    | 3    | 2    | 4   | 2   | 3   | 3   | 3   |
| CO5  | 3        | 3    | 3    | 3    | 3    | 2   | 3   | 3   | 3   | 3   |

<sup>&</sup>quot;1" – Slight (Low) Correlation – "2" – Moderate (Medium) Correlation

<sup>&</sup>quot;3"-Substantial (High) Correlation "-" Indicates there is no correlation.

| Syllabus |                                                                                                    | 1     | <u>,                                      </u> | _                  |
|----------|----------------------------------------------------------------------------------------------------|-------|------------------------------------------------|--------------------|
| UNIT     | CONTENT                                                                                                    | HOURS | co's                                           | COGNITIVE<br>LEVEL |
| I        | Introduction to Auditing - Definition, Features, Importance, Elements, Differences between Accountancy, Auditing and Book- keeping, Scope of Auditing - Independent Auditing - Materiality in Auditing - Efficiency Audit - Property Audit - Techniques of Auditing - Stages - Standards of Auditing.                       | 12    | CO1,<br>CO2,CO3,<br>CO4,CO5                    | K1, K2,<br>K3,K4   |
| п        | Vouching - Meaning - Significance - Important factors obtained from Vouchers - Features - Difference between Checking and Vouching - Vouching of Cash Transactions - Audit Payments - Vouching of Trading Transactions - Service Transactions - Audit of Purchases - Purchase Returns - Credit Sales                        | 12    | CO1,<br>CO2,CO3,<br>CO4,CO5                    | K1, K2,<br>K3,K4   |
| III      | Verification and Valuation of Assets and Liabilities – Meaning of Verification – Problems in the Valuation of Assets – Audit of Fixed Assets – Current Assets – Debtors, Bills Receivables, Advances, Loans, Securities, Bank Balances – Verification of Liabilities, Share Capital, Trade Creditors, Outstanding Expenses. | 12    | CO1,<br>CO2,CO3,<br>CO4,CO5                    | K1, K2,<br>K3,K4   |
| IV       | Investigation - Scope and Objectives - Approaches - Procedure - Investigation under the provision of the Companies Act - Duties and powers of investigator - Content of Investigation Report.                                                                                                    | 12    | CO1,<br>CO2,CO3,<br>CO4,CO5                    | K1, K2,<br>K3,K4   |
| V        | EDP Auditing – Definition – Need for Control – Effects of EDP Auditing – Foundation of EDP Auditing – Steps in EDP Audit – E-Auditing – Objectives – Features – E-filing – Audit Report – Procedure for E-filing of the Tax Audit Report.                                                                                   | 12    | CO1,<br>CO2,CO3,<br>CO4,CO5                    | K1, K2,<br>K3,K4   |
| VI       | Self-Study for Enrichment (Not to be included for External Examination)  Audit of Joint Stock Companies –  Qualification and Disqualification – Powers and Duties of an Auditor – Auditors Lien –                                                                                                    |       | CO1,<br>CO2,CO3,<br>CO4,CO5                    | K1, K2,<br>K3,K4   |

| Law of Agency – Liability of an Auditor to third parties. |  |  |
|-----------------------------------------------------------|--|--|
| Final Politics.                                           |  |  |

- 1. S. Vengadamani. (2013). Practical Auditing. Revised Edition. Margham Publications
- 2. B.N.Tandon. (2007). *Principles of Auditing*. Revised Edition. S.Chand and Company, New Delhi.
- 3. Pradeep Kumar, Baldev Sachdeva, Jagwant Singh. (2022). *Auditing*. 15<sup>th</sup> Edition. Kalyani Publishers.

#### Reference Books

- Ravinder Kumar and Virendar Sharma. (2009). Auditing Principles and Practices.
   Revised Edition. PHI Learning Pvt. Ltd. New Delhi.
- 2. Dr. L. Natarajan. (2018). Practical Auditing. Latest Edition. Margham Publications
- 3. Dicksee. (2000). *Principles of Auditing*. Revised Edition. Vikas Publishing House. New Delhi.

#### Web Reference

- 1. <a href="https://www.slideshare.net/gopikrishz/auditing-46200775">https://www.slideshare.net/gopikrishz/auditing-46200775</a>
- 2. <a href="https://www.slideshare.net/AjayNazarene/unit-4-vouching">https://www.slideshare.net/AjayNazarene/unit-4-vouching</a>
- 3. https://www.slideshare.net/vinayvp5/appointment-of-auditor-248444232
- 4. https://www.slideshare.net/AbdelhadiLoukili/introduction-to-investigation-73089906
- 5. <a href="https://www.slideshare.net/MohanRajR33/e-audit">https://www.slideshare.net/MohanRajR33/e-audit</a>

#### **Pedagogy**

Lecture, Power Point Presentation, Assignment, Quiz, Seminar & Group Discussions, Experience Discussions & Brain Storming Activity.

#### **Course Designer**

Ms. Shilpa A. Talreja

| Semester: VI | Internal Mar   | External Marks: 75 |             |           |  |
|--------------|----------------|--------------------|-------------|-----------|--|
| COURSE CODE  | COURSE TITLE   | CATEGORY           | HOURS/WEEK  | CREDITS 4 |  |
| 22UGCS       | CYBER SECURITY | CC                 | 3(T) + 2(P) |           |  |

#### **Course Objective**

- To understand the concept of Cyber security and the issues and challenges associated with it
- To develop an understanding of cyber crimes, their nature, and legal remedies
- To appreciate various privacy and security concerns on online Social media
- To analyze and evaluate the basic concepts related to E-Commerce and digital payments
- To analyze and evaluate the basic security aspects related to Computer and Mobiles

#### Course Outcome and Cognitive Level Mapping

On the successful completion of the course, students will be able to

| CO<br>Number | CO Statement                                                                                                | Cognitive<br>Level |
|--------------|----------------------------------------------------------------------------------------------------|--------------------|
| CO1          | Outline the concept of cyber security, cyber crime, cyber law and the issues and challenges                 | K1                 |
| CO2          | Deeper understanding and familiarity with cyber crimes, their nature, and legal remedies using case studies | K2                 |
| CO3          | Apply various privacy and security concerns on Social media & online payments                               | К3                 |
| CO4          | Analyze the tools & techniques for cyber security                                                           | K4                 |
| CO5          | Evaluate the security aspects of Computer, Mobiles & Other digital devices                                  | K5                 |

| COs | PSO1 | PSO2 | PSO3 | PSO4 | PSO5 | PO1 | PO2 | PO3 | PO4 | PO5 |
|-----|------|------|------|------|------|-----|-----|-----|-----|-----|
| CO1 | 3    | 1    | 3    | 3    | 3    | 3   | - 1 | 2   | 3   | 3   |
| CO2 | 3    | 2    | 3    | 3    | 3    | 3   | 2   | 2   | 3   | 3   |
| CO3 | 3    | 2    | 3    | 3    | 3    | 3   | 2   | 3   | 3   | 3   |
| CO4 | 3    | 2    | 3    | 3    | 3    | 3   | 2   | 3   | 3   | 3   |
| CO5 | 3    | 2    | 3    | 3    | 3    | 3   | 2   | 3   | 3   | 3   |

<sup>&</sup>quot;1"- Slight (Low) Correlation

<sup>&</sup>quot;3"- Substantial (High) Correlation

<sup>&</sup>quot;2"- Moderate (Medium) Correlation

<sup>&</sup>quot;-"- Indicates there is no Correlation

# Theory

| UNIT | CONTENT                                                                                                    | HOURS | COs                             | COGNITIVE<br>LEVEL         |
|------|----------------------------------------------------------------------------------------------------|-------|---------------------------------|----------------------------|
| I    | Introduction to Cyber Security: Defining Cyberspace and Overview of Computer and Webtechnology, Architecture of cyberspace, Communication and web technology, Internet, World wide web, Advent of internet, Internet infrastructure for data transfer and governance, Internet society, Regulation of cyberspace, Concept of cyber security, Issues and challenges of cyber security.                                                                                                    | 9     | CO1<br>CO2<br>CO3               | K1<br>K2<br>K3             |
| II   | Cyber Crime and Cyber Law: Classification of cyber crimes, Common cyber crimes- cyber crime targeting computers and mobiles, cyber crime against women and children, financial frauds, social engineering attacks, malware and ransomware attacks, zero day and zero click attacks, Cybercriminals modus-operandi , Reporting of cyber crimes, Remedial and mitigation measures, Legal perspective of cyber crime, IT Act 2000 and its amendments, Cyber crime and offences, Organisations dealing with Cyber crime and Cyber security in India. | 9     | CO1<br>CO2<br>CO3<br>CO4        | K1<br>K2<br>K3<br>K4       |
| Ш    | Social Media Overview and Security: Introduction to Social networks. Types of Social media, Social media platforms, Social media monitoring, Hashtag, Viral content, Social media marketing, Social media privacy, Challenges, opportunities and pitfalls in online social network, Security issues related to social media, Flagging and reporting of inappropriate content, Laws regarding posting of inappropriate content, Best practices for the use of Social media.                                                                       | 9     | CO1<br>CO2<br>CO3<br>CO4        | K1<br>K2<br>K3<br>K4       |
| IV   | E-Commerce and Digital Payments: Definition of E- Commerce, Main components of E-Commerce, Elements of E-Commerce security, E-Commerce threats, E-Commerce security best practices, Introduction to digital payments, Components of digital payment and stake holders, Modes of digital payments- Banking Cards, Unified Payment Interface (UPI), e-Wallets, Unstructured Supplementary Service Data (USSD), Aadhar                                                                                                    | 9     | CO1<br>CO2<br>CO3<br>CO4<br>CO5 | K1<br>K2<br>K3<br>K4<br>K5 |

|    | enabled payments, Digital payments related common frauds and preventive measures. RBI guidelines on digital payments and customer protection in unauthorized banking transactions. Relevant provisions of Payment Settlement Act, 2007.                                                                                                    |        |                                 |                            |
|----|----------------------------------------------------------------------------------------------------|--------|---------------------------------|----------------------------|
| v  | Digital Devices Security , Tools and Technologies for Cyber Security: End Point device and Mobile phone security, Password policy, Security patch management, Data backup, Downloading and management of third party software, Device security policy, Cyber Security best practices, Significance of host firewall and Antivirus, Management of host firewall and Antivirus, Wi-Fi security, Configuration of basic security policy and permissions. | 9      | CO1<br>CO2<br>CO3<br>CO4<br>CO5 | K1<br>K2<br>K3<br>K4<br>K5 |
| VI | Self Study for Enrichment (Not included for End Semester Examinations) Case Studies: Parliament Attack Cyber Crime - Pune Citibank MphasiS Call Center Fraud, Yahoo Data Breach, Equifax Data Breach                                                                                                    | -<br>- | CO2<br>CO3<br>CO4<br>CO5        | K2<br>K3<br>K4<br>K5       |

#### Reference Books

- 1. R. C Mishra, (2010) Cyber Crime: Impact on the New Millennium, Authors Press. Edition 2010.
- Sunit Belapure and Nina Godbole, (2011). Cyber Security Understanding Cyber Crimes, Computer Forensics and Legal Perspectives, Wiley India Pvt. Ltd., First Edition.
- 3. Henry A. Oliver, (2015) Security in the Digital Age: Social Media Security Threats and Vulnerabilities, Create Space Independent Publishing Platform, Pearson.
- 4. Elias M. Awad, (2001) Electronic Commerce, Prentice Hall of India Pvt Ltd.
- 5. Krishna Kumar, (2011) Cyber Laws: Intellectual Property & E-Commerce Security, Dominant Publishers.
- 6. Eric Cole, Ronald Krutz, (2011) Network Security Bible, Wiley India Pvt. Ltd, 2nd Edition.
- 7. E. Maiwald, (2017) Fundamentals of Network Security, McGraw Hill.

#### Web References

- 1. https://www.udacity.com/course/intro-to-cybersecurity-nanodegree--nd545
- 2. https://www.vidhikarya.com/legal-blog/cyber-crime-and-cyber-law-in-india
- 3. https://www.techtarget.com/searchsecurity/definition/cybersecurity
- 4. https://www.financemagnates.com/fintech/payments/the-evolution-of-digital-payments-and-e-commerce/
- 5. https://www.javatpoint.com/cyber-security-tools
- 6. https://www.cyberralegalservices.com/casestudies.php
- 7. https://www.kroll.com/en/insights/publications/cyber/case-studies

#### Practical

#### List of Exercises: (Not included for End Semester Examinations)

- 1. Checklist for reporting cyber crime at Cyber crime Police Station.
- 2. Checklist for reporting cyber crime online.
- 3 Reporting phishing emails
- 4. Demonstration of email phishing attack and preventive measures.
- 5. Basic checklist, privacy and security settings for popular Social media platforms.
- 6. Reporting and redressal mechanism for violations and misuse of Social media platforms.
- 7. Configuring security settings in Mobile Wallets and UPIs.
- 8. Checklist for secure net banking.
- Setting, configuring and managing three password policy in the computer (BIOS, Administrator and Standard User)
- Setting and configuring two factor authentication in the Mobile phone.
- 11. Security patch management and updates in Computer and Mobiles.
- 12. Managing Application permissions in Mobile phone.
- 13. Installation and configuration of computer Anti-virus.
- 14 Installation and configuration of Computer Host Firewall.
- 15. Wi-Fi security management in computer and mobile.

#### Web References

- 1. https://cybercrime.gov.in/
- 2. https://cybercrime.gov.in/webform/crime\_onlinesafetytips.aspx
- 3. https://www.digitalvidya.com/blog/social-media-dos-and-donts/
- https://www.medianama.com/2023/02/223 platform-grievance-appellate-committees-social-media/
- 5. https://www.ibm.com/topics/security-controls
- https://docs.oracle.com/cd/E19683-01/817-0365/concept-2/index.html

#### Pedagogy

Chalk and Talk, Group discussion, Seminar & Assignment.

#### Course Designer

From UGC SYLLABUS

| Semester VI | Internal Marks: 25 | ernal Marks: 25                         |               |         |
|-------------|--------------------|-----------------------------------------|---------------|---------|
| COURSE CODE | COURSE TITLE       | CATEGORY                                | Hrs /<br>Week | Credits |
| 22UCO6DSE2A | FINANCIAL SERVICES | DISCIPLINE<br>SPECIFIC<br>ELECTIVE – II | 5             | 4       |

# **Course Objective**

- To enable the students to know the concepts of Financial Services.
- •To Enrich their knowledge on key areas relating to management of Financial Products and Services
- •To enhance the students on Recent Trends in Financial services like Mutual Funds and De-mat Services.

**Course Outcome and Cognitive Level Mapping** 

|        | dittoine and Cognitive Level Mapping                                                                        |           |
|--------|----------------------------------------------------------------------------------------------------|-----------|
| CO     | CO Statement                                                                                                | Cognitive |
| Number | On the successful completion of the course, students will be able to                                        | Level     |
| CO1    | Recall the basics of various financial services sector concepts and financing methodologies.                | K1        |
| CO2    | Outline the classification of the various banking services and the technical evolution in financial sector. | K2        |
| CO3    | Apply the process of banking, merchandising and leasing services in the digital platforms                   | К3        |
| CO4    | Analyse the concepts of financial services and identify the opportunities in investment                     | K4        |
| CO5    | Examine the relevant SEBI guidelines                                                                        | K4        |

| COal         | 0    |      |      |      |      |     |     |     |     |     |
|--------------|------|------|------|------|------|-----|-----|-----|-----|-----|
| COs/<br>PSOs | PSO1 | PSO2 | PSO3 | PSO4 | PSO5 | PO1 | PO2 | PO3 | PO4 | PO5 |
| CO1          | 3    | 3    | 3    | 3    | 3    | 3   | 3   | 2   | 2   | 3   |
| CO2          | 3    | 3    | 3    | 3    | 3    | 3   | 3   | 2   | 3   | 3   |
| CO3          | 3    | 3    | 3    | 3    | 3    | 3   | 3   | 3   | 3   | 3   |
| CO4          | 3    | 2    | 2    | 3    | 3    | 3   | 3   | 2   | 2   | 2   |
| CO5          | 3    | 3    | 3    | 3    | 3    | 3   | 3   | 3   | 3   | 3   |

<sup>&</sup>quot;1" – Slight (Low) Correlation ¬ "2" – Moderate (Medium)Correlation "3"–Substantial(High)Correlation"-"Indicatesthereisnocorrelation.

| UNIT | CONTENT                                                                                                    | HOURS | cos                         | COGNITIVE<br>LEVEL |
|------|----------------------------------------------------------------------------------------------------|-------|-----------------------------|--------------------|
| I    | Financial Services – Meaning – Features – Importance – Types – Scope of Financial Services – Traditional and Modern Activities – New Financial Products and Services - Innovative Financial Instruments - Challenges faced in the Financial Service Sector .                                                                                      | 15    | CO1,CO2,<br>CO3,CO4,<br>CO5 | K1, K2,<br>K3,K4   |
| Ш    | Merchant Banking - Meaning -Types - Functions - Merchant banker's code of conduct - Scope of merchant banking in India. Mutual Fund - Meaning - Objectives - Types - Importance - Mutual Fund Risks - Operation of Mutual Funds - Reasons for Slow Growth of Mutual Funds in India.                                                               | 15    | CO1,CO2,<br>CO3,CO4,<br>CO5 | K1, K2,<br>K3,K4   |
| III  | Leasing – Meaning - Concept - Types – Contents of Lease Agreement -Difference between financial lease and operating lease - Leasing process -Services of the lessor – Advantages of leasing - Limitation of leasing – Indian leasing scenario. Hire purchase –Meaning – Features - Rights of hirer –Difference between Hire Purchase and Leasing. | 18    | CO1,CO2,<br>CO3,CO4,<br>CO5 | K1, K2,<br>K3,K4   |
| IV   | Venture Capital - Concept - Features - Scope - Stages of Venture Capital Financing - Methods - Advantages of Venture Capital - Venture Capital in India.                                                                                                    | 12    | CO1,CO2,<br>CO3,CO4,<br>CO5 | K1, K2,<br>K3,K4   |
| V    | Factoring - Concept - Objectives - Features - Types - Process - Functions - Advantages and Limitations. Forfeiting - Concept - Characteristics - Advantages - Difference between Factoring and Forfeiting.                                                                                                    | 15    | CO1,CO2,<br>CO3,CO4,<br>CO5 | K1, K2,<br>K3,K4   |
| VI   | Self-Study for Enrichment (Not to be included for External Examination)  Markets for Corporate Securities – New Issue Markets – Functions Issue Mechanism of Securitization – Securitization in India.                                                                                                    | -     | CO1,CO2,<br>CO3,CO4,<br>CO5 | K1, K2,<br>K3,K4   |

- 1. E. Gordon and K. Natarajan. (2016). *Financial Markets and Services*. 11<sup>th</sup> Revised Edition. Himalaya Publishing House. Chennai.
- 2. Joseph Anbarasu, Boominathan.V.K, Manoharan.P. (2007). *Financial Services*. 2<sup>nd</sup> Edition. Sultan Chand & Sons. New Delhi.
- 3. B.Santhanam. (2016). Financial Services. Revised Edition. Margham Publications. Chennai.

#### Reference Books

- 1. S. Gurusamy. (2015). Financial Markets & Institutions. 4th Edition. Vijay Nicole Imprints Pvt. Ltd. Chennai.
- 2. M.Y. Khan. (2019). Financial Services. 10th Edition. Tata McGraw Hill. New Delhi.
- 3. L.M Bhole Jitendra Mahakud. (2017). *Financial Institutions and Markets*. 6<sup>th</sup> Edition. McGraw Hill. New Delhi.

#### Web Reference

- 1. <a href="https://vskub.ac.in/wp-content/uploads/2020/04/FINANCIAL-SERVICES-6th-Sem.pdf">https://vskub.ac.in/wp-content/uploads/2020/04/FINANCIAL-SERVICES-6th-Sem.pdf</a>
- 2. https://oms.bdu.ac.in/ec/admin/contents/316\_P16MBA4EF6\_2020052401560627.pdf
- 3. https://www.slideshare.net/SETHUMADHAVANB3/leasing-255446080
- 4. <a href="https://www.lkouniv.ac.in/site/writereaddata/siteContent/202004241009363724geetik">https://www.lkouniv.ac.in/site/writereaddata/siteContent/202004241009363724geetik</a> <a href="https://www.lkouniv.ac.in/site/writereaddata/siteContent/202004241009363724geetik">https://www.lkouniv.ac.in/site/writereaddata/siteContent/202004241009363724geetik</a> <a href="https://www.lkouniv.ac.in/site/writereaddata/siteContent/202004241009363724geetik">https://www.lkouniv.ac.in/site/writereaddata/siteContent/202004241009363724geetik</a> <a href="https://www.lkouniv.ac.in/site/writereaddata/siteContent/202004241009363724geetik">https://www.lkouniv.ac.in/site/writereaddata/siteContent/202004241009363724geetik</a> <a href="https://www.lkouniv.ac.in/site/writereaddata/siteContent/202004241009363724geetik">https://www.lkouniv.ac.in/site/writereaddata/siteContent/202004241009363724geetik</a> <a href="https://www.lkouniv.ac.in/site/writereaddata/siteContent/202004241009363724geetik">https://www.lkouniv.ac.in/site/writereaddata/siteContent/202004241009363724geetik</a> <a href="https://www.lkouniv.ac.in/site/writereaddata/site/writereaddata/site/writ
- **5.** <a href="https://www.vivekanandcollege.ac.in/uploads/dpteconomics/syllabus/cm%20ii,%20m">https://www.vivekanandcollege.ac.in/uploads/dpteconomics/syllabus/cm%20ii,%20m</a> odule%20i.pdf
- 6. https://sist.sathyabama.ac.in/sist\_coursematerial/uploads/SBAA1403.pdf

#### **Pedagogy**

Chalk and Talk, PPT, Discussion, Assignment, Quiz and Seminar.

#### **Course Designer**

Dr.J.Praba

| Semester VI | Internal Marks: 25 External Marks:7: |                                        |               |         |  |
|-------------|--------------------------------------|----------------------------------------|---------------|---------|--|
| COURSE CODE | COURSE TITLE                         | CATEGORY                               | HRS /<br>WEEK | CREDITS |  |
| 22UCO6DSE2B | RETAIL MANAGEMENT                    | DISCIPLINE<br>SPECIFIC<br>ELECTIVE- II | 5             | 4       |  |

## **Course Objective**

- To enhance the students with the skills required to be directly employed as a sales or marketing executive manager or to start a retail business of their own.
- To prepare the students for positions in the retail sector or positions in the retail divisions of consulting companies.
- The course is designed to foster the development of student's critical and creative thinking skills.

**Course Outcome and Cognitive Level Mapping** 

| 000180 0     | dicome and Cognitive Level Mapping                                                                                                    |                    |
|--------------|----------------------------------------------------------------------------------------------------|--------------------|
| CO<br>Number | CO Statement On the successful completion of the course, students will be able to                                                                                                    | Cognitive<br>Level |
| CO1          | Define and identify the retail industry and retail formats based on ownership and store-based strategy mix.                                                                              | K1, K3             |
| CO2          | Identify trading areas, assess their characteristics and Analyze site selection for retail stores, considering different types of locations and design effective retail store layouts    | K2,K3              |
| CO3          | Explain and identify retail marketing mix and buying organization formats and processes, devise merchandise plans, and manage shrinkage, markup, and markdown in merchandise management. | K2,K3              |
| CO4          | Apply the concept of merchandise pricing, pricing objectives and examine the external factors affecting retail pricing strategies, and different types of pricing.                       | K3,K4              |
| CO5          | Classify the operations-oriented policies, methods, and procedures used by successful retailers in today's global economy.                                                               | K4                 |

| COs/ | 0    |      |      |      |      |     |     |     |     |     |
|------|------|------|------|------|------|-----|-----|-----|-----|-----|
| PSOs | PSO1 | PSO2 | PSO3 | PSO4 | PSO5 | PO1 | PO2 | PO3 | PO4 | PO5 |
| CO1  | 3    | 2    | 2    | 2    | 2    | 3   | 2   | 2   | 2   | 2   |
| CO2  | 2    | 3    | 3    | 3    | 3    | 3   | 3   | 2   | 3   | 3   |
| CO3  | 2    | 3    | 3    | 3    | 3    | 3   | 3   | 2   | 3   | 3   |
| CO4  | 2    | 3    | 2    | 3    | 3    | 3   | 3   | 3   | 3   | 3   |
| CO5  | 2    | 3    | 2    | 3    | 3    | 3   | 3   | 3   | 3   | 3   |

<sup>&</sup>quot;1" – Slight (Low) Correlation "2" – Moderate (Medium)Correlation

<sup>&</sup>quot;3"-Substantial (High) Correlation"-"Indicates there is no correlation.

| UNIT | CONTENT                                                                                                    | HOURS | co's                         | COGNITIVE<br>LEVEL |
|------|----------------------------------------------------------------------------------------------------|-------|------------------------------|--------------------|
| I    | Introduction to Retailing: Definition – Characteristics - emerging trends in retailing - Evolution of retailing in India - Factors behind the change of Indian retail industry. Retail Formats: Retail institutions by ownership - Retail institutions by Store-Based Strategy Mix – Web - Non-store base and other forms of Non-traditional Retailing.                                                           | 15    | CO1,<br>CO2,<br>CO3,<br>CO4, | K1, K2,<br>K3,K4   |
| II   | Choosing a Store Location: Trading-Area analysis - characteristics of trading areas - Site selection - Types of locations - location and site evaluation. Store Planning: Design & Layout - Retail Image Mix - effective retail space management - floor space management.                                                                                                    | 18    | CO1,<br>CO2,<br>CO3,<br>CO4, | K1, K2,<br>K3,K4   |
| Ш    | Retail Marketing: Retail Marketing Mix - Advertising & Sales Promotion - Store Positioning - CRM. Retail Merchandising: Buying Organization Formats and Processes - Devising Merchandise Plans - Shrinkage in retail merchandise management - Mark-up & Mark-down in merchandise management.                                                                                                    | 18    | CO1,<br>CO2,<br>CO3,<br>CO4, | K1, K2,<br>K3,K4   |
| IV   | Merchandise Pricing: Concept of Merchandise Pricing - Pricing Objectives - External factors affecting a retail price strategy - Pricing Strategies - Types of Pricing.                                                                                                    | 10    | CO1,<br>CO2,<br>CO3,<br>CO4, | K1, K2,<br>K3,K4   |
| V    | Retail Operation: Elements/Components of<br>Retail Store Operation - Store Administration -<br>Store Manager - Responsibilities - Inventory<br>Management - Customer Service -<br>Management of Retail Outlet/Store - Store<br>Maintenance - Store Security.                                                                                                    | 14    | CO1,<br>CO2,<br>CO3,<br>CO4, | K1, K2,<br>K3,K4   |
| VI   | Self-Study for Enrichment (Not to be included for External Examination)  Modern Retail Formats - Mall System - Challenges Faced by the Retail Sector, Ethics in Retailing. Technologies: Use of Technologies in retailing - Electronic Data Interchange (EDI) - Radio Frequency Identification (RFI) - Data Base Management system. E-Retailing: Formats - Challenges - Green Retailing - Concept and Importance. |       | CO1,<br>CO2,<br>CO3,<br>CO4, | K1, K2,<br>K3,K4   |

| Retail as a Career: Various Career Options,   |  |  |
|-----------------------------------------------|--|--|
| Responsibilities of Store Manager - Functions |  |  |
| of Merchandising Manager                      |  |  |

- 1. Berman et al.(2017). Retail Management. Latest Edition. Pearson Education.
- 2. Berman & Evarv. (2013) Retail Management: A Strategic Approach. 12<sup>th</sup> edition.
- 3. Gibson G Vedamani.(2003) *Retail Management: Functional principles & practices.* Jaico Publishing House.

#### Reference Books

- 1. Michael. L. (2017). Retailing Management. McGraw-Hill Education.
- 2. Berman, B, Joel R. Evans & Chatterjee. P. (2017). *Retail Management: A strategic Approach*. Pearson Education. Asia.
- 3. Hammond, R. (2013). Modern Retail Management: Practical Retail Fundamentals in the Connected Age. Kogan Page.

#### Web Reference

- 1. <a href="https://mu.ac.in/wp-content/uploads/2023/02/M.Com-IV-Retail-Management.pdf">https://mu.ac.in/wp-content/uploads/2023/02/M.Com-IV-Retail-Management.pdf</a>
- 2. https://sim.edu.in/wp-content/uploads/2018/02/RETAIL-MANAGEMENT-Notes.pdf
- 3. https://egyankosh.ac.in/bitstream/123456789/15116/1/Unit-3.pdf
- 4. https://www.ddegjust.ac.in/2021/bcom/BC%20606%20Retail%20Management.pdf
- 5. https://oms.bdu.ac.in/ec/admin/contents/316\_P16MBA4EM6\_2020052502003145.pdf

#### **Pedagogy**

Lecture, Power Point Presentations, Class Discussions, Seminar, Assignment.

# Course Designer

Dr. S. J. Sureya

| Semester VI | Internal Marks: 25         | s: 25 External Marks: 75               |               |         |
|-------------|----------------------------|----------------------------------------|---------------|---------|
| COURSE CODE | COURSE TITLE               | CATEGORY                               | HRS /<br>WEEK | CREDITS |
| 22UCO6DSE2C | ORGANISATIONAL<br>DYNAMICS | DISCIPLINE<br>SPECIFIC<br>ELECTIVE- II | 5             | 4       |

### **Course Objectives**

- To provide the students with knowledge on concepts, theories, decision-making techniques and business practices at national and global level.
- To develop human relation skills (group dynamics, team building and leadership).
- To analyse the impact of personality, values, perception, and motivation and attitudes on behaviour within organizations.

**Course Outcome and Cognitive Level Mapping** 

| CO<br>Number | CO Statement On the successful completion of the course, students will be able to                  | Cognitive<br>Level |
|--------------|----------------------------------------------------------------------------------------------------|--------------------|
| CO1          | Define the basic concepts of organisational behaviour.                                             | <b>K</b> 1         |
| CO2          | Explain the managerial competencies required for positive behaviour in contemporary organizations. | K2                 |
| CO3          | Apply the theories of behavior in the organizational dynamics.                                     | К3                 |
| CO4          | Identify the behavioural challenges in the organisation .                                          | К3                 |
| CO5          | Analyse the self development skills in the work environment.                                       | K4                 |

|      | 0    |      |      |      |      |     |     |     |     |     |
|------|------|------|------|------|------|-----|-----|-----|-----|-----|
| COs/ |      |      |      |      |      |     |     |     |     |     |
| PSOs | PSO1 | PSO2 | PSO3 | PSO4 | PSO5 | PO1 | PO2 | PO3 | PO4 | PO5 |
| CO1  | 3    | 3    | 3    | 3    | 3    | 3   | 3   | 3   | 3   | 3   |
| CO2  | 3    | 3    | 2    | 2    | 3    | 2   | 3   | 3   | 3   | 3   |
| CO3  | 3    | 2    | 3    | 3    | 3    | 3   | 3   | 2   | 3   | 3   |
| CO4  | 3    | 3    | 3    | 3    | 3    | 3   | 3   | 3   | 2   | 3   |
| CO5  | 3    | 3    | 3    | 3    | 3    | 3   | 3   | 3   | 3   | 3   |

<sup>&</sup>quot;1" – Slight (Low) Correlation – "2" – Moderate (Medium) Correlation

<sup>&</sup>quot;3"-Substantial (High) Correlation"-"Indicates there is no correlation.

| UNIT | CONTENT                                                                                                    | HOURS | co's                        | COGNITIVE<br>LEVEL |
|------|----------------------------------------------------------------------------------------------------|-------|-----------------------------|--------------------|
| I    | Nature and importance of Organisational Behaviour (OB) – concept and relevance of OB in Modern Management - Models of OB - Challenges and Opportunities faced by Managers applying OB.        | 15    | CO1,CO2,<br>CO3,CO4,<br>CO5 | K1, K2,<br>K3,K4   |
| П    | Perception - process, importance, factors influencing perception, Managerial and Behavioural applications of Perception. Motivation - Concept, Theories (Maslow, Herzberg and McGregor).      | 15    | CO1,<br>CO2,CO3,<br>CO4,CO5 | K1, K2,<br>K3,K4   |
| ш    | Attitudes: characteristics, components, measurement of attitude, attitude surveys. Personality, meaning, self concept, self esteem, major determinants of personality – personality tests     | 15    | CO1,<br>CO2,CO3,<br>CO4,CO5 | K1, K2,<br>K3,K4   |
| IV   | Group Dynamics - Definition, types of Groups, Stages of Group development, Team Building, Group processes and group decision Making, Transactional Analysis.                                  | 15    | CO1,<br>CO2,CO3,<br>CO4,CO5 | K1, K2,<br>K3,K4   |
| V    | Leadership - Leader Vs Manager,<br>Leadership styles, Concepts and Theories,<br>Transformational vs. Transactional<br>Leadership                                                              | 15    | CO1,<br>CO2,CO3,<br>CO4,CO5 | K1, K2,<br>K3,K4   |
| VI   | Self-Study for Enrichment (Not to be included for External Examination).  Contemporary Developments Organisational Behaviour – Organisational Effectiveness – Bench Marking- TQM – Six Sigma. |       | CO1,<br>CO2,CO3,<br>CO4,CO5 | K1, K2,<br>K3,K4   |

- 1. P.K. Saxena. (2021). Organisation Theory and Behaviour. Latest Edition. Laxmi Publications. Pvt. Ltd.
- 2. L.M.Prasad.(2019). Organizational Behaviour. 5<sup>th</sup>edition. Sultan Chand Sons.
- 3. V.S.P.Rao & Amp. D.S.Narayana. Organization Theory and Behaviour. 2<sup>nd</sup> Edition.

#### **Reference Books**

- 1. K. Aswathappa.(2014). *Organizational Behavior*. Revised Edition. Himalaya Publishing House Pvt. Ltd.
- 2. Shashi K. Gupta & Rosy Joshi. (2014). *Organizational Behavior*. Revised Edition Kalyani publishers.
- 3. C.B.Guptha.(2014). *A Text book Of Organisational Behaviours*. Revised Edition. S.Chand& Company.

#### Web Reference

- 1. https://egyankosh.ac.in/bitstream/123456789/61464/1/Unit-6.pdf
- 2. <a href="https://granite.pressbooks.pub/ld820/chapter/1/">https://granite.pressbooks.pub/ld820/chapter/1/</a>
- 3. <a href="https://www.tutorialspoint.com/organizational\_behavior/organizational\_behavior">https://www.tutorialspoint.com/organizational\_behavior/organizational\_behavior</a> motivation.html
- 4. https://www.himpub.com./
- 5. <a href="https://www.iedunote.com/organizational-">https://www.iedunote.com/organizational-</a>
  behaviorhttps://www.yourarticlelibrary.com/organisation/#google\_vignette

#### **Pedagogy**

Lecture, Power Point Presentation, Assignment, Quiz, Seminar, Group Discussions & Activity.

### **Course Designer**

Dr.B.Lavanya